## **МІНІСТЕРСТВО ОСВІТИ І НАУКИ, МОЛОДІ ТА СПОРТУ УКРАЇНИ ПРИКАРПАТСЬКИЙ НАЦІОНАЛЬНИЙ УНІВЕРСИТЕТ імені ВАСИЛЯ СТЕФАНИКА**

## **Хрущ Л.З.**

# **ПРАКТИКУМ З МОДЕЛЮВАННЯ ЕКОНОМІЧНИХ, ЕКОЛОГІЧНИХ ТА СОЦІАЛЬНИХ ПРОЦЕСІВ**

Методичні рекомендації

до проведення практичних занять

Івано-Франківськ Прикарпатський національний університет імені Василя Стефаника 2012

*Рекомендовано до друку вченою радою факультету математики та інформатики Прикарпатського національного університету імені Василя Стефаника (протокол № 12 від 15 червня 2012 р.)*

РЕЦЕНЗЕНТИ:

- **Кузьмин В. М.**  кандидат економічних наук, доцент кафедри економіки підприємства Івано-Франківського національного технічного університету нафти і газу;
- **Василишин П. Б.** кандидат фізико-математичних наук, доцент кафедри диференціальних рівнянь і прикладної математики факультету математики та інформатики Прикарпатського національного університету імені Василя Стефаника;
- **Буртняк І. В.** кандидат економічних наук, доцент кафедри економічної кібернетики економічного факультету Прикарпатського національного університету імені Василя Стефаника.

## **Хрущ Л. З.**

Практикум з моделювання економічних, екологічних та соціальних процесів : методичні рекомендації до проведення практичних занять / Л. З. Хрущ. – Івано-Франківськ : Вид-во Прикарп. нац. ун-ту ім. В. Стефаника, 2012. – 64 с. X95

Методичні рекомендації містять завдання для практичних робіт з курсу "Моделювання економічних, екологічних та соціальних процесів". Методичні рекомендації присвячені застосуванню математичного моделювання до розв'язання практичних задач. Зокрема, наведено теоретичні обґрунтування класичних аналітичних моделей економіки, екології та еколого-економічної взаємодії згідно з концепцією сталого розвитку.

Методичні рекомендації розраховані на студентів напрямів пiдготовки "інформатика", "прикладна математика". Вони будуть корисні також для студентiв галузей знань "фiзикоматематичнi науки", "природничi науки", "системнi науки та кібернетика", "комп'ютерні науки", для спеціалістів з економіки та екології, які мають намір або уже займаються математичним моделюванням.

> **УДК 004.942: 519.863 ББК 22.181**

© Хрущ Л. З., 2012 © Видавництво Прикарпатського національного університету ім. В. Стефаника, 2012

## **ЗМІСТ**

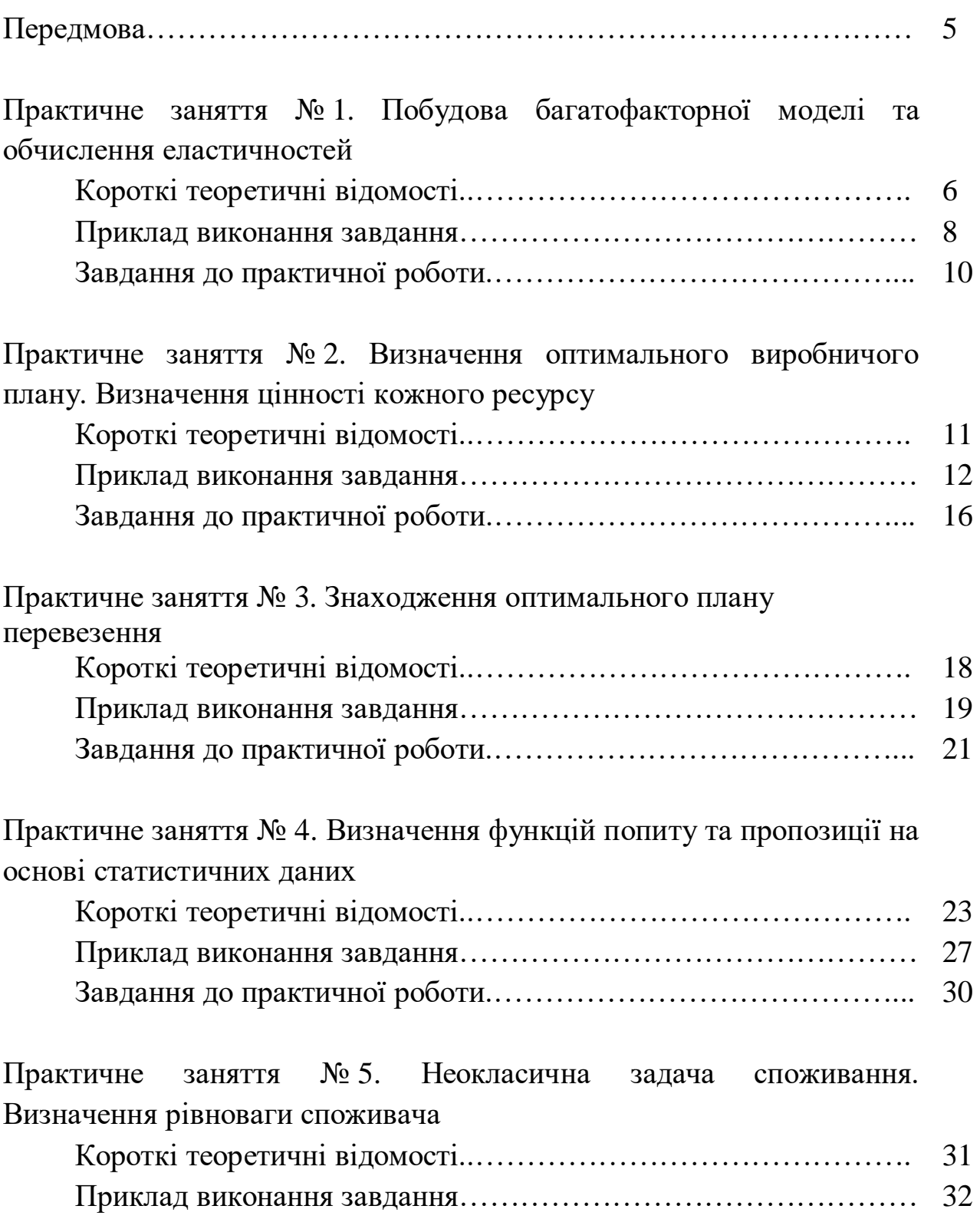

Завдання до практичної роботи.…………………………………... 34

Практичне заняття № 6. На основі статистичних спостережень побудова виробничої функції Кобба – Дугласа

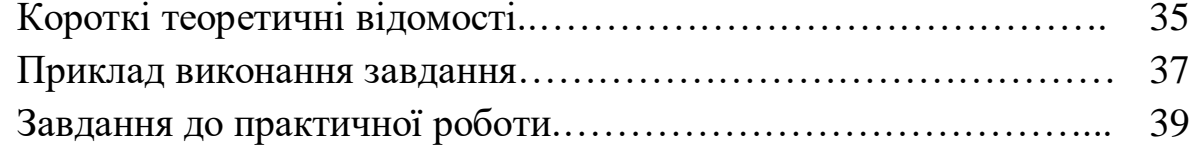

Практичне заняття № 7. Застосування системи Matlab для моделювання. Визначення матриці прямих виробничих витрат. Модель Леонтьєва. Модель міжгалузевої залежності цін.

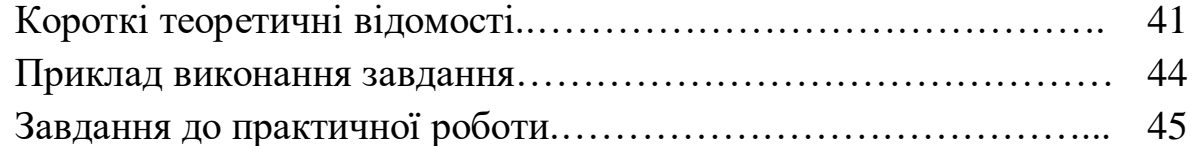

Практичне заняття № 8. Визначення продуктивності матриці прямих виробничих витрат. Побудова матриці повних витрат

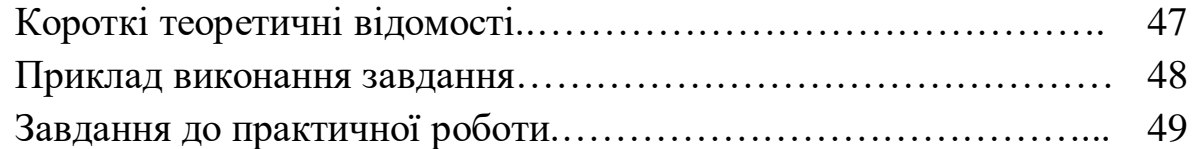

Практичне заняття № 9. Модель Леонтьєва–Форда. Визначення рентабельності виробництва випуску продукції та виробництва знищення забруднювачів

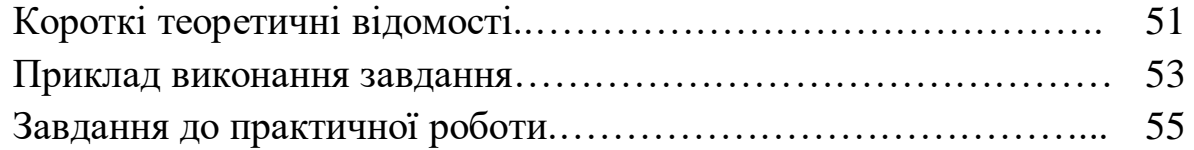

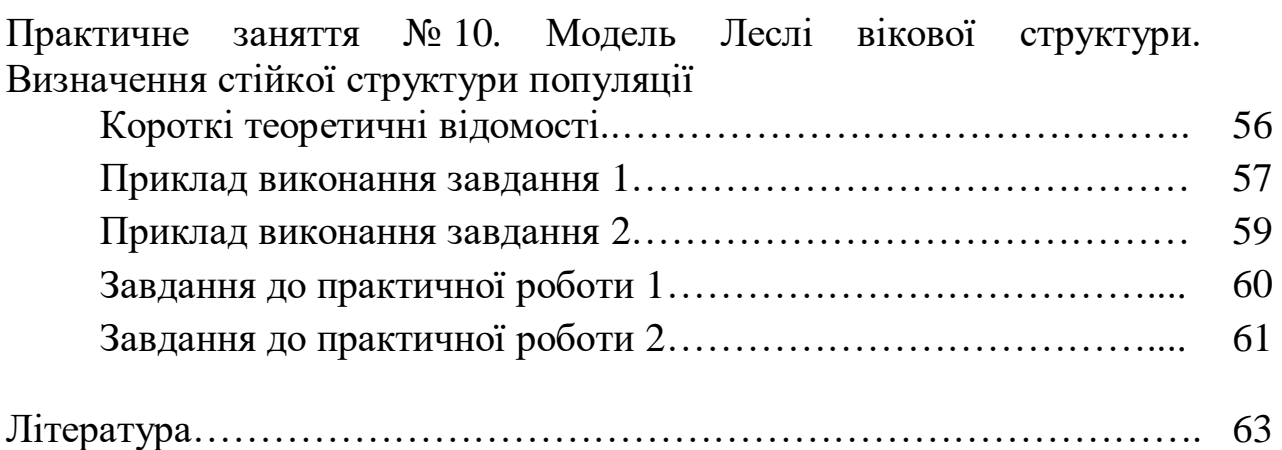

#### **ПЕРЕДМОВА**

На сьогодні математичне моделювання є потужним засобом для дослідження в багатьох науках. Сучасні досягнення у економіці, біології, фізиці, хімії стали можливими завдяки широкому використанню математичного апарату та інформатики. Саме завдяки математичному моделюванню процесів та явищ з'явилась можливість описати фундаментальні закони конкретної науки і з'ясувати глибинну суть явищ. Кінцевою метою моделювання є одержання нових якісних знань у певній галузі.

До глобальних сучасних проблем належать подолання водної кризи, проблема зміни клімату, подолання катастрофічного забруднення природного середовища, забезпечення економіки природними ресурсами як відновлюваними, так і невідновлюваними, усунення негативних наслідків реалізації науково-технічних нововведень. Майже всі глобальні проблеми пов'язані з економічною діяльністю людей, і тому без значних змін в організації економічної сфери, без розгляду взаємодії людського суспільства та природного середовища в рамках єдиної економіко-еколого-соціальної системи розв'язати їх неможливо.

Тому виникає потреба у моделюванні таких систем, до формування нових критеріїв функціонування виробничих систем, розробки механізмів, які б забезпечували ефективний розподіл виробничо-технологічних ресурсів.

Актуальним завданням сучасного суспільства є проблема дослідження існуючих на сьогодні моделей процесів та систем та розробка нових економікоматематичних підходів і методик їх побудови з урахуванням характерних особливостей сучасного ринкового виробництва та екологізації економіки у цілому. Розв'язання цього завдання вимагає продукування нових теоретичних знань та створення конструктивних і мобільних прикладних засобів, що базуються на сучасних комп'ютерно-інформаційних технологіях та оптимізують процес прийняття економічних рішень.

Методичні рекомендації створені на допомогу студенту для вивчення курсу "Моделювання економічних, екологічних та соціальних процесів", що входить до складу дисциплін, що вивчаються студентами спеціальності "інформатика", "прикладна математика". Вони посвячені основним принципам моделювання, які можна застосувати до широкого спектру різних управлінських задач, які розв'язуються за допомогою Microsoft Excel та системи Matlab. На практичних заняттях детально розглядаються певні класи моделей, які використовуються у різноманітних ситуаціях. Методичні рекомендації допоможуть навчити змоделювати реальні життєві ситуації за допомогою електронних таблиць та системи Matlab, а також представлять методи побудови та аналізу моделей.

## **Практичне заняття № 1**

## **Побудова багатофакторної моделі та обчислення еластичностей.**

## **Мета роботи**:

Побудувати лінійну двохфакторну модель виду  $y = a_0 + a_1 x_1 + a_2 x_2$  та знайти для неї еластичності. Дослідити, який фактор за абсолютним приростом має найбільший вплив на результуючий фактор.

## **Короткі теоретичні відомості**:

Для побудови лінійної двохфакторної моделі потрібно знайти коефіцієнти  $a_0, a_1, a_2$ . На практиці найчастіше використовується метод найменших квадратів. Щоб оцінити параметри моделі використовують сукупність спостережень ( *i <sup>y</sup>* – значення залежної змінної,  $x_{1i}$ ,  $x_{2i}$  – значення незалежних змінних). При застосуванні методу найменших квадратів для оцінювання параметрів моделі необхідно, щоб відхилення фактичних витрат від розрахункових на основі прямої мали приблизно однакову суму від'ємних і додатних значень, а також були б найменшими. Найменша сума відхилень свідчитиме про те, що розрахункові значення витрат на споживання максимально наближені до фактичних, а це є гарантом достовірності моделі.

Будемо знаходити параметри моделі, мінімізуючи суму квадратів відхилень фактичних витрат від розрахункових  $s = \sum (a_0 + a_1 x_{1i} + a_2 x_{2i} - y_i)^T$ = *n i*  $s = \sum (a_0 + a_1 x_{1i} + a_2 x_{2i} - y_i)$ 1 2  $a_0 + a_1 x_{1i} + a_2 x_{2i} - y_i$ <sup>2</sup>, де величина *s* залежатиме безпосередньо від розсіювання точок навколо

лінії регресії. Коефіцієнти  $a_0, a_1, a_2$  можна знайти одним із способів:

1) Розв'язання системи лінійних рівнянь:

$$
\begin{cases}\na_{0}n + a_{1}\sum_{i=1}^{n} x_{1i} + a_{2}\sum_{i=1}^{n} x_{2i} = \sum_{i=1}^{n} y_{i}; \\
a_{0}\sum_{i=1}^{n} x_{1i} + a_{1}\sum_{i=1}^{n} x_{1i}^{2} + a_{2}\sum_{i=1}^{n} x_{1i}x_{2i} = \sum_{i=1}^{n} x_{1i}y_{i}; \\
a_{0}\sum_{i=1}^{n} x_{2i} + a_{1}\sum_{i=1}^{n} x_{1i}x_{2i} + a_{2}\sum_{i=1}^{n} x_{2i}^{2} = \sum_{i=1}^{n} x_{2i}y_{i}.\n\end{cases} (1.1)
$$

2)Використання статистичної функції Мicrosoft Excel ЛИНЕЙН: ЛИНЕЙН (відомі значення *y* ; відомі значення *x* ; константа; статистика), де:

**–** відомі значення *y* та *<sup>x</sup>* – значення залежної та незалежної змінних, відомі в результаті спостережень,

- константа логічне значення, яке вказує на те, чи константа  $a_0 = 0$ , чи ні. Якщо вимагається, щоб  $a_0 = 0$ , тоді потрібно вказати 0 ("хибність"), якщо потрібно знайти  $a_0^{\vphantom{\dagger}}$ , тоді вказують 1 ("істина"). Якщо константі надати значення 1 ("ІСТИНА") або не вказати, тоді *а*<sub>0</sub> обчислюється звичайним чином. Якщо вимагається, щоб  $\,a_0^{}$  =  $0$ , тобто знайти функцію вигляду  $y = a_1 x_1 + a_2 x_2 + ... + a_n x_n$ , тоді потрібно вказати 0 ("ХИБНІСТЬ"),
- **–** статистика логічне значення, яке вказує на те, чи потрібно вивести додаткову статистику по регресії (стандартні значення помилок для коефіцієнтів, коефіцієнт детермінованості (1 – нема відмінності між фактичними та оцінюваними значеннями *y* , 0 – рівняння регресії невдале для прогнозу значень *y* ), стандартну похибку для оцінки *<sup>y</sup>* , *F* статистику для визначення чи спостережувана взаємозалежність між залежною і незалежними змінними є випадковою чи ні, степені вільності, регресійну суму квадратів, остаточну суму квадратів). Якщо аргумент статистика має значення "ІСТИНА", то функція ЛИНЕЙН виводить додаткову регресійну статистику, якщо аргумент статистика має значення "ХИБНІСТЬ" або опущено, то функція ЛИНЕЙН виводить тільки коефіцієнти  $a_1, a_2, ..., a_n$  і сталу  $a_0$ .

3)Використання інструменту надбудови Microsoft Excel пакету аналізу даних – регресії.

Для аналізу поведінки покупців на ринку і, відповідно, для закономірного формування ринкового попиту дуже важливим є визначення не лише характеру взаємозв'язку між залежною (кількість) та незалежною (ціною, доходом тощо) змінними, але й інтенсивність реакції залежної змінної у відповідь на зміну незалежної.

Для цього можна було б використовувати відношення зміни залежної змінної до зміни незалежної. Проте, не зважаючи на відносну простоту, використання даного показника є проблематичним, оскільки він буде змінюватися залежно від вибору розмірностей. Наприклад, якщо ми будемо вимірювати інтенсивність реакції попиту на автомобілі, виходячи з доларових цін на них, то отримаємо величину більшу, порівняно з тією, де ціна вимірювалася б у гривнях. А тому такий показник важко використовувати для порівняння чутливості попиту за ціною для різних видів благ, навіть якщо вибрати єдиний проміжок часу та валюту. Ось чому перевагу має використання поняття еластичності. Можна користуватися таке визначення цього поняття: *еластичність* – це показник інтенсивності реакції залежної змінної у відповідь на зміну незалежної (доходу, ціни іншого товару тощо). Якщо ж вести мову про аналітичну форму виразу, то *еластичність* – це відношення процентної зміни залежної змінної у відповідь на процентну зміну незалежної:

$$
f(x_1,...,x_n):
$$
  $E_i(x) = \frac{x_i}{f(x)} \cdot \frac{df}{dx_i}$ .

#### **Приклад виконання завдання**.

Побудувати багатофакторну модель попиту на масло тваринне залежно від середньомісячної заробітної плати на одного працюючого члена сім'ї та розміру сім'ї у вигляді  $y = a_0 + a_1x_1 + a_2x_2$ . Обчислити коефіцієнти еластичності  $E_1(x) = E(y, x_1)$ ,  $E_2(x) = E(y, x_2)$ . Визначити фактор, який за абсолютним приростом має найбільший вплив на результуючий фактор.

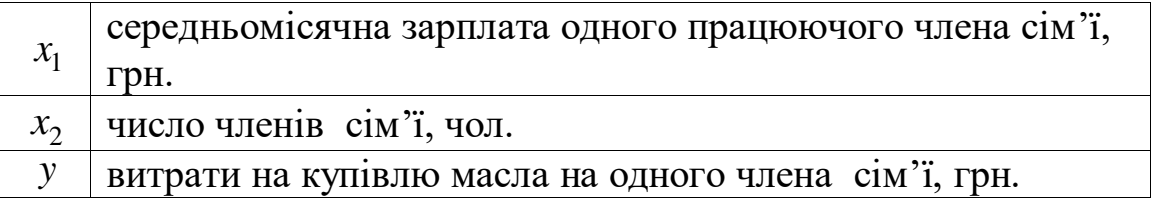

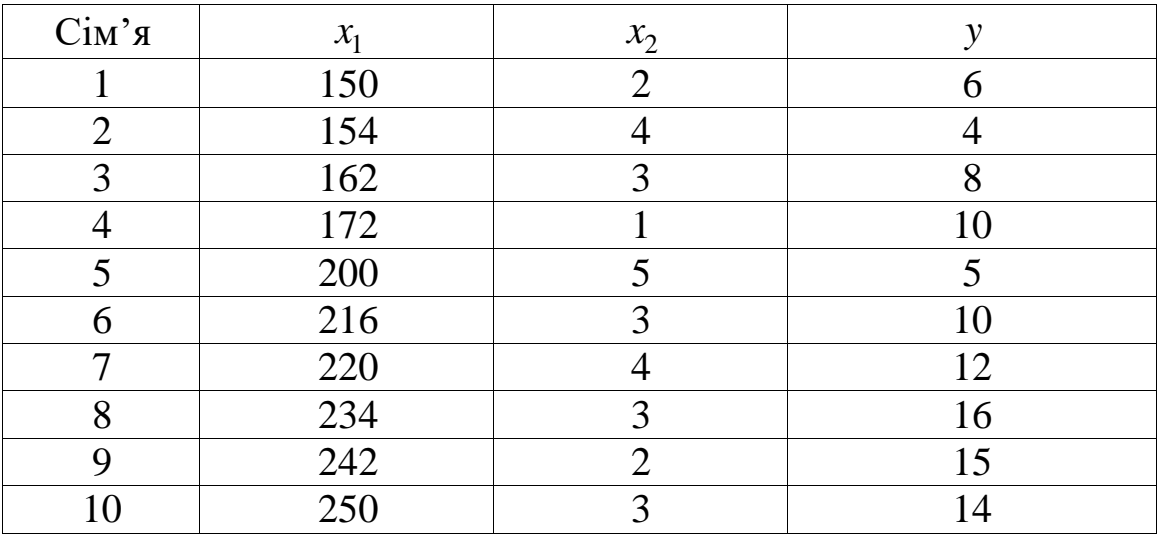

- 1. Обчислення  $a_0, a_1, a_2$  в результаті розв'язання системи лінійних рівнянь за допомогою схеми Горнера.
	- а) Ввести дані спостережень у діапазон А1:D11.
	- 6) Створити додаткові стовпці значень  $x_1x_2, x_1^2, x_2^2, x_1y, x_2y$ 2 2  $x_1x_2, x_1^2, x_2^2, x_1y, x_2y$ . Haприклад, у Е2 ввести: =В2\*С2 для отримання  $x_{11}x_{21}$  і скопіювати формулу вниз до Е11 включно.

в) Внизу таблиці у новому рядку обчислити всі необхідні значення *n n n n n n n n* 2 2

сум  $\sum x_{1i}$ ,  $\sum x_{2i}$ ,  $\sum y_i$ ,  $\sum x_{1i}^2$ ,  $\sum x_{1i}x_{2i}$ ,  $\sum x_{1i}y_i$ ,  $\sum x_{2i}^2$ ,  $\sum$  $-1$   $l-1$   $l-1$   $l-1$   $l-1$   $l-1$   $l-1$   $l-1$ *i i i i i i i i i i i i i i i i i i*  $X_{1i}$ ,  $\sum X_{2i}$ ,  $\sum Y_i$ ,  $\sum X_{1i}$ ,  $\sum X_{1i}X_{2i}$ ,  $\sum X_{1i}Y_i$ ,  $\sum X_{2i}$ ,  $\sum X_{2i}Y_i$ 1 2 1 2 1 1 1  $1 i^{\sim} 2$ 1 1  $1$   $i=1$ 2 1  $\sum x_{2i},\ \sum y_i,\ \sum x_{1i}^2,\ \sum x_{1i}x_{2i},\ \sum x_{1i}y_i,\ \sum x_{2i}^2,\ \sum x_{2i}y_i$ для отримання системи лінійних рівнянь (1.1). (=СУММ(В2:В11) і скопіювати вправо).

г) Створити матриці:

$$
\Delta = \begin{vmatrix}\nn & \sum_{i=1}^{n} x_{1i} & \sum_{i=1}^{n} x_{2i} \\
\sum_{i=1}^{n} x_{1i} & \sum_{i=1}^{n} x_{1i} & \sum_{i=1}^{n} x_{1i} x_{2i} \\
\sum_{i=1}^{n} x_{2i} & \sum_{i=1}^{n} x_{1i} x_{2i} & \sum_{i=1}^{n} x_{2i} \\
\sum_{i=1}^{n} x_{2i} & \sum_{i=1}^{n} x_{1i} x_{2i} & \sum_{i=1}^{n} x_{2i} \\
\sum_{i=1}^{n} x_{2i} & \sum_{i=1}^{n} x_{1i} x_{2i} & \sum_{i=1}^{n} x_{2i} \\
\sum_{i=1}^{n} x_{2i} & \sum_{i=1}^{n} x_{2i} & \sum_{i=1}^{n} x_{2i} \\
\Delta_1 = \begin{vmatrix}\nn & \sum_{i=1}^{n} y_i, & \sum_{i=1}^{n} x_{2i} \\
\sum_{i=1}^{n} x_{2i} & \sum_{i=1}^{n} x_{2i} \\
\sum_{i=1}^{n} x_{1i} & \sum_{i=1}^{n} x_{1i} \\
\sum_{i=1}^{n} x_{2i} & \sum_{i=1}^{n} x_{1i} \\
\sum_{i=1}^{n} x_{2i} & \sum_{i=1}^{n} x_{2i} y_i \\
\sum_{i=1}^{n} x_{2i} & \sum_{i=1}^{n} x_{2i} y_i \\
\sum_{i=1}^{n} x_{2i} & \sum_{i=1}^{n} x_{2i} \\
\sum_{i=1}^{n} x_{2i} & \sum_{i=1}^{n} x_{2i} \\
\sum_{i=1}^{n} x_{2i} & \sum_{i=1}^{n} x_{2i} y_i \\
\sum_{i=1}^{n} x_{2i} & \sum_{i=1}^{n} x_{2i} y_i \\
\sum_{i=1}^{n} x_{2i} & \sum_{i=1}^{n} x_{2i} y_i \\
\sum_{i=1}^{n} x_{2i} & \sum_{i=1}^{n} x_{2i} y_i \\
\sum_{i=1}^{n} x_{2i} & \sum_{i=1}^{n} x_{2i} y_i \\
\sum_{i=1}^{n} x_{2i} &
$$

- 2. Обчислення  $a_0, a_1, a_2$  в результаті застосування статистичної функції ЛИНЕЙН. Для цього виділити деяку приготовану клітинку і викликати функцію ЛИНЕЙН. У отриманому діалоговому вікні ввести введемо =ЛИНЕЙН(D2:D11;B2:C11;1;0).
- 3. Обчислення  $a_0$ ,  $a_1$ ,  $a_2$  в результаті використання інструменту надбудови Microsoft Excel пакету аналізу даних – регресії.
	- а) Викликати надбудову Microsoft Excel Пакет аналізу (Дані Аналіз даних).
	- б) Вибрати інструмент аналізу Регресія.
	- в) Для заповнення вхідних даних діалогового вікна Регресія потрібно навести курсор у відповідні клітинки та виділити на робочому полі документу Excel стовпець значень залежної змінної *<sup>y</sup>* , а потім одночасно два стовпчики значень двох незалежних змінних *х*<sub>1</sub>, *х*<sub>2</sub>. Для параметрів виведення можна вибрати новий робочий лист або ін. (на ваше уподобання).

г) У результаті отримаємо – Виведення підсумків. Шукані коефіцієнти  $a_0, a_1, a_2$  будуть відображені у першому числовому стовпчику таблиці навпроти пунктів – У-перетин, Змінна Х1, Змінна Х2 відповідно.

#### **Завдання до практичного заняття:**

1. Встановити залежність заробітної плати ( *y* ) від двох факторів: стажу роботи робітників  $(x_1)$  і тарифного розряду  $(x_2)$ . Побудувати багатофакторну модель  $y = a_0 + a_1x_1 + a_2x_2$  та обчислити коефіцієнти еластичності  $E_1(x) = E(y, x_1)$ ,  $E_2(x) = E(y, x_2)$ . Визначити фактор, який за абсолютним приростом має найбільший вплив на результуючий фактор.

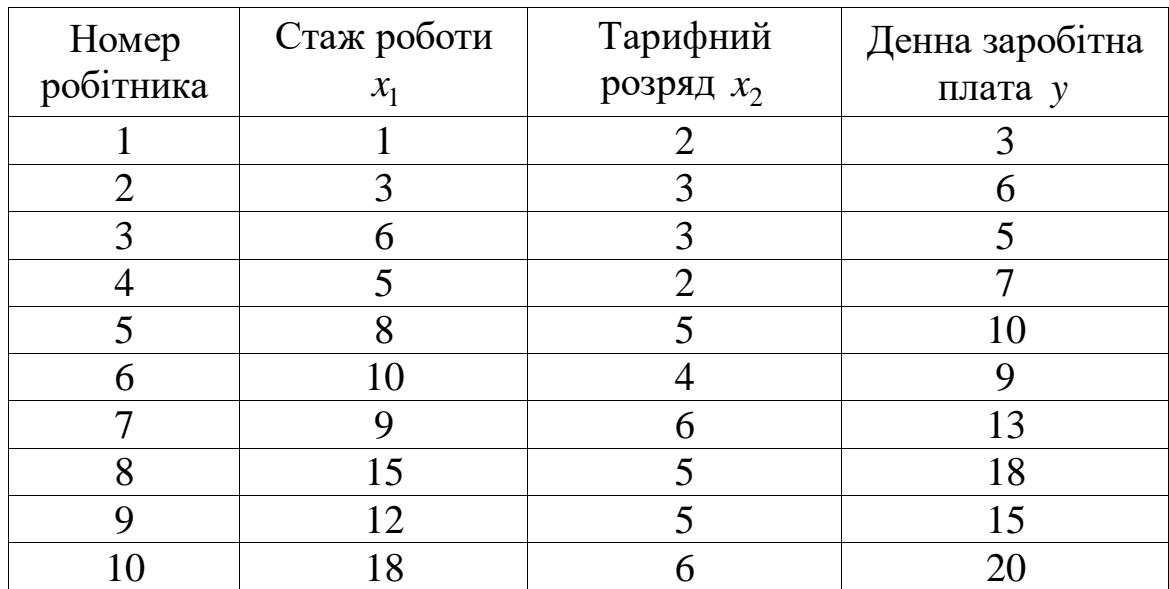

2. Побудувати багатофакторну модель впливу на урожайність насіння багаторічних трав ( *y* ) глибини зрошення з додаванням органічних компонентів (*x*) з уведенням фактору часу (*t*) у вигляді  $y = a_0 + a_1 x_1 + a_2 x_2$ та обчислити коефіцієнти еластичності  $E_1(x) = E(y, x_1)$ ,  $E_2(x) = E(y, x_2)$ . Визначити фактор, який за абсолютним приростом має найбільший вплив на результуючий фактор.

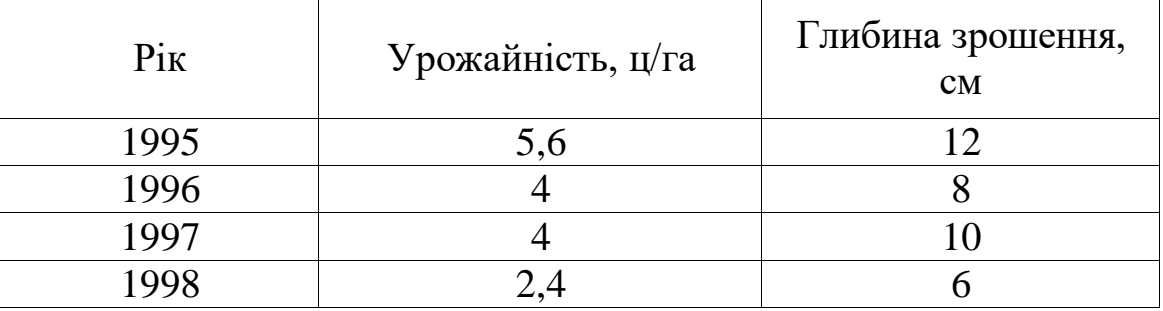

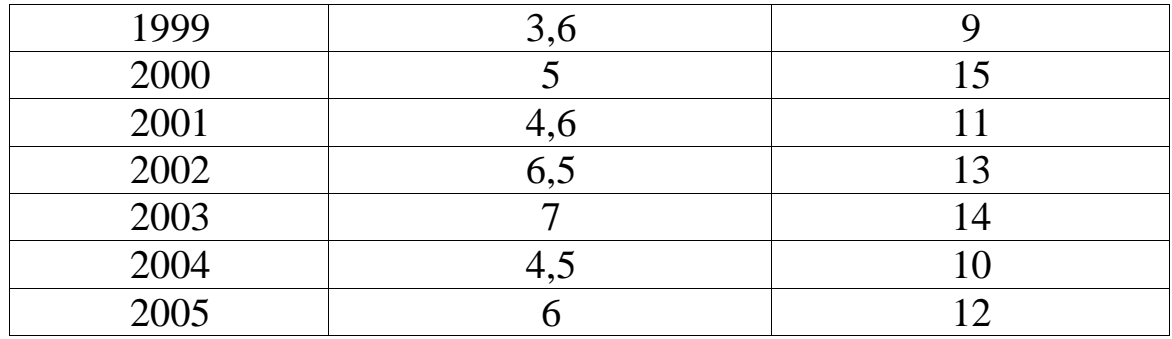

## **Практичне заняття № 2**

## **Визначення оптимального виробничого плану. Визначення цінності кожного ресурсу.**

#### **Мета роботи**:

Навчитись знаходити оптимальний план виробництва, визначати цінність кожного ресурсу. Визначити який ресурс найцінніший.

#### **Короткі теоретичні відомості**:

Задачу лінійного програмування можна розглядати як модель розподілу обмежених ресурсів, в якій цільова функція відображає прибуток або дохід від виробничої діяльності і максимізується.

Пряма задача відображає *n* видів економічної (виробничої) діяльності і можливості отримання *m* ресурсів. В прямій задачі коефіцієнт *сj* , *j* 1,*<sup>n</sup>* являє собою прибуток за одиницю продукції *j*-го виду виробничої діяльності, причому на одиницю продукції цього виду діяльності витрачається  $a_{ij}$  одиниць ресурсу  $i, i = 1, m$ , максимальні запаси якого обмежені величиною  $b_i$ .

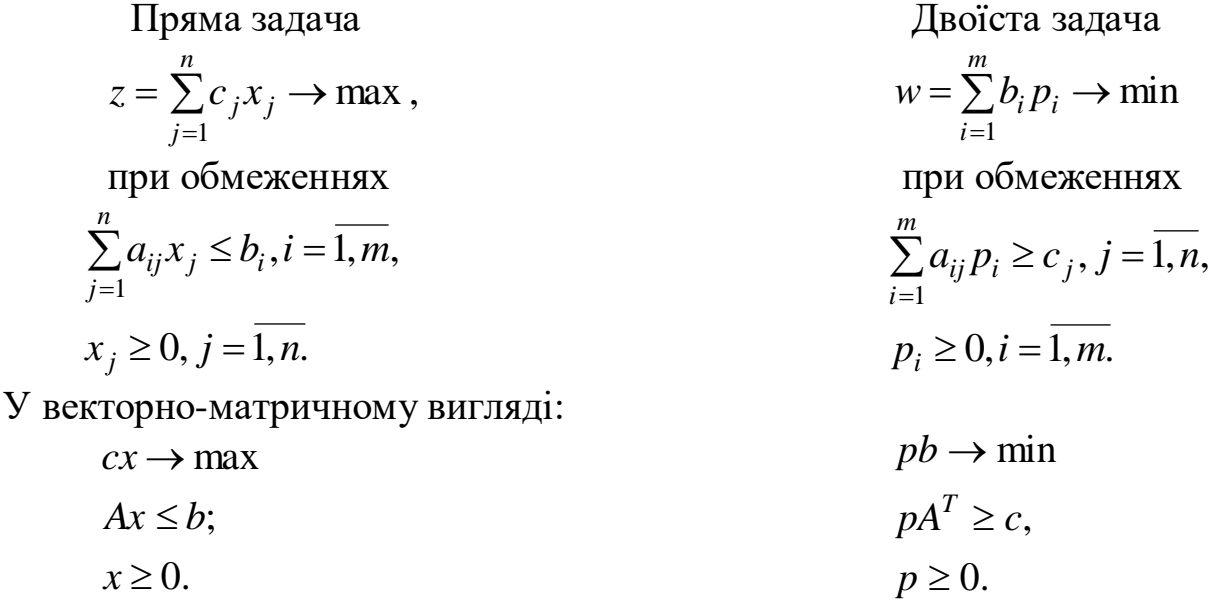

Для будь-якої пари допустимих розв'язків прямої та двоїстої задачі значення їх цільових функцій задовольняє нерівність:

$$
z = \sum_{j=1}^{n} c_j x_j \le \sum_{i=1}^{m} b_i p_i = w.
$$

Строга рівність досягається тільки тоді, коли розв'язки прямої та двоїстої задачі оптимальні.

Виходячи з представлення прямої задачі як моделі розподілу ресурсів, можна вважати, що величина *z* відповідає величині доходу і оскільки  $b_i$  – загальна доступна кількість ресурсу *і*, рівність  $z = w$  (точку оптимуму) можна трактувати наступним чином:

 $\Delta \text{d}$ охід =  $\sum$  (кількість ресурсу *і*) × (дохід за одиницю ресурсу *і*). *i*

Це означає, що змінна *p<sup>i</sup>* двоїстої задачі повинна представляти вартість одиниці ресурсу. Двоїсті змінні часто називають двоїстими цінами (тіньовими цінами, симплексними мультиплікаторами).

Аналогічно для будь-якої пари допустимих розв'язків прямої та двоїстої задач нерівність *z w* можна інтерпретувати так:

дохід < загальна вартість ресурсів.

Це співвідношення показує, що до тих пір, поки сумарний дохід від всіх видів діяльності строго менший сумарної вартості всіх використовуваних ресурсів, то розв'язок як прямої, так і двоїстої задачі не може бути оптимальним. Оптимум (максимальний дохід) може бути досягнутий тільки тоді, коли всі необхідні ресурси використані повністю.

## **Приклад виконання завдання**.

Знайти оптимальний виробничий план. Визначити цінність кожного ресурсу. Який ресурс найцінніший?

max 
$$
4x_1 + 5x_2 + 9x_3 + 11x_4
$$
  
\n $x_1 + x_2 + x_3 + x_4 \le 15$ ;  
\n $7x_1 + 5x_2 + 3x_3 + 2x_4 \le 120$ ;  
\n $3x_1 + 5x_2 + 10x_3 + 15x_4 \le 100$ ;  
\n $x_i \ge 0$ ,  $i = 1, 2, 3, 4$ .

1. Ввести дані задачі - матрицю витрат А, рядок коефіцієнтів  $c_j$ , стовпець наявних ресурсів  $b_i$ , а також визначити клітинки (можна позначити певним кольором) для невідомих  $x_i$  та цільової функції (рис. 2.1):

| $\mathbf{X} \parallel \mathbf{H} \parallel \mathbf{L} \parallel \mathbf{L} \parallel \mathbf{$ |  |                           |                   |                |         |       |                                     |                | <b>Книга1 - Microsoft Excel (Сбой активации продукта)</b> |              |                          |                              |       |                                              |                           |                               |                                             | - 0                                                            | х |
|----------------------------------------------------------------------------------------------------|--|---------------------------|-------------------|----------------|---------|-------|-------------------------------------|----------------|-----------------------------------------------------------|--------------|--------------------------|------------------------------|-------|----------------------------------------------|---------------------------|-------------------------------|---------------------------------------------|----------------------------------------------------------------|---|
| Файл<br>Главная                                                                                                    |  | Вставка                   | Разметка страницы |                | Формулы |       | Данные                              | Рецензирование | Вид                                                       |              |                          |                              |       |                                              |                           |                               |                                             | $\mathbf{A} \bullet \mathbf{B} = \mathbf{B} \times \mathbf{A}$ |   |
| Ô<br>ŵ<br>Ξ<br>$\mathbf{A} \mathbf{A}$<br>Calibri<br>$*11$<br>$\equiv$<br>a.                                                                                                    |  |                           |                   |                | 늘       | 39. v | FI Переностекста                    |                |                                                           | Общий        |                          | $\frac{1}{3}$                |       |                                              | Вставить *<br>∰ Удалить * | Σ,<br>$\overline{\mathbf{y}}$ | A y                                         | Å                                                              |   |
| Вставить<br>$_{\rm v}$                                                                                                    |  | Ж <i>К</i> Ч *            | H.<br>$\sqrt{2}$  | $\mathbf{A}$ . | 重量<br>鼍 | 信相    | • Объединить и поместить в центре * |                |                                                           | <b>g</b> + % | $^{4,0}_{0,4}$ 0.<br>000 | Условное<br>форматирование * |       | Форматировать Стили<br>как таблицу * ячеек * | Формат *                  | $Q^+$                         | Сортировка Найти и<br>и фильтр * выделить * |                                                                |   |
| Буфер обмена Га                                                                                                    |  |                           | Шрифт             | ī,             |         |       | Выравнивание                        |                | $\overline{\mathbb{R}}$                                   | Число        |                          | - 13                         | Стили |                                              | Ячейки                    |                               | Редактирование                              |                                                                |   |
| E12                                                                                                    |  | $\boldsymbol{\mathrm{v}}$ | fx                |                |         |       |                                     |                |                                                           |              |                          |                              |       |                                              |                           |                               |                                             |                                                                |   |
| A                                                                                                    |  |                           | B                 |                | Ċ       |       | D                                   |                | Ε                                                         | F            |                          | G                            | H     |                                              |                           |                               |                                             |                                                                | K |
| <b>cj</b>                                                                                                    |  |                           |                   |                |         | 9     |                                     | $\mathbf{11}$  |                                                           |              |                          |                              |       |                                              |                           |                               |                                             |                                                                |   |
| xj<br>$\overline{2}$                                                                                                    |  |                           |                   |                |         |       |                                     |                |                                                           |              |                          | bi                           |       |                                              |                           |                               |                                             |                                                                |   |
| A:<br>$\overline{3}$                                                                                                    |  |                           |                   |                |         |       |                                     |                |                                                           |              | 15                       |                              |       |                                              |                           |                               |                                             |                                                                |   |
|                                                                                                    |  |                           |                   |                |         |       |                                     |                |                                                           |              | 120                      |                              |       |                                              |                           |                               |                                             |                                                                |   |
|                                                                                                    |  |                           |                   | 5              |         | 10    |                                     | 15             |                                                           |              | 100                      |                              |       |                                              |                           |                               |                                             |                                                                |   |
| $6\overline{6}$                                                                                                    |  |                           |                   |                |         |       |                                     |                |                                                           |              |                          |                              |       |                                              |                           |                               |                                             |                                                                |   |
|                                                                                                    |  |                           |                   |                |         |       |                                     |                | $\mathbf{n}_{-}$                                          | $\bigcap$ 1  |                          |                              |       |                                              |                           |                               |                                             |                                                                |   |

Рис. 2.1

2. У стовпці F підготувати клітинки для введення формул, які виражають цільову функцію та ліві частини обмежень. Формули можна вводити (або вручну, або за допомогою вставки відповідних функцій) (рис. 2.2). Наприклад, для даного прикладу цільову функцію можна ввести двома способами:

a) = $B1*B2+C1*C2+D1*D2+E1*E2$ 

б) =СУММПРОИЗВ(B\$2:E\$2;B1:E1)

|                      | 图日のペー                         |         |                                                        |                |                                                   |        |                   | <u> Книга1 - Microsoft Excel (Сбой активации продукта)</u> |                               |                                                                                                    |     |                               |                           |   | $-0$<br>$\mathbf{x}$      |  |
|----------------------|-------------------------------|---------|--------------------------------------------------------|----------------|---------------------------------------------------|--------|-------------------|------------------------------------------------------------|-------------------------------|----------------------------------------------------------------------------------------------------|-----|-------------------------------|---------------------------|---|---------------------------|--|
| Файл                 | Главная                       | Вставка | Разметка страницы                                      |                | Формулы                                           | Данные | Рецензирование    | Вид                                                        |                               |                                                                                                    |     |                               |                           | ۵ | Ø<br>$\Box$ $\Box$ $\Box$ |  |
| Ĵх                   | ∑ Автосумма -                 |         | <b>У Недавно использовались</b> • <b>А</b> Текстовые • | ↑ Логические ▼ | ◎ Ссылки и массивы *<br><b>В Математические</b> * |        | 4                 | № Присвоить имя *<br>∱ Использовать в формуле              |                               | - Влияющие ячейки   <b>150 Показать формулы</b><br>ч/+ Зависимые ячейки « Проверка наличия ошибок » |     | 5                             |                           |   |                           |  |
| Вставить             | функцию <b>В</b> Финансовые * |         |                                                        |                | Дата и время * П Другие функции *                 |        | Диспетчер<br>имен | Е Создать из выделенного                                   |                               | "Убрать стрелки ▼ Вычислить формулу                                                                 |     | Окно контрольного<br>значения | Параметры<br>вычислений - | Q |                           |  |
|                      |                               |         | Библиотека функций                                     |                |                                                   |        |                   | Определенные имена                                         |                               | Зависимости формул                                                                                  |     |                               | Вычисление                |   |                           |  |
|                      | F8                            | v.      | fx                                                     |                |                                                   |        |                   |                                                            |                               |                                                                                                    |     |                               |                           |   |                           |  |
|                      | A                             |         | B                                                      |                | C                                                 |        | D                 | E                                                          |                               |                                                                                                    |     | G                             | H                         |   |                           |  |
| <b>cj</b>            |                               |         |                                                        |                |                                                   | 0      |                   | 11                                                         | =B1*B2+C1*C2+D1*D2+E1*E2      |                                                                                                    |     |                               |                           |   |                           |  |
| $2 \overline{X}$     |                               |         |                                                        |                |                                                   |        |                   |                                                            |                               |                                                                                                    |     | bi                            |                           |   |                           |  |
| A:<br>$\overline{3}$ |                               |         |                                                        |                |                                                   |        |                   |                                                            | =CYMMITPOH3B(B\$2:E\$2;B3:E3) |                                                                                                    | 15  |                               |                           |   |                           |  |
|                      |                               |         |                                                        |                |                                                   |        |                   |                                                            | =CVMMIIPOИ3B(B\$2:E\$2;B4:E4) |                                                                                                    | 120 |                               |                           |   |                           |  |
|                      |                               |         |                                                        |                |                                                   | 10     |                   | 15                                                         | =CYMMITPOИ3B(B\$2:E\$2;B5:E5) |                                                                                                    | 100 |                               |                           |   |                           |  |
|                      |                               |         |                                                        |                |                                                   |        |                   |                                                            |                               |                                                                                                    | E   |                               |                           |   |                           |  |

Рис. 2.2

3. Підготувавши необхідні клітинки, для відшукання оптимального розв'язку задачі необхідно викликати надбудову Microsoft Excel – Пошук рішення (Дані Пошук рішення).

4. В діалоговому вікні Параметри пошуку рішень ввести адресу клітинки, в якій міститься цільова функція, вибрати максимум, оскільки ми максимізуємо цільову функцію, а також добавити обмеження (рис. 2.3). Для даного прикладу обмеження матимуть вигляд:

\$F\$3<=\$G\$3

\$F\$5<=\$G\$5

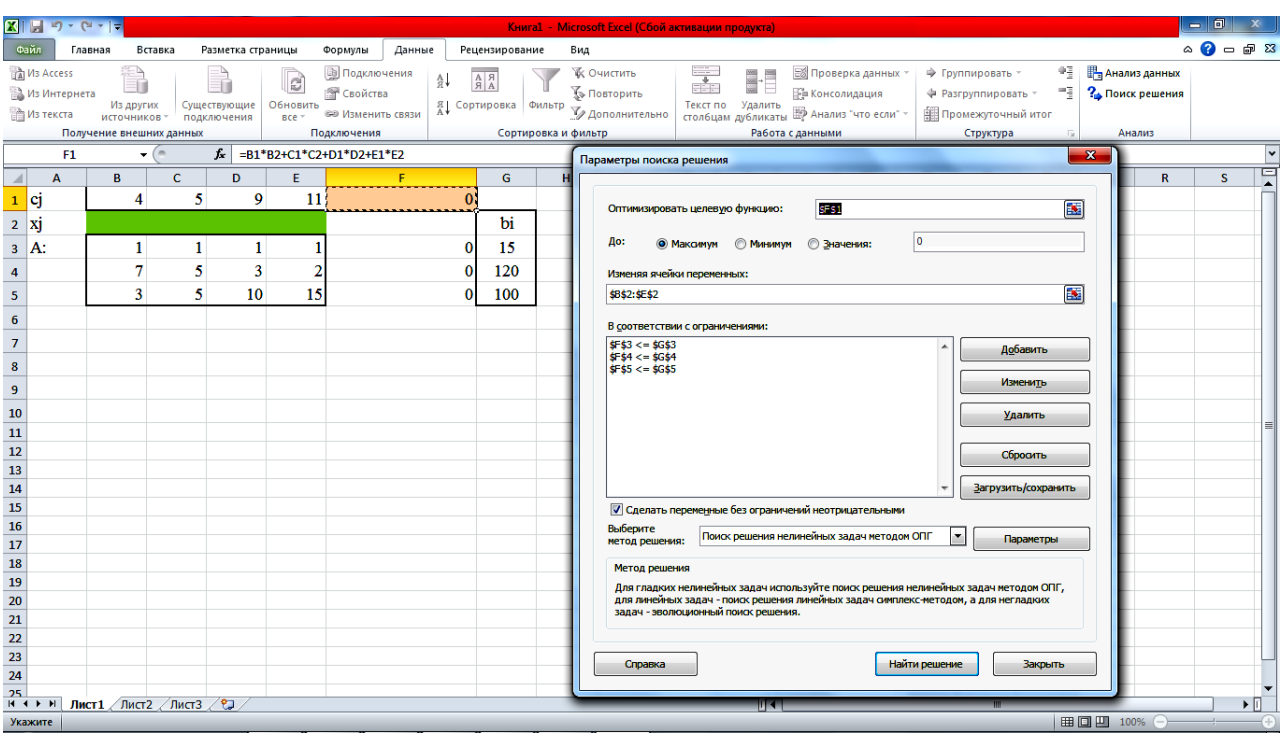

Рис. 2.3

5. Обов'язково необхідно вказати невід'ємність невідомих змінних. Для цього встановити прапорець на пункті Встановити змінні без обмежень невід'ємними діалогового вікна Параметри пошуку рішень.

6. Перевірити, чи вибрано у вікні Параметри пошуку рішень метод розв'язання – Пошук рішення лінійних задач симплекс методом.

7. Після цього вибрати пункт – Знайти розв'язок. В результаті отримаємо шукані кольорові клітинки заповненими (рис. 2.4).

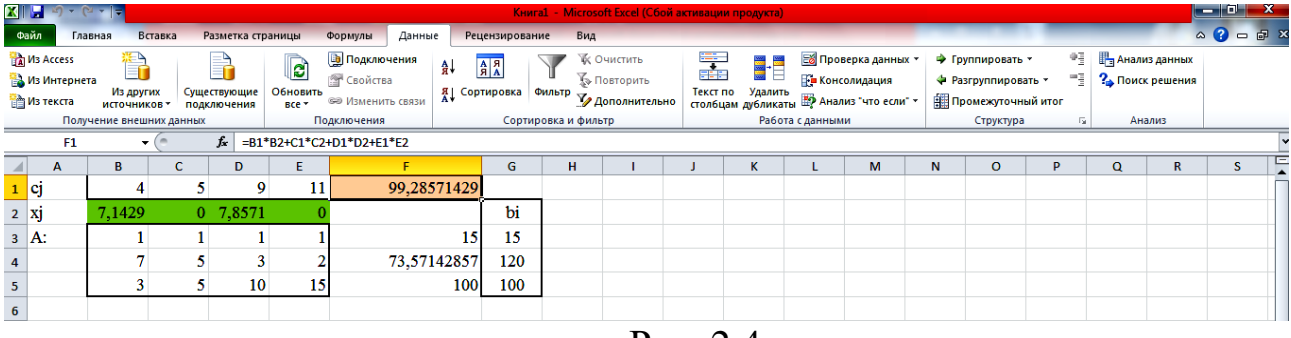

Рис. 2.4

8. Для того, визначити цінність ресурсу, потрібно розв'язати двоїсту задачу до заданої. Тому на листі 2 (рис. 2.5) введемо необхідні дані для побудови двоїстої задачі та її розв'язання: матрицю  $\overline{A}^T$ , рядок  $b_i$ , стовпець  $c_j$ , а також визначити клітинки (можна позначити певним кольором) для невідомих *p* <sub>j</sub> та цільової функції, яку потрібно мінімізувати:

|                         | $X$ $\rightarrow$ $Y$ $\rightarrow$ $Y$ |         |                                                                            |                   |                         |                                   |        |                      | Книга1 - Microsoft Excel (Сбой активации продукта) |       |                           |                      |                                                    |                     |   |                                                       |          |                | ol0.                                                                                                    | $\mathbf{x}$ |
|-------------------------|-----------------------------------------|---------|----------------------------------------------------------------------------|-------------------|-------------------------|-----------------------------------|--------|----------------------|----------------------------------------------------|-------|---------------------------|----------------------|----------------------------------------------------|---------------------|---|-------------------------------------------------------|----------|----------------|----------------------------------------------------------------------------------------------------|--------------|
|                         | Файл                                    | Главная | Вставка                                                                    | Разметка страницы |                         | Формулы                           | Данные | Рецензирование       | Вид                                                |       |                           |                      |                                                    |                     |   |                                                       |          |                | $\begin{picture}(150,10) \put(0,0){\line(1,0){10}} \put(15,0){\line(1,0){10}} \put(15,0){\line(1,0){10}} \put(15,0){\line(1,0){10}} \put(15,0){\line(1,0){10}} \put(15,0){\line(1,0){10}} \put(15,0){\line(1,0){10}} \put(15,0){\line(1,0){10}} \put(15,0){\line(1,0){10}} \put(15,0){\line(1,0){10}} \put(15,0){\line(1,0){10}} \put(15,0){\line($ |              |
|                         | œ<br>n<br>q.                            |         | Times New Roman $\sim$ 14 $\sim$ $\overrightarrow{A}$ $\overrightarrow{A}$ |                   |                         | ⊢ <sup>≡</sup> ≡ <mark>⊜</mark> ⊑ | 39. -  | <b>Переностекста</b> |                                                    | Общий |                           |                      | $\frac{1}{13}$                                     |                     |   | <sup>⊟на</sup> Вставить ▼<br>Э <sup>ж</sup> Удалить - | Σ,<br>4、 | A)             | Â                                                                                                    |              |
|                         | Вставить<br>J                           | X X Y Y | 포치                                                                         | $A - A$           |                         | 事事者                               | 相続     |                      | •• Объединить и поместить в центре *               |       | $\frac{100}{22} - \%$ 000 | $60^{+0.00}_{-0.00}$ | Условное<br>форматирование * как таблицу * ячеек * | Форматировать Стили |   | Формат -                                              | Q٠       |                | Сортировка Найти и<br>и фильтр * выделить *                                                                                                    |              |
|                         | Буфер обмена Ги                         |         | Шрифт                                                                      |                   | $\overline{\mathbf{u}}$ |                                   |        | Выравнивание         | $\overline{\mathbb{Q}}$                            |       | Число                     | Γý.                  |                                                    | Стили               |   | Ячейки                                                |          | Редактирование |                                                                                                    |              |
|                         | F3                                      |         | $ ($ $-$                                                                   | fr                |                         |                                   |        |                      |                                                    |       |                           |                      |                                                    |                     |   |                                                       |          |                |                                                                                                    |              |
|                         | A                                       | B       | c                                                                          | D                 | E                       | E                                 | G      | н                    |                                                    | K     |                           |                      | M<br>N                                             | $\mathbf{0}$        | Þ | $\Omega$                                              | R        | S              |                                                                                                    | υĘ           |
|                         | bi                                      | 15      | 120                                                                        | 100               |                         |                                   |        |                      |                                                    |       |                           |                      |                                                    |                     |   |                                                       |          |                |                                                                                                    |              |
|                         | 2 pi                                    |         |                                                                            |                   |                         |                                   | cj     |                      |                                                    |       |                           |                      |                                                    |                     |   |                                                       |          |                |                                                                                                    |              |
|                         | $3 \, A$                                |         |                                                                            |                   |                         |                                   | 4      |                      |                                                    |       |                           |                      |                                                    |                     |   |                                                       |          |                |                                                                                                    |              |
| 4                       |                                         |         |                                                                            |                   |                         |                                   | 5      |                      |                                                    |       |                           |                      |                                                    |                     |   |                                                       |          |                |                                                                                                    |              |
| $\overline{\mathbf{5}}$ |                                         |         |                                                                            | 10 <sup>1</sup>   |                         |                                   | 9      |                      |                                                    |       |                           |                      |                                                    |                     |   |                                                       |          |                |                                                                                                    |              |
| $6\phantom{.0}$         |                                         |         |                                                                            | 15                |                         |                                   | 11     |                      |                                                    |       |                           |                      |                                                    |                     |   |                                                       |          |                |                                                                                                    |              |
| $\overline{7}$          |                                         |         |                                                                            |                   |                         |                                   |        |                      |                                                    |       |                           |                      |                                                    |                     |   |                                                       |          |                |                                                                                                    |              |

Рис. 2.5

9. У стовпці F підготувати клітинки для введення формул, які виражають цільову функцію та ліві частини обмежень. (Наприклад, для F1ввести формулу: = =СУММПРОИЗВ(B1:D1;B\$2:D\$2) і скопіювати у потрібні клітинки).

10. Після цього аналогічно до роз'язання прямої задачі потрібно викликати надбудову Microsoft Excel – Пошук рішення та ввести необхідні дані.

11. У результаті отримаємо двоїсті ціни (рис. 2.6).

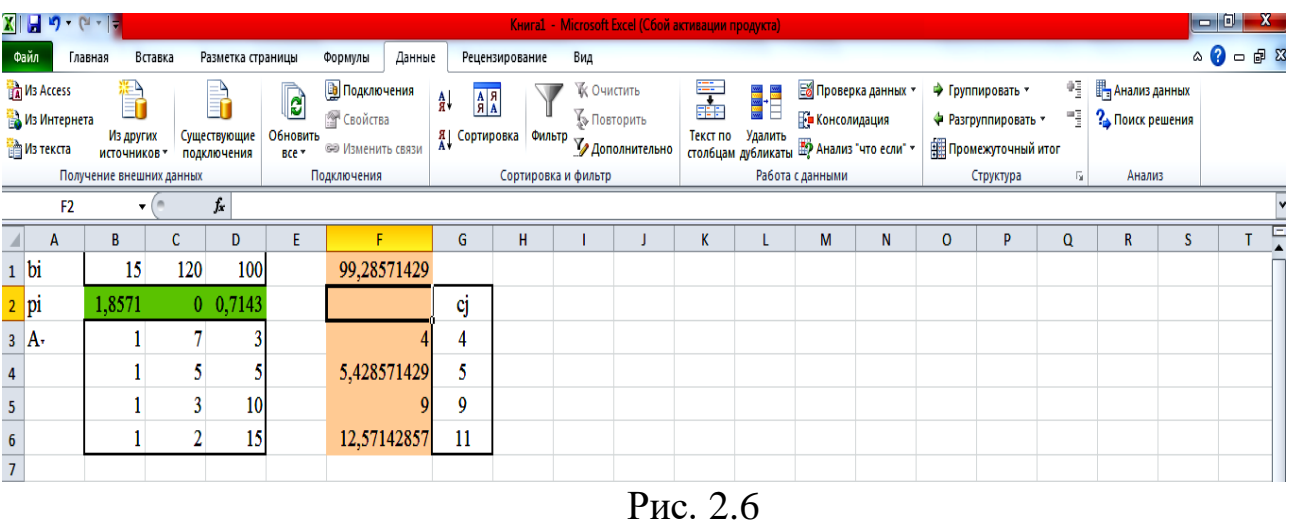

Примітка. Якщо розв'язано обидві задачі правильно, значення цільових функцій прямої і двоїстої задач повинні співпадати!

## **Завдання до практичного заняття:**

Знайти оптимальний виробничий план. Визначити цінність кожного ресурсу. Який ресурс найцінніший?

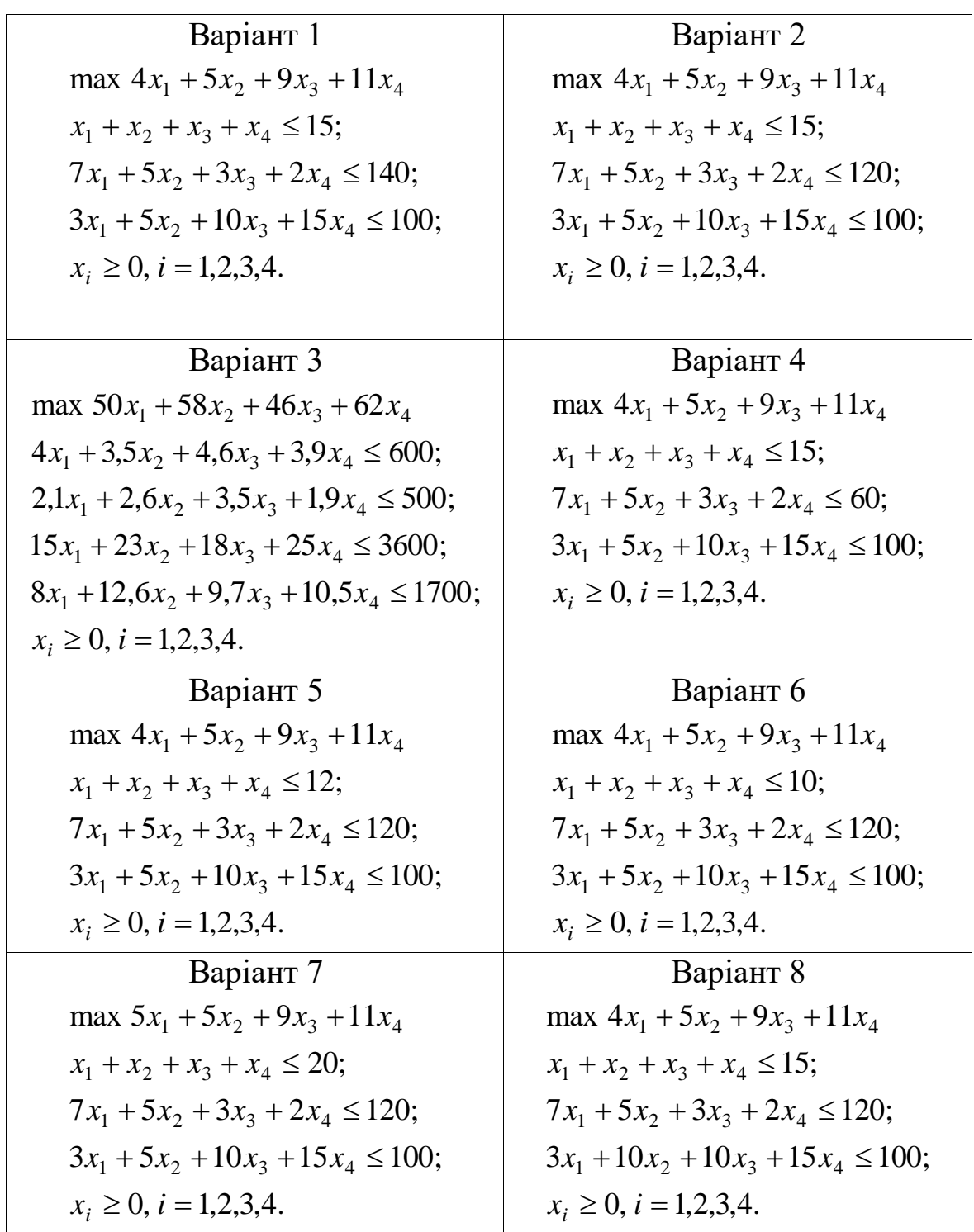

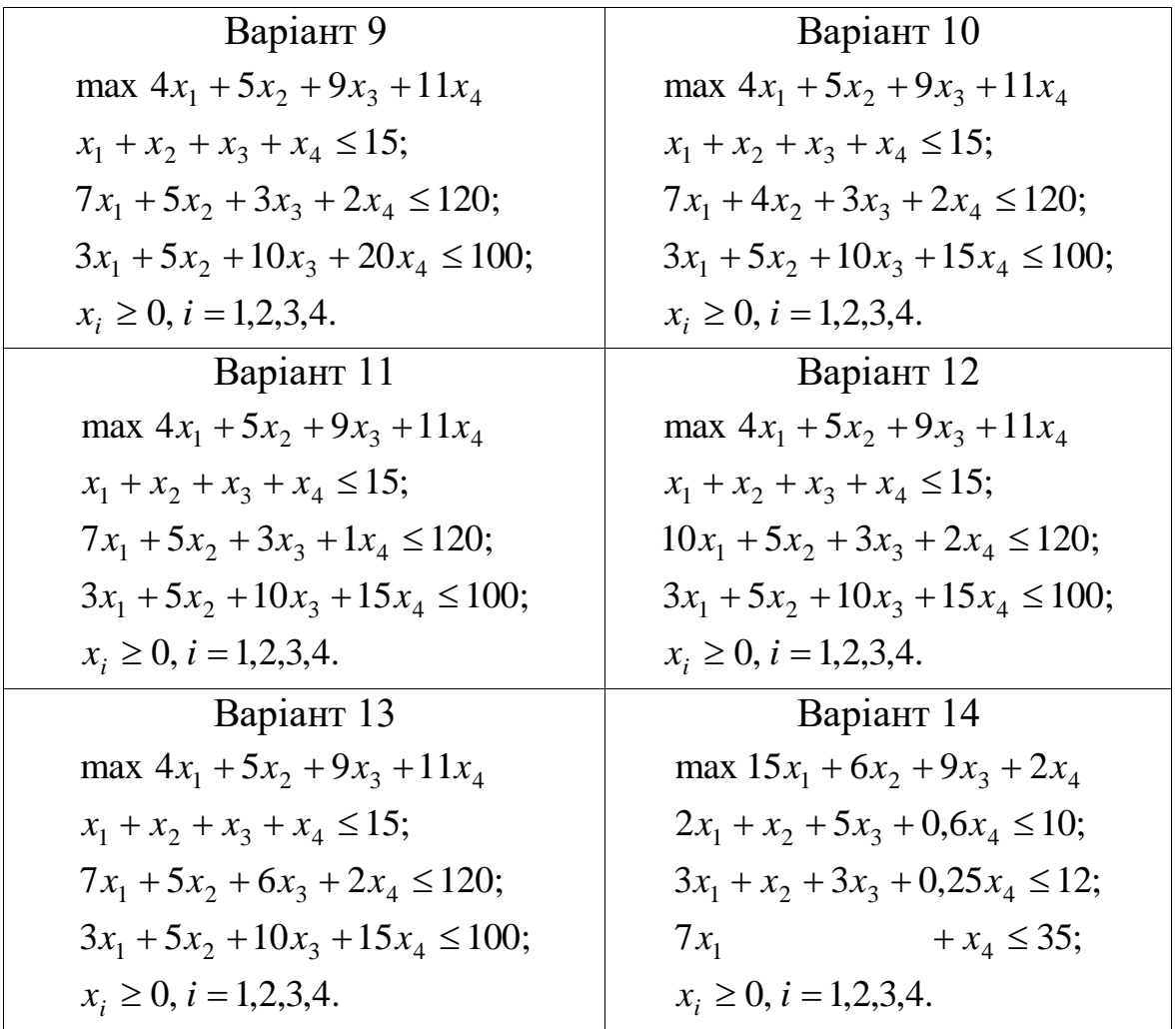

### **Практичне заняття № 3**

### **Знаходження оптимального плану перевезення.**

#### **Мета роботи**:

Знайти оптимальний план та оптимальні витрати перевезень, а також їх зміну при добавленні додаткових умов.

#### **Короткі теоретичні відомості**:

Транспортні моделі (задачі) описують переміщення (перевезення) деякого товару з пункту відправлення (наприклад, місце виробництва) у пункт призначення (наприклад, магазин, склад). Мета транспортної задачі – визначити обсяг перевезення з пунктів відправлення у пункти призначення з мінімальною сумарною вартістю перевезень. При цьому повинні враховуватись обмеження, які накладаються на обсяги вантажів, які є в пунктах відправлення, та обмеження, які враховують потребу вантажів у пунктах призначення. В транспортній моделі припускається, що вартість перевезення за будь-яким маршрутом прямо пропорційна обсягу вантажу, який перевозиться за даним маршрутом.

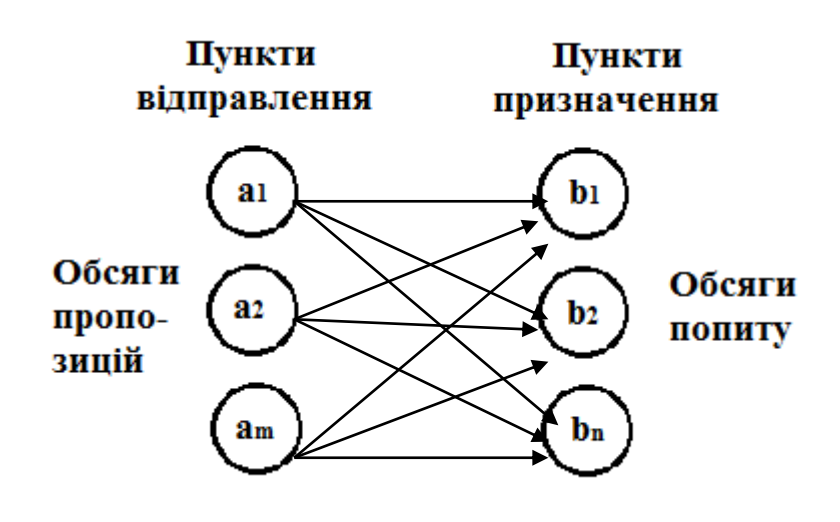

Рис. 3.1

На малюнку показано загальну модель транспортної задачі з *m* пунктами відправлення та з *n* пунктами призначення, які показані у вигляді вузлів сітки. Дуги, які з'єднують вузли сітки, відповідають маршрутам, що сполучають пункти відправлення та пункти призначення. З дугою (*i*, *j*) , що з'єднує пункт відправлення *i* з пунктом призначення *j* співвідносяться два види даних: вартість  $c_{ij}$  перевезення одиниці вантажу з пункту *i* у пункт *j* і кількість *ij <sup>x</sup>* вантажу, який перевозиться. Обсяг вантажу у пункті відправлення *і* становить  $a_i$ , а обсяг вантажу у пункті відправлення  $j - b_j$ . Задача полягає у визначенні невідомих величин  $x_{ij}$ , що мінімізують сумарні транспортні витрати і задовольняють обмеження, які накладаються на обсяги вантажів у пунктах відправлення та пунктах призначення.

Математична модель такої задачі має вигляд:

$$
\sum_{i} \sum_{j} c_{ij} x_{ij} \rightarrow \min, \n\sum_{j} x_{ij} = a_i; \n\sum_{i} x_{ij} = b_j; \n x_{ij} \ge 0.
$$
\n(3.1)

Інколи можуть накладатись додаткові обмеження, у залежності від умови задачі:

$$
0 \le x_{ij} \le d_{ij},\tag{3.2}
$$

де  $d_{ij}$ – обмежений обсяг перевезення від пункту відправлення *і* у пункт призначення *j* .

Для відшукання розв'язку транспортної задачі повинна виконуватись умова  $\sum a_i = \sum$ *j j i*  $a_i$  =  $\sum b_j$  , тобто транспортна задача має бути збалансованою.

#### **Приклад виконання завдання**.

Маємо двох виробників з потужністю виробництва  $a_1 = 80, a_2 = 70.$ Маємо трьох споживачів з обмеженими потребами  $b_1 = 60, b_2 = 40, b_3 = 50.$  Матриця витрат на перевезення  $C = \begin{bmatrix} 1 & 0 \\ 0 & 1 \end{bmatrix}$ . 5 4 7 10 6 8  $\overline{\phantom{a}}$  $\int$  $\setminus$  $\overline{\phantom{a}}$  $\setminus$ ſ *C*

Знайти оптимальний план перевезень від виробників до споживачів. Як зміниться план перевезень, якщо від другого виробника до першого споживача можна перевезти не більше 50 одиниць вантажу?

1. Ввести дані задачі – матрицю витрат на перевезення *C* , стовпець потужностей виробників  $a_i$ , рядок потреб споживачів  $b_j$ .

2. Визначити матрицю X для невідомих  $x_{ij}$  та клітинку цільової функції (їх можна позначити певним кольором) (рис. 3.2):

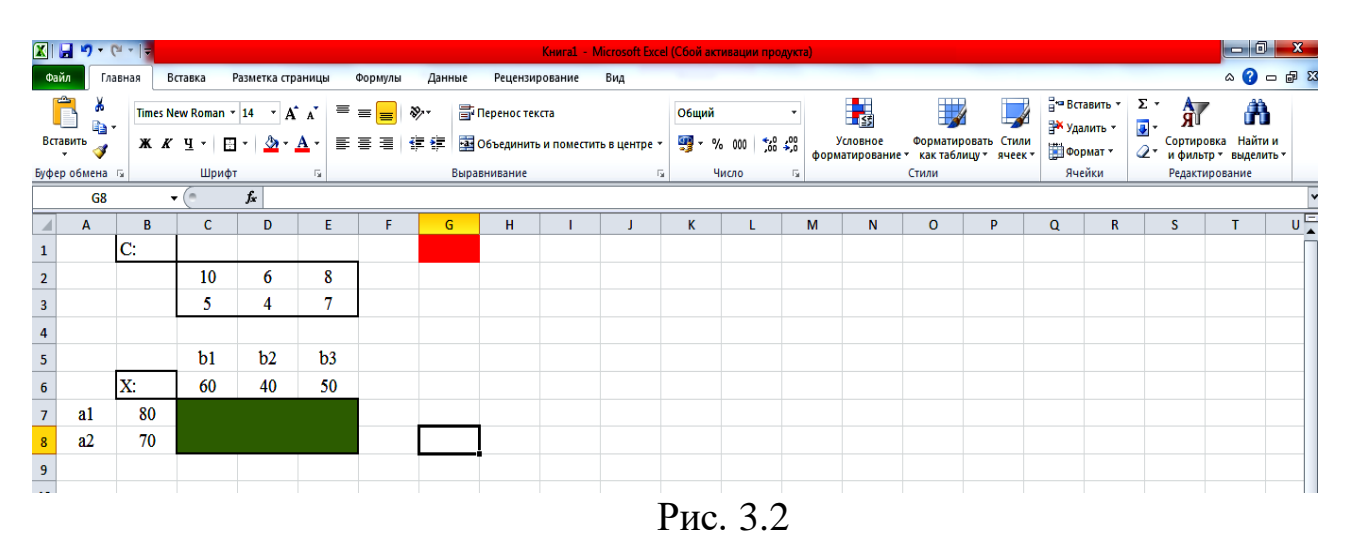

3. Підготувати клітинки, які міститимуть функції, які виражають ліві частини обмежень моделі (3.1). Наприклад, для даного прикладу у клітинку F7 ввести =СУММ(C7:E7) та скопіювати у клітику F8. Аналогічно у клітинку С9 ввести =СУММ(C7:C8) та скопіювати формулу до клітинок D9, E9.

4. Підготувати клітинку, яка буде містити цільову функції. Одним із способів введення даної функції є використання функції СУММПРОИЗВ. Для цього у G1 ввести =СУММПРОИЗВ(C2:E3;C7:E8).

Пояснити, як ввести у G1 цільову функцію, не використовуючи функції СУММПРОИЗВ!

5. Після проведених приготувань для відшукання оптимального розв'язку задачі викликати надбудову Microsoft Excel – Пошук рішення (Дані Пошук рішення).

6. В діалоговому вікні Параметри пошуку рішень ввести адресу клітинки, в якій міститься цільова функція (\$G\$1), вибрати мінімум, оскільки ми мінімізуємо витрати, змінюючи клітинки змінних ввести клітинки, які виражають невідомі (\$C\$7:\$E\$8), а також добавити обмеження (рис. 3.3). Для даного прикладу обмеження матимуть вигляд:

\$C\$9=\$C\$6

\$D\$9=\$D\$6 \$F\$7=\$B\$7 або C\$9:\$E\$9=\$C\$6:\$E\$6 \$E\$9=\$E\$6 \$F\$8=\$B\$8 \$F\$7:\$F\$8=\$B\$7:\$B\$8

|                                                | <b>XIMP - G-1</b>                                             |                                                            |                |                                  |                                                                              |                                                                                       |        |                               | Книга1 - Microsoft Excel (Сбой активации продукта)                                                                                                    | $= 4$                               |
|------------------------------------------------|---------------------------------------------------------------|------------------------------------------------------------|----------------|----------------------------------|------------------------------------------------------------------------------|---------------------------------------------------------------------------------------|--------|-------------------------------|----------------------------------------------------------------------------------------------------|-------------------------------------|
| Файл                                           |                                                               | Главная                                                    | Вставка        | Разметка страницы                |                                                                              | Формулы                                                                               | Данные |                               | Вид<br>Рецензирование                                                                                                    | $\circ$ $\bullet$ $\circ$ $\bullet$ |
|                                                | M3 Access<br><b>В Из Интернета</b><br><b>ВИЗ ТЕКСТА</b><br>G1 | È<br>Из других<br>источников -<br>Получение внешних данных | $ -$           | R<br>Существующие<br>подключения | $\mathbb{R}$<br>Обновить<br>$BCE =$<br>$f_{\rm w}$ = CYMMNPOV3B(C2:E3;C7:E8) | <b>В Подключения</b><br><b>ВР Свойства</b><br><b>68 Изменить связи</b><br>Подключения | 쉈↓     | $\frac{A}{A}$<br>Я   Сортирој | <b>Под</b> Анализ данных<br>₩Ξ<br>$\mathbf{x}$<br>Параметры поиска решения<br>2 Поиск решения<br>區<br><b>\$G\$1</b><br>Оптимизировать целевую функцию:<br>Анализ<br>$\bullet$<br>До: |                                     |
|                                                | $\overline{A}$                                                | B                                                          | $\mathbf{C}$   | D                                | E                                                                            | F.                                                                                    | G      | н.                            | <b>© Значения:</b><br><b>Максимум • Минимум</b><br>$\mathbf R$<br>s                                                                                                    | T.<br>$\cup$                        |
|                                                |                                                               | $\bf C$                                                    |                |                                  |                                                                              |                                                                                       |        |                               | Изменяя ячейки переменных:                                                                                                    |                                     |
| $\begin{array}{c c}\n1 \\ 2 \\ 3\n\end{array}$ |                                                               |                                                            | 10             | 6                                | 8                                                                            |                                                                                       |        |                               | 医<br><b>\$C\$7:\$E\$8</b>                                                                                                    |                                     |
|                                                |                                                               |                                                            | 5              | 4                                | 7                                                                            |                                                                                       |        |                               | В соответствии с ограничениями:                                                                                                    |                                     |
| ٠<br>$\overline{4}$                            |                                                               |                                                            |                |                                  |                                                                              |                                                                                       |        |                               | $$C$9 = $C$6$<br>Добавить<br>$$D$59 = $D$56$                                                                                                    |                                     |
| $\overline{\phantom{a}}$                       |                                                               |                                                            | b <sub>1</sub> | b2                               | b3                                                                           |                                                                                       |        |                               | $SE59 = SE56$<br>$$F$7 = $8$7$<br>Изменить                                                                                                    |                                     |
| $\frac{1}{6}$                                  |                                                               | X:                                                         | 60             | 40                               | 50                                                                           |                                                                                       |        |                               | $$F$8 - $B$8$                                                                                                    |                                     |
| $\overline{7}$                                 | a1                                                            | 80                                                         |                |                                  |                                                                              | $\mathbf 0$                                                                           |        |                               | Удалить                                                                                                    |                                     |
| $\boldsymbol{8}$                               | a2                                                            | 70                                                         |                |                                  |                                                                              | $\bf{0}$                                                                              |        |                               | Сбросить                                                                                                    |                                     |
| $\overline{9}$                                 |                                                               |                                                            | $\Omega$       | 0                                | $\Omega$                                                                     |                                                                                       |        |                               |                                                                                                    |                                     |
| 10                                             |                                                               |                                                            |                |                                  |                                                                              |                                                                                       |        |                               | Загрузить/сохранить                                                                                                    |                                     |
| 11                                             |                                                               |                                                            |                |                                  |                                                                              |                                                                                       |        |                               | V Сделать переменные без ограничений неотрицательными                                                                                                    |                                     |
| $12$                                           |                                                               |                                                            |                |                                  |                                                                              |                                                                                       |        |                               | Выберите<br>$\vert \cdot \vert$<br>Поиск решения нелинейных задач методом ОПГ<br>Параметры<br>метод решения:                                                                         |                                     |
| 13                                             |                                                               |                                                            |                |                                  |                                                                              |                                                                                       |        |                               | Метод решения                                                                                                    |                                     |
| 14                                             |                                                               |                                                            |                |                                  |                                                                              |                                                                                       |        |                               | Для гладких нелинейных задач используйте поиск решения нелинейных задач методом ОПГ,                                                                                                 |                                     |
| 15                                             |                                                               |                                                            |                |                                  |                                                                              |                                                                                       |        |                               | для линейных задач - поиск решения линейных задач симплекс-методом, а для негладких<br>задач - эволюционный поиск решения.                                                           |                                     |
| 16                                             |                                                               |                                                            |                |                                  |                                                                              |                                                                                       |        |                               |                                                                                                    |                                     |
| 17                                             |                                                               |                                                            |                |                                  |                                                                              |                                                                                       |        |                               | Найти решение<br>Справка<br><b>Закрыть</b>                                                                                                    |                                     |
| 18                                             |                                                               |                                                            |                |                                  |                                                                              |                                                                                       |        |                               |                                                                                                    |                                     |
| 19                                             |                                                               |                                                            |                |                                  |                                                                              |                                                                                       |        |                               |                                                                                                    |                                     |

Рис. 3.3

7. В результаті отримаємо розв'язок:  $x_{11} = 0$ ,  $x_{12} = 30$ ,  $x_{13} = 50$ ,  $x_{21} = 60$ ,  $x_{22} = 10$ ,  $x_{23} = 0$ , а оптимальні витрати перевезення при цьому становитимуть 920 у.о. (рис. 3.4)

|                                                                                                    |    | 又日の「ロー」                          |                                     |                                                                               |                   |                                                                                                 |                        |                                                                                           |  |                |              |                                                                                                    | Книга1 - Microsoft Excel (Сбой активации продукта) |                                                                            |  |              |                                                     |  |    |              |                                                  | - 0<br>x                                                           |
|----------------------------------------------------------------------------------------------------|----|----------------------------------|-------------------------------------|-------------------------------------------------------------------------------|-------------------|-------------------------------------------------------------------------------------------------|------------------------|-------------------------------------------------------------------------------------------|--|----------------|--------------|----------------------------------------------------------------------------------------------------|----------------------------------------------------|----------------------------------------------------------------------------|--|--------------|-----------------------------------------------------|--|----|--------------|--------------------------------------------------|--------------------------------------------------------------------|
| Файл                                                                                                    |    | Главная                          | Вставка                             |                                                                               | Разметка страницы |                                                                                                 | Формулы                | Данные                                                                                    |  | Рецензирование | Вид          |                                                                                                    |                                                    |                                                                            |  |              |                                                     |  |    |              |                                                  | $\circ\quad \bullet \quad \bullet \quad \text{as} \quad \text{so}$ |
| M <sub>3</sub> Access<br>ĥ<br>Из Интернета<br>Из других<br><b>ПАЗ ТЕКСТА</b><br><b>ИСТОЧНИКОВ *</b><br>Получение внешних данных |    | Ŧ<br>Существующие<br>подключения | $\mathbf{c}_2$<br>Обновить<br>BCe * | • Подключения<br><b>• Свойства</b><br><b>ВВ Изменить связи</b><br>Подключения |                   | $\begin{array}{ c c }\hline A & A \\ \hline B & A \\ \hline \end{array}$<br>$\frac{A}{R}$<br>я, | Сортировка Фильтр      | <b>УК ОЧИСТИТЬ</b><br><b>В</b> Повторить<br><b>И Дополнительно</b><br>Сортировка и фильтр |  | ī<br>Текст по  | Удалить      | <b>Ей</b> Проверка данных *<br>- Консолидация<br>столбцам дубликаты <sup>пор</sup> Анализ "что если" -<br>Работа с данными |                                                    | ⇒ Группировать *<br>◆ Разгруппировать *<br>Промежуточный итог<br>Структура |  | 迂<br>4<br>E. | <b>В</b> Анализ данных<br>? Поиск решения<br>Анализ |  |    |              |                                                  |                                                                    |
|                                                                                                    |    |                                  | Получить внешние данные из Веба     |                                                                               |                   |                                                                                                 | УММПРОИЗВ(С2:Е3;С7:Е8) |                                                                                           |  |                |              |                                                                                                    |                                                    |                                                                            |  |              |                                                     |  |    |              |                                                  |                                                                    |
| Импорт данных с веб-страницы.                                                                                                   |    |                                  |                                     |                                                                               | Ε<br>F            |                                                                                                 | G                      | H                                                                                         |  |                | $\mathsf{K}$ |                                                                                                    | M                                                  | N<br>$\circ$                                                               |  | P.           | $\Omega$                                            |  | S. | $\mathsf{T}$ | $\mathsf{U}_{\mathsf{A}}^{\mathsf{I}\mathsf{C}}$ |                                                                    |
|                                                                                                    |    | C:                               |                                     |                                                                               |                   |                                                                                                 |                        | $\overline{1926}$                                                                         |  |                |              |                                                                                                    |                                                    |                                                                            |  |              |                                                     |  |    |              |                                                  |                                                                    |
| $\overline{\mathbf{c}}$                                                                                                    |    |                                  |                                     | 10                                                                            | 6                 | 8                                                                                               |                        |                                                                                           |  |                |              |                                                                                                    |                                                    |                                                                            |  |              |                                                     |  |    |              |                                                  |                                                                    |
| $\overline{\mathbf{3}}$                                                                                                    |    |                                  |                                     | 5                                                                             | 4                 |                                                                                                 |                        |                                                                                           |  |                |              |                                                                                                    |                                                    |                                                                            |  |              |                                                     |  |    |              |                                                  |                                                                    |
| $\overline{a}$                                                                                                    |    |                                  |                                     |                                                                               |                   |                                                                                                 |                        |                                                                                           |  |                |              |                                                                                                    |                                                    |                                                                            |  |              |                                                     |  |    |              |                                                  |                                                                    |
| $\overline{\phantom{a}}$                                                                                                    |    |                                  |                                     | b1                                                                            | b2                | b3                                                                                              |                        |                                                                                           |  |                |              |                                                                                                    |                                                    |                                                                            |  |              |                                                     |  |    |              |                                                  |                                                                    |
| $\boldsymbol{6}$                                                                                                    |    | X:                               |                                     | 60                                                                            | 40                | 50                                                                                              |                        |                                                                                           |  |                |              |                                                                                                    |                                                    |                                                                            |  |              |                                                     |  |    |              |                                                  |                                                                    |
| $\overline{7}$                                                                                                    | a1 | 80                               |                                     | $\mathbf{0}$                                                                  | 30                | 50                                                                                              | 80                     |                                                                                           |  |                |              |                                                                                                    |                                                    |                                                                            |  |              |                                                     |  |    |              |                                                  |                                                                    |
| $\boldsymbol{8}$                                                                                                    | a2 | 70                               |                                     | 60                                                                            | 10                |                                                                                                 | 70                     |                                                                                           |  |                |              |                                                                                                    |                                                    |                                                                            |  |              |                                                     |  |    |              |                                                  |                                                                    |
| $\frac{9}{10}$                                                                                                    |    |                                  |                                     | 60                                                                            | 40                | 50                                                                                              |                        |                                                                                           |  |                |              |                                                                                                    |                                                    |                                                                            |  |              |                                                     |  |    |              |                                                  |                                                                    |
|                                                                                                    |    |                                  |                                     |                                                                               |                   |                                                                                                 |                        |                                                                                           |  |                |              |                                                                                                    |                                                    |                                                                            |  |              |                                                     |  |    |              |                                                  |                                                                    |

Рис. 3.4

8. Для відповіді на запитання про зміну плану перевезення, потрібно на листі 2 розв'язати задачу знову аналогічно тільки додати ще одне обмеження:

 $x_{21} \leq 50$ .

Після відшукання розв'язку проаналізувати:

1) Як зміниться оптимальний план перевезень?

2)Чи збільшаться витрати транспортування? Чому?

#### **Завдання до практичного заняття:**

#### *Варіант 1.*

Маємо двох виробників з потужністю виробництва  $a_1 = 40, a_2 = 60.$ Маємо трьох споживачів з обмеженими потребами  $b_1 = 20, b_2 = 50, b_3 = 30$ .

Матриця витрат на перевезення  $C = \begin{bmatrix} 5 & 8 \\ 7 & 8 \end{bmatrix}$ . 7 3 6 5 8 4  $\int$  $\backslash$  $\parallel$  $\setminus$ ſ *C*

Знайти оптимальний план перевезень від виробників до споживачів. Як зміниться план перевезень, якщо від другого виробника до другого споживача можна перевезти не більше 40 одиниць вантажу?

#### *Варіант 2.*

Маємо двох виробників з потужністю виробництва  $a_1 = 40, a_2 = 60.$ Маємо трьох споживачів з обмеженими потребами  $b_1 = 20, b_2 = 50, b_3 = 30.$  Матриця витрат на перевезення  $C = \begin{bmatrix} 5 & 8 \\ 7 & 3 & 6 \end{bmatrix}$ . 5 8 4  $\int$  $\backslash$  $\overline{\phantom{a}}$  $\setminus$ ſ *C*

Знайти оптимальний план перевезень від виробників до споживачів. Як зміниться план перевезень, якщо від першого виробника до третього споживача можна перевезти не більше 25 одиниць вантажу?

### *Варіант 3.*

Маємо двох виробників з потужністю виробництва  $a_1 = 30, a_2 = 70.$ Маємо трьох споживачів з обмеженими потребами  $b_1 = 20, b_2 = 40, b_3 = 40$ . Матриця витрат на перевезення  $C = \begin{bmatrix} 2 & 0 \\ 0 & 4 \end{bmatrix}$ . 5 4 4 2 9 6  $\int$ C)  $\overline{\phantom{a}}$  $\setminus$ ſ *C*

Знайти оптимальний план перевезень від виробників до споживачів. Як зміниться план перевезень, якщо від другого виробника до другого споживача можна перевезти не більше 35 одиниць вантажу?

#### *Варіант 4.*

Маємо двох виробників з потужністю виробництва  $a_1 = 30, a_2 = 70$ . Маємо трьох споживачів з обмеженими потребами  $b_1 = 20, b_2 = 40, b_3 = 40$ . Матриця витрат на перевезення  $C = \begin{bmatrix} 2 & 0 \\ 0 & 1 \end{bmatrix}$ . 5 4 4 2 9 6  $\int$  $\big)$  $\overline{\phantom{a}}$  $\setminus$ ſ *C*

Знайти оптимальний план перевезень від виробників до споживачів. Як зміниться план перевезень, якщо від другого виробника до третього споживача можна перевезти не більше 25 одиниць вантажу?

## *Варіант 5.*

Маємо двох виробників з потужністю виробництва  $a_1 = 30, a_2 = 70$ . Маємо трьох споживачів з обмеженими потребами  $b_1 = 20, b_2 = 40, b_3 = 40$ . Матриця витрат на перевезення  $C = \begin{bmatrix} 2 & 0 \\ 0 & 1 \end{bmatrix}$ . 5 4 4 2 9 6  $\int$ C)  $\overline{\phantom{a}}$  $\setminus$ ſ *C*

Знайти оптимальний план перевезень від виробників до споживачів. Як зміниться план перевезень, якщо від другого виробника до другого споживача можна перевезти не більше 30 одиниць вантажу?

#### *Варіант 6.*

Маємо двох виробників з потужністю виробництва  $a_1 = 80$ ,  $a_2 = 70$ . Маємо трьох споживачів з обмеженими потребами  $b_1 = 60, b_2 = 40, b_3 = 50.$  Матриця витрат на перевезення  $C = \begin{pmatrix} 18 & 0 & 0 \\ 5 & 4 & 7 \end{pmatrix}$ . 10 6 8  $\int$  $\setminus$  $\overline{\phantom{a}}$  $\setminus$ ſ *C*

Знайти оптимальний план перевезень від виробників до споживачів. Як зміниться план перевезень, якщо від першого виробника до другого споживача можна перевезти не більше 25 одиниць вантажу?

## *Варіант 7.*

Маємо двох виробників з потужністю виробництва  $a_1 = 80$ ,  $a_2 = 70$ .

Маємо трьох споживачів з обмеженими потребами  $b_1 = 60, b_2 = 40, b_3 = 50.$  Матриця витрат на перевезення  $C = \begin{bmatrix} 16 & 16 \\ 16 & 16 \end{bmatrix}$ . 5 4 7 10 6 8  $\bigg)$  $\setminus$  $\overline{\phantom{a}}$  $\setminus$ ſ *C*

Знайти оптимальний план перевезень від виробників до споживачів. Як зміниться план перевезень, якщо від першого виробника до третього споживача можна перевезти не більше 40 одиниць вантажу?

## **Практичне заняття № 4**

## **Визначення функцій попиту та пропозиції на основі статистичних даних**

#### **Мета роботи**:

Навчитись на основі даних спостережень визначати теоретичні функції попиту та пропозиції. На основі визначених теоретичних функцій знайти точку рівноваги (рівноважу ціну та рівноважний попит (пропозицію)). Визначити еластичності попиту та пропозиції за ціною. Зробити висновок щодо стабільності ринку.

#### **Короткі теоретичні відомості**:

Попит – це ринковий вираз потреби, який є бажанням і здатністю людей купувати блага.

Попит залежить від багатьох факторів, зокрема: ціни ( *P* ), доходів (*I*), смаків та пріоритетів споживачів (*Z*), кількості споживачів на ринку (N), цін на інші товари  $(P_1, ..., P_n)$  та очікування зміни цін E). Залежність попиту від вищезгаданих чинників називають функцією попиту:

$$
Q_d = f(P, P_1, \ldots, P_n, I, Z, N, E).
$$

Для аналізу формування попиту в найпростішій формі припустимо, що ціна є однорідною і виражається в грошовій формі. *Величина попиту* – це максимальна кількість блага, яку придбали б покупці за певну ціну.

Взаємозв'язок між ціною і попитом характеризується *законом попиту*, відповідно до якого зі зростанням ціни величина попиту зменшується, а зі зменшенням ціни – збільшується.

Графічне зображення інтерпретації залежності попиту від ціни називається *кривою попиту (D)* (рис. 4.1).

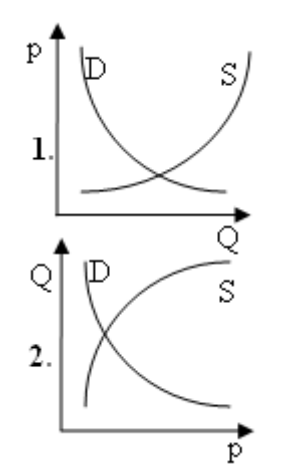

Рис. 4. Криві попиту та пропозиції

Крива попиту слугує своєрідною розмежувальною лінією між множиною допустимих для покупця значень ціни та кількості і тих значень, які лежать поза межами його можливостей. Отже, *крива попиту* – це межа ринкових можливостей покупців, оскільки кожна точка на ній відображає максимальну кількість блага, яку могли б придбати споживачі при заданій ціні, або максимальну ціну, яку могли б заплатити покупці при заданій кількості. Максимальна ціна, яку погодилися б заплатити покупці при заданій кількості, називається *ціною попиту*.

*Попит* є залежністю між ціною і кількістю економічного блага, тобто функцією. А *величиною попиту* вважають конкретну кількість економічного блага, на яку заявляється попит, тобто значення цієї функції.

Якщо змінюються нецінові фактори попиту, то, як правило, змінюється і попит. А це виражається в зміщенні кривої попиту на координатній площині. Зокрема, при зростанні попиту крива зміщується вправо, і навпаки.

*Пропозиція* – це ринковий вираз потреби, що полягає в бажанні та здатності економічних агентів заявити товари для продажу на ринку.

*Величина пропозиції* – це максимально можлива кількість блага, яку продавці готові реалізувати при заданій ціні. *Функцією пропозиції* називають залежність обсягу пропозиції від тих чинників, які його визначають. Серед цих чинників, зокрема, такі: ціна даного товару ( *P* ); ціна інших товарів  $(P_1, ..., P_n)$ ; ціна ресурсів  $(C)$ ; зміни технології  $(H)$ ; податки та дотації  $(T)$ ; природні умови  $(\Theta)$ ; очікування виробників чи продавців  $(E)$ ; кількість продавців ( *N* ):

$$
Q_s = f(P, P_1, \ldots, P_n, C, H, T, \Theta, E, N).
$$

Розглянемо залежність величини пропозиції від ціни. Множина точок, кожна з яких відповідає максимально можливій кількості товару, яку продавці погодилися б виставити для продажу на ринку при заданій ціні, утворюють *криву пропозиції ( S )* (рис. 4.1). *Крива пропозиції* – це множина точок, кожна з яких відповідає мінімально допустимій ціні, за якою продавці погодилися б реалізувати задану кількість товару. Залежність величини пропозиції від ціни (як і попиту).

Множина точок, розташованих над кривою пропозиції, є *областю допустимих* для продавців комбінацій ціни та кількості, а множина точок під кривою відображає такі комбінації кількості та ціни, які лежать за межами ринкових можливостей продавців. Тому криву пропозиції можна інтерпретувати як границю ринкових можливостей продавців. Одночасно вона є і кривою ціни пропозиції, а *ціна пропозиції* – це мінімально допустима ціна, на яку погодилися б продавці при заданій кількості блага, що реалізується.

Як і у випадку з попитом, зміна лише ціни товару призводить до змін у величині попиту, а не в самому попиті. Графічно це відповідає переміщенню вздовж кривої пропозиції, але положення самої кривої при цьому залишається незмінним. Пояснення зсувів у кривій пропозиції потребує врахування у функції пропозиції інших факторів пропозиції.

*Поняття еластичності.* Для аналізу поведінки покупців на ринку і, відповідно, для закономірного формування ринкового попиту дуже важливим є визначення інтенсивності реакції залежної змінної у відповідь на зміну незалежної.

*Еластичність* – це показник інтенсивності реакції залежної змінної у відповідь на зміну незалежної (доходу, ціни іншого товару тощо).

Якщо ж вести мову про аналітичну форму виразу, то *еластичність* – це відношення процентної зміни залежної змінної у відповідь на процентну зміну незалежної. Таким чином, *коефіцієнт еластичності попиту за ціною* показує на скільки відсотків зміниться обсяг попиту, якщо ціна товару зміниться на 1 %:

*<sup>E</sup><sup>p</sup>* (% зміни обсягу попиту) **:** (% зміни ціни).

*Види еластичностей.*

*Точкова еластичність* величини попиту за ціною вимірює інтенсивність реакції попиту на нескінченно малу зміну ціни:  $\Delta P \rightarrow 0$ . Тоді загальна формула еластичності трансформується в таку:

$$
E_p = \frac{dQ}{dP} / \frac{Q}{P} = \frac{d \ln Q}{d \ln P}.
$$
\n(4.1)

Зауваження. Показник еластичності попиту за ціною має від'ємне значення, і це є відображенням зворотної залежності попиту від ціни. Для спрощення, коли ми абстрагуємося від аномалій попиту і зміни ціни на пов'язані поміж собою товари, можна розглядати модуль даного показника:  $\big| E_{\overline{\rho}} \big|.$ 

*Дугова еластичність*:

$$
E_p = \frac{Q_2 - Q_1}{P_2 - P_1} \cdot \frac{\frac{Q_2 + Q_1}{2}}{\frac{P_2 + P_1}{2}} = \frac{Q_2 - Q_1}{P_2 - P_1} \cdot \frac{Q_2 + Q_1}{P_2 + P_1}.
$$

*Перехресна еластичність* – це показник інтенсивності реакції попиту на даний товар у відповідь на зміну ціни пов'язаного товару, що обчислюється через відношення процентної зміни попиту до процентної зміни ціни доповнюючого товару (або замінника).

Позначивши через  $Q_{xy}(P_x, P_y)$  попит на товар X, де  $P_x$  – це ціна на товар *<sup>X</sup>* , *P<sup>y</sup>* – ціна на товар *Y* , тоді показник точкової перехресної еластичності попиту на благо *X* за ціною на благо *Y* можна записати в такому вигляді:

$$
E_{xy} = \frac{dQ_{xy}}{dP_y} \cdot \frac{P_y}{Q_{xy}}.
$$

Для товарів-замінників підвищення (зниження) ціни на один з них приведе до росту (спаду) попиту на другий, тобто, характер залежності буде прямим ( *<sup>E</sup>xy* <sup>0</sup> ). Для супутних (доповнюючих) товарів – *<sup>E</sup>xy* <sup>0</sup> . Для нейтрального блага –  $E_{xy} = 0$ .

*Еластичність попиту за доходом*

Показник точкової еластичності представляється як відношення:

$$
E_I = \frac{dQ}{dI} \cdot \frac{Q}{I},
$$

де *Q* – попит на товар, *<sup>I</sup>* – дохід споживача.

Для предметів розкошу: *EI* > 1; для нейтральних (нормальних) благ:  $E_I = 1$ ; для предметів першої необхідності:  $0 < E_I < 1$ ; для малоцінних (неякісних) благ: *EI* < 0.

*Еластичність пропозиції за ціною* – це показник інтенсивності реакції величини пропозиції у відповідь на зміну ціни, що обчислюється через процентне відношення зміни величини пропозиції до зміни ціни:

*Е<sup>S</sup>* = (% зміни обсягу пропозиції) **:** (% зміни ціни).

В такий самий спосіб, як і для еластичності попиту, вводиться поняття точкової та дугової еластичності пропозиції.

*Умова часткової рівноваги (статична рівновага).*

Розглянемо випадок економічної свободи, коли економічні агенти самостійно приймають рішення і поводяться відповідно до власних інтересів, використовуючи при цьому наявну інформацію, тоді область

допустимих значень цін та відповідних їм обсягів для обох сторін матиме вигляд перетину ринкових можливостей продавців і покупців.

Якщо ринок як система обмінів (угод) між покупцями і продавцями набуває такого стану, коли жоден з економічних агентів за інших рівних умов не змінить свого рішення щодо запланованої величини індивідуально попиту (пропозиції) і запропонованої ціни, тоді такий стан є станом *ринкової рівноваги*.

*Ринок перебуває у рівновазі* тоді, коли за певного обсягу ринкових угод у фізичному вираженні ціна попиту дорівнює ціні пропозиції. Або: *ринок перебуває у рівновазі*, якщо за деякої ціни величини запланованого попиту і пропозиції рівні. Це відображає погодженість часткових планів економічних агентів.

#### **Приклад виконання завдання**.

На основі статистичних даних визначити теоретичні функції попиту та пропозиції. На основі теоретичних функцій визначити точку рівноваги (рівноважу ціну та рівноважний попит (пропозицію)). Визначити еластичності попиту та пропозиції за ціною. Зробити висновок щодо стабільності ринку.

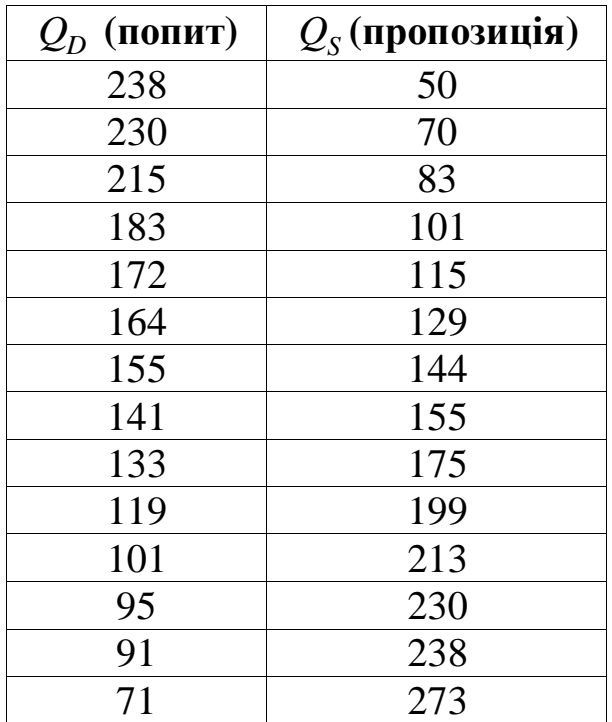

1. Ввести дані спостережень.

2. Побудуємо точковий графік даних спостережень першого стовпчика. Для цього виділити перший стовпець даних та виконаємо

команду Вставка → Графік → Графік з маркерами. Цей вид графіка відображає розвиток процесу з часом (по датах чи роках) або по категоріях.

3. Добавимо до даного графіка точковий графік даних спостережень другого стовпчика. Для цього визвемо контекстне меню області побудови та виберемо команду – Вибрати дані. У діалоговому вікні "Вибір джерела даних" виберемо команду – Добавити для додавання додаткового ряду даних. Отримаємо діалогове вікно "Зміна ряду", де задамо ім'я ряду "Ряд2", а в полі "Значення" – необхідний діапазон значень спостережень другого стовпця (виділивши на робочому полі Microsoft Excel необхідний стовпець значень).

4. Викликати контекстне меню ряду 1 та вибрати команду – Добавити лінію тренда. Отримаємо діалогове вікно "Формат лінії тренда", де потрібно вибрати тип лінії, а також зазначити – Показувати рівняння на діаграмі.

Лінія попиту повинна бути опукла вниз, а лінія пропозиції – опукла вверх, оскільки при побудові цих ліній у Microsoft Excel обсяг буде відображатись по осі ординат, а розвиток процесу з часом – по осі абсцис. (див. рис. 4.2). Наприклад, для лінії попиту доцільно вибрати експоненціальну, логарифмічну чи степеневу функцію, а для лінії пропозиції – логарифмічну або степеневу. Наприклад для даного прикладу може бути отриманий результат (рис. 4.3).

5. Отримавши рівняння на діаграмі, ми отримаємо теоретичні функції попиту та пропозиції відповідно. У даному прикладі:

Функція попиту:  $Q_D = 310,69 p^{-0,437}$ .

 $\Phi$ ункція пропозиції :  $Q_s = 82{,}253\ln(p) + 7{,}3527$ .

6. Для знаходження рівноважного попиту (пропозиції) та ціни можна скористатись – Пошуком рішень. У точці рівноваги обсяги попиту та пропозиції повинні співпадати, або їхня різниця повинна прямувати до нуля.

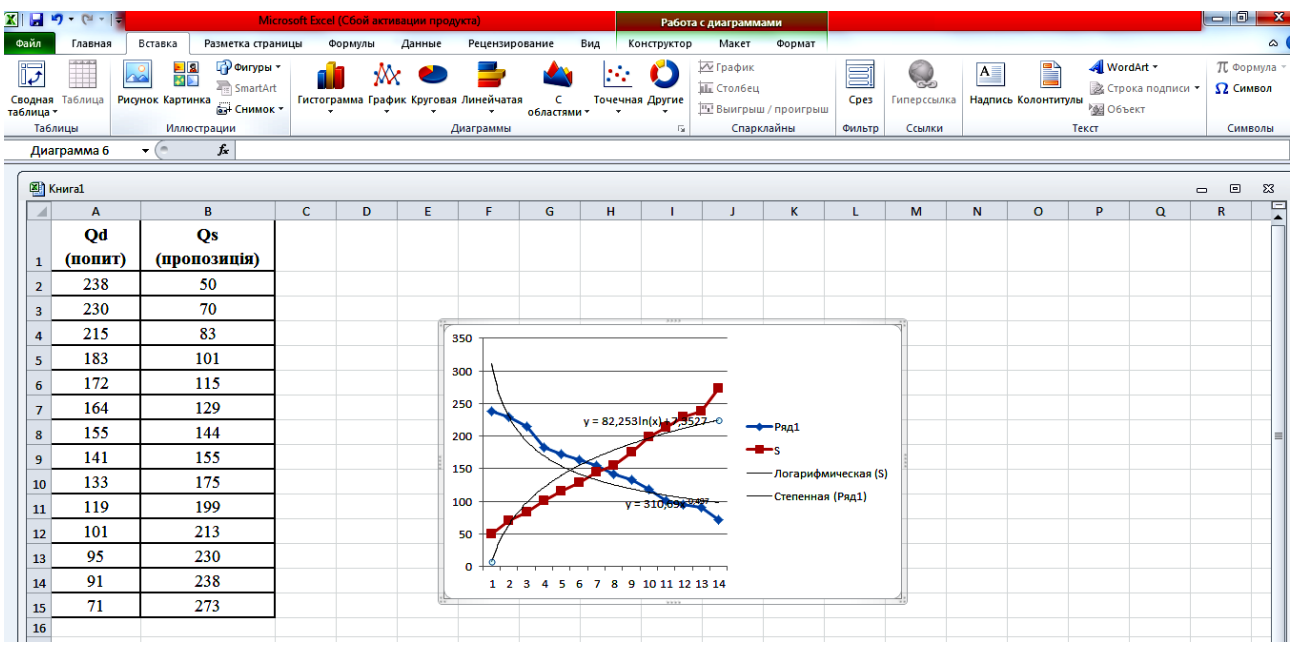

Рис. 4.3

7. Визначимо деякі клітинки для обсягу попиту та пропозиції, ввівши туди відповідні функції. Підготуємо деяку порожню клітинку для незалежної змінної – ціни *p* , яка буде знайдена в результаті Пошуку рішень, а також клітинку, в якій міститиметься різниця попиту та пропозицій і яка прямуватиме до нуля.

8. При викликанні Пошуку рішень обмеження накладати не потрібно, проте не забути про невід'ємність змінної *p* .

Для даного прикладу отримано результат:  $p^* \approx 5.5; \; {Q_D}^* \approx {Q_S}^* \approx 147.53.$ 

9. Для знаходження еластичностей попиту та пропозиції за ціною спочатку необхідно знайти похідні від функцій попиту та пропозиції. Для даного прикладу отримаємо:

$$
Q_D
$$
' = 310,69·(-0,437)  $p^{-0,437-1}$  = -135,772  $p^{-1,437}$ ,  $Q_S$ ' =  $\frac{82,253}{p}$ .

10. Після цього обчислюємо за відповідними формулами еластичності попиту та пропозиції за ціною у точці рівноваги та робимо висновок щодо стабільності ринку. Для даного прикладу отримаємо:

$$
E_p^D = -135,772 \cdot (5,5)^{-1,437} \cdot \frac{5,5}{147,53} \approx -0,437; \ E_p^S = \frac{82,253}{5,5} \cdot \frac{5,5}{147,53} \approx 0,558.
$$

11. Робимо висновок щодо стабільності ринку. Для даного прикладу  $\left|E^D_{\overline{p}}\right|$  <  $E^S_{\overline{p}}$  $\left|E_p^D\right|$ < $E_p^S$ , тому на ринку діє стабільна рівновага.

#### **Завдання до практичного заняття:**

На основі статистичних даних визначити теоретичні функції попиту та пропозиції. На основі теоретичних функцій визначити точку рівноваги (рівноважу ціну та рівноважний попит (пропозицію)). Визначити еластичності попиту та пропозиції за ціною. Зробити висновок щодо стабільності ринку.

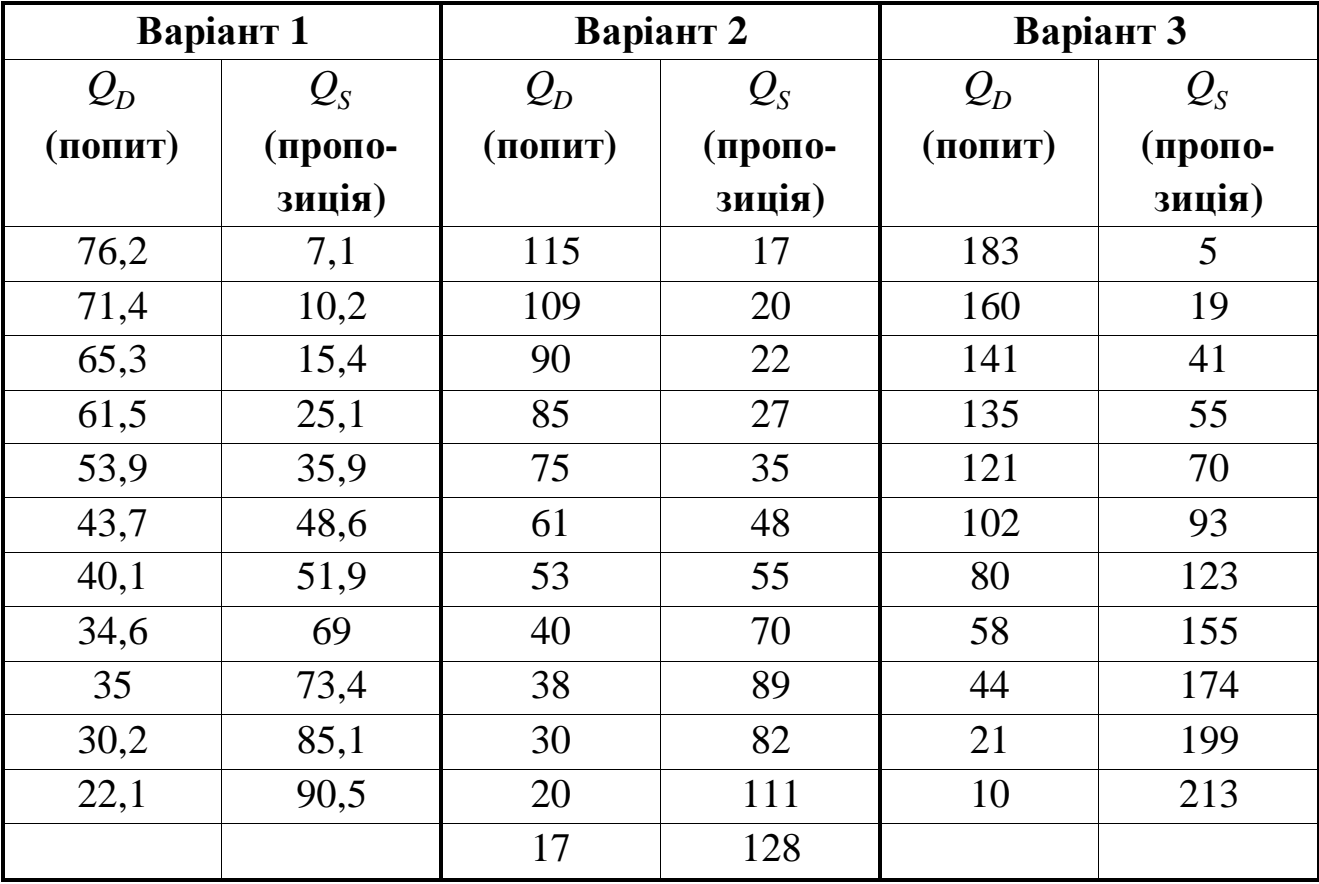

## **Практичне заняття № 5**

#### **Неокласична задача споживання.**

#### **Визначення рівноваги споживача**

#### **Мета роботи**:

Навчитись знаходити рівновагу споживача при заданій функції корисності.

#### **Короткі теоретичні відомості**:

Кожна людина в процесі прийняття індивідуального рішення про витрачання свого доходу керується власними бажаннями, смаками та уподобаннями. Ресурси споживача, як і будь-якого іншого економічного агента, є обмеженими відносно його бажань. І хоча не можна передбачити, на що конкретно споживач вирішить витратити свій дохід, проте можна сформулювати основні принципи, які визначають те чи інше рішення споживача, а також умови, за яких забезпечується максимізація його корисності.

В аналізі поведінки споживача береться за основу припущення про його суверенітет, яке означає, що він приймає рішення самостійно. Теорія вибору споживача дає змогу відповісти на запитання про те, як люди здійснюють свій вибір і як впливають на нього ціни товарів, дохід та структура потреб. В основі цієї теорії лежить гіпотеза раціональної поведінки споживача, яка означає, що споживач:

– знає, чого він хоче;

– може порівнювати доступні йому набори товарів;

– вибирає той набір товарів, якому він надає найбільшу перевагу.

Крива байдужості – це лінія рівної корисності, всі точки якої характеризують набори товарів, які забезпечують споживачеві один і той самий рівень корисності.

Неокласична задача споживання пов'язана з раціональним вибором набору благ та послуг споживачем при заданих функції корисності та визначеному бюджетному обмеженні.

Якщо функція корисності  $U(x)$ ,  $x \in R_+^n$ , є двічі неперервно диференційованою та строго опуклою, а бюджетне обмеження має вигляд  $px \leq I$ , де  $p$  – вектор-рядок цін, а  $I$  – дохід (капітал) споживача, що може бути використаний на придбання товарів, то раціональна поведінка споживача визначається такою задачею опуклого математичного програмування:

$$
\begin{cases}\nU(x) \to \max, \\
px \le I, \\
x \in R_n^+, \n\end{cases} \tag{5.1}
$$

– або в розгорнутій формі:

$$
U(x_1,...,x_n) \to \max,\n p_1x_1 + p_2x_2 + ... + p_nx_n \le I,\n x_i \ge 0, \quad i = 1,2,...,n.
$$
\n(5.2)

#### **Приклад виконання завдання**.

Задано функцію корисності

$$
U(x) = 12,3\ln x_1 + 10 \cdot \ln(x_2 - 6) + 7,8 \cdot \ln(x_3 - 7) + 3,7 \cdot \ln(x_4 - 14).
$$
Задати бюджетне обмеження та визначити рівновагу споживача.

1. Для визначення рівноваги споживача спочатку потрібно задати ціни на товари, які хоче придбати споживач, та його бюджет. Нехай, наприклад, бюджет споживача становить  $I = 1000$  y. o., а ціни за одиницю товарів –  $p_1 = 20$ ,  $p_2 = 35$ ,  $p_3 = 9$ ,  $p_4 = 15$ .

2. Ввести задані ціни (A2:D2), бюджет (E2), задати невідомі змінні  $x_i$ , *i* = 1,4. (кількість кожного товару) (A5:D5). Ввести задану функцію корисності, яку будемо максимізувати (G2). (Клітинки, що міститимуть невідомі змінні та цільову функцію можна зобразити іншим кольором). В результаті отримаємо (рис. 5.1):

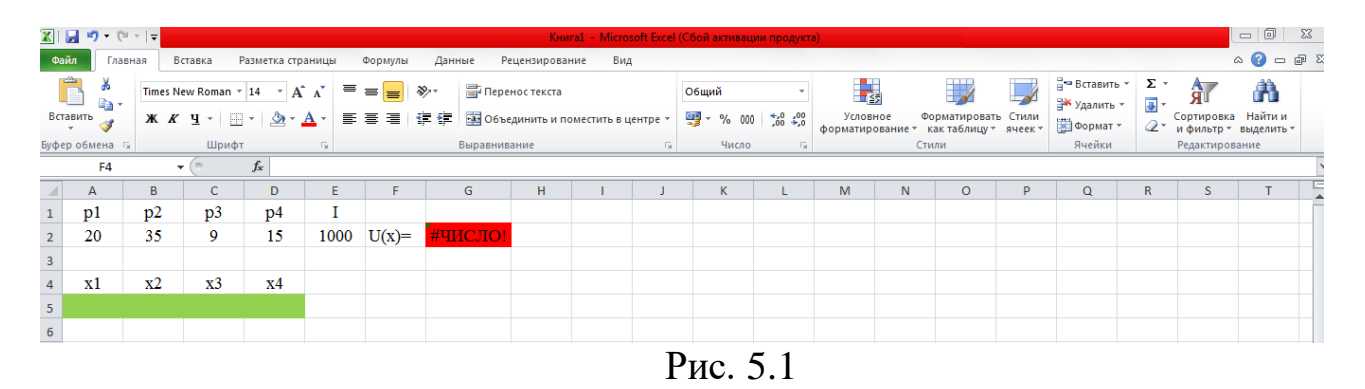

3. У клітинці цільової функції буде видано помилку, оскільки задана функція корисності при  $x_1 = x_2 = x_3 = x_4 = 0$  не існує, тому можна ввести деякі значення змінних  $x_1, x_2, x_3, x_4$ , в яких буде обчислюватися значення

 $U(x)$ , а в обмеженнях задачі обов'язково врахувати область визначення функції корисності.

4. Підготуємо клітинки для обмежень заданої задачі:

а) Одне з обмежень – це бюджетне обмеження неокласичної задачі споживання (5.1):  $p_1x_1 + p_2x_2 + ... + p_nx_n$ ) ≤ *I*.

б) Потрібно врахувати невід'ємність шуканих змінних  $x_i \geq 0$ ,  $i = 1, 4$ .

в) Задана функція корисності має зміст при

$$
\begin{cases}\n x_1 > 0, \\
 x_2 > 6, \\
 x_3 > 7, \\
 x_4 > 14.\n\end{cases} \tag{5.3}
$$

Оскільки у надбудові Пошук рішення немає знаку нерівності > (<), то замість обмежень (5.3) достатньо розглядати наступні обмеження:

33 *U* (*x*) 14,1, 7,1 6,1 0,1 4 3 2 1 *x x x x* чи 14,01, 7,01 6,01 0,01 4 3 2 1 *x x x x* (5.4)

Обмеження  $x_1 \geq 0.01$  можна не задавати, адже враховуватимемо невід'ємність змінних.

Отже,

– введемо ліву частину бюджетного обмеження: =СУММПРОИЗВ(A2:D2;A5:D5), наприклад, у клітинку Е3;

– введемо значення для правих частин обмежень (5.4), наприклад, у діапазон A6:D6.

5. Після наведених приготувань спрямуємо задачу на пошук рішення (Дані Пошук рішення) і заповнимо поля:

– Оптимізувати цільову функцію: \$G\$2;

– До: Максимум;

– У відповідності з обмеженнями: \$E\$3≤\$E\$2;

$$
\$B\$5 \ge \$B\$6;
$$
  
\n
$$
\$C\$5 \ge \$C\$6;
$$
  
\n
$$
\$D\$5 \ge \$D\$6.
$$

– Змінні повинні бути невід'ємними: поставити галочку.

6. Отримаємо:  $x_1 \approx 9,41; x_2 \approx 10,37; x_3 \approx 20,26; x_4 \approx 17,77; U(x) = 67,39.$ 

7. Оскільки обсяг товарів, які хоче придбати споживач, інколи вимірюються в цілих одиницях, то на листі 2 розв'яжемо цю ж задачу, добавивши додаткові обмеження, щоб змінні $x_i$ , *і* = 1,4 були цілими. Для цього розв'язання задачі залишаємо без змін, тільки у діалоговому вікні Пошуку рішень застосуємо команду – Добавити, а в діалоговому вікні Додавання обмеження додамо обмеження вигляду: \$A\$5:\$D\$5=целое (рис. 5.2).

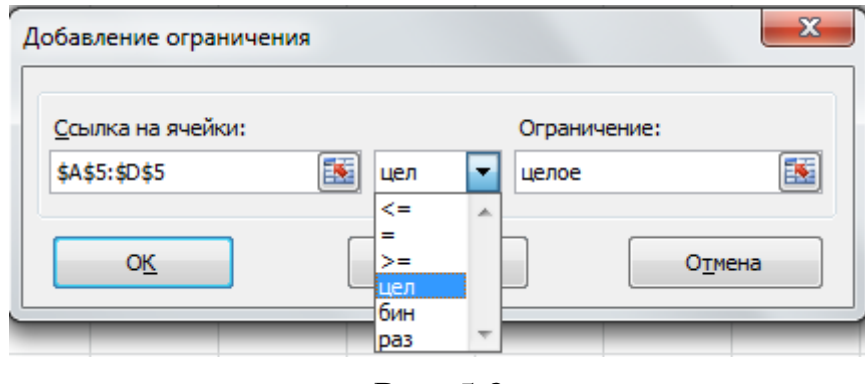

Рис. 5.2

8. В результаті отримаємо:  $x_1 \approx 9$ ;  $x_2 \approx 10; \quad x_3 \approx 22; \quad x_4 \approx 18;$  $U(x) = 67,14$ . Бачимо оптимальний розв'язок змінився не значно, проте з бюджету у споживача витрачено 998 у. о., а не 1000 у. о.

#### **Завдання до практичного заняття:**

Задано функцію корисності *<sup>U</sup>* (*x*). Задати бюджетне обмеження та визначити рівновагу споживача.

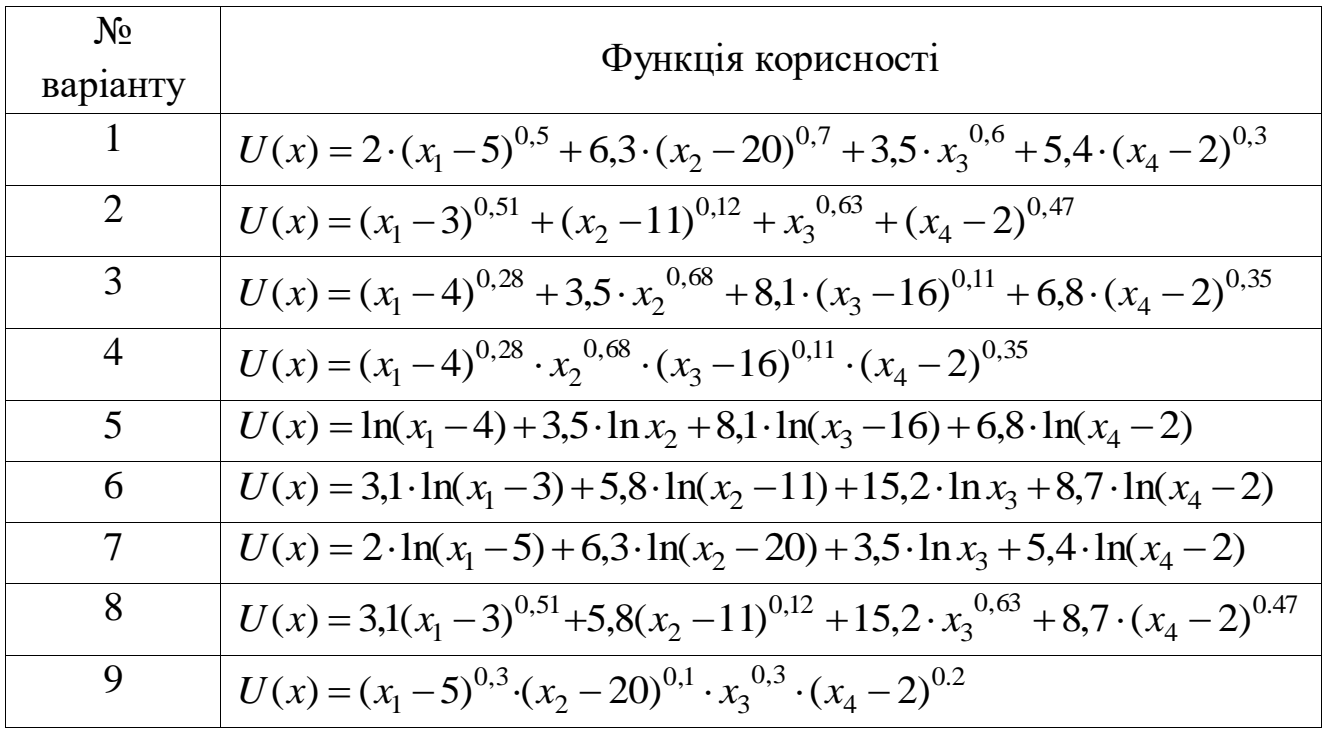

### **Практичне заняття № 6**

## **На основі статистичних спостережень побудова виробничої функції Кобба – Дугласа**

## **Мета роботи**:

Знайти у явному вигляді виробничу функцію Кобба – Дугласа. Знайти оптимальні витрати капіталу та праці в умовах досконалої конкуренції.

## **Короткі теоретичні відомості**:

Однопродуктове підприємство – це підприємство яке випускає лише один вид продукції, використовуючи для цього *m* виробничих факторів, або виробничих витрат. Багатопродуктове підприємство виробляє декілька видів продукції.

Загальні виробничі витрати фірми за певний період часу можна охарактеризувати за допомогою *<sup>m</sup>* -вимірного вектора витрат *T*  $x = (x_1, \ldots, x_m)^T$ , в якому  $x_i$  відображає кількість витрат *i*-го виробничого фактора. Припускаючи, що всі витрати можуть неперервно змінюватися, простір витрат *X* , який складається з усіх можливих векторів витрат, можна вважати невід'ємним ортантом  $\, R_{+}^m \, m$ -вимірного простору  $\, R_{+}^m \, .$ 

Здатність виробництва продукувати товари при відповідних витрат факторів виробництва визначається передусім технологією, яка при цьому використовується. Технологія – це практичне застосування знань про способи виробництва продуктів та послуг.

За виробничою технологією фірми кожній точці *х* простору витрат *X* відповідає єдиний максимальний випуск продукції *q* при використанні цих витрат. Технологічний зв'язок між випуском продукції *q* , що вимірюється в певних одиницях, та виробничими витратами *x* характеризується виробничою функцією *F* , яка ставить у відповідність кожному вектору витрат *x* відповідну кількість випуску продукції

$$
q = F(x) = F(x_1, x_2, \dots, x_m).
$$

Однією з виробничих функцій є виробнича функція Кобба – Дугласа:

$$
q = F(x_1, x_2) = b_0 x_1^{b_1} x_2^{b_2}, \tag{6.1}
$$

де коефіцієнт  $b_0 > 0$ , є масштабним множником,  $b_i \ge 0$ ,  $i = 1, 2$ .

Неокласична теорія поведінки однопродуктової фірми за певний (відносно невеликий) період часу полягає в максимізації її прибутку при заданій виробничій функції  $F(x)$ , заданій ціні випуску продукції  $p$  та цінах факторів виробництва  $F(x)$ :  $w = (w_i)$ ,  $i = 1, m$  (це трактується як

умови досконалої конкуренції). Інакше кажучи, фірма може регулювати свій попит на кількість факторів  $x = (x_i)$ ,  $i = 1, m$ , а також пропозицію продукції  $q = F(x)$ .

За цих умов дохід фірми та її загальні витрати задаються відповідно виразами  $R = pq = pF(x)$ ,  $C = \sum w_i x_i = (w, x)$ , 1  $C = \sum_{i=1}^{n} w_i x_i = (w, x)$ *m i*  $=\sum w_i x_i = (w, x)$ , i, отже, прибуток фірми  $\pi(x)$  має вигляд  $\pi(x) = pF(x) - (w, x)$ .

Розв'язуючи довгострокову задачу відносно можливості придбання ресурсів, як вважається в неокласичній теорії, фірма може використовувати будь-який вектор з простору витрат. Тому така задача фірми має вигляд:

$$
\pi(x) = pF(x) - (w, x) \to \max, \quad x \in R_+^m.
$$
 (6.2)

Ця задача є задачею опуклого програмування, де єдине обмеження – це умова невід'ємності вектора витрат *x* (тобто вектора змінних). Розв'язок задачі, очевидно, залежатиме від (m+1)-го параметра: p та  $w_1, w_2, w_m.$ 

На відміну від довгострокової задачі, де всі витрати можна довільно варіювати, при короткостроковій задачі (відносно можливості придбання ресурсів) з'являються обмеження на вибір витрат ресурсів, наприклад, через знижені ліміти, через певні договірні зобов'язання тощо. В короткостроковій задачі фірма повинна вибирати вектор витрат *х* із заданої множини простору витрат, і тому до задачі (6.2) тут додаються обмеження вигляду

$$
g(x) \leq b,
$$

в яких функція  $g: R_+^m \to R_+^m$ , або у координатній формі:

 $g_i(x_1, x_2, \ldots, x_m) \le b_i, \quad i = 1, \ldots m.$ (6.3)

Нерівності (6.3) виражають обмеження на витрати ресурсів для певного короткострокового періоду.

Для неокласичної теорії характерним є припущення про двічі неперевно диференційовану виробничу функцію, що задовольняє аксіоми, про які йшлося раніше. Інакше кажучи, граничний продукт є невід'ємним:

$$
MP(x) = \frac{dF(x)}{dx} = \left(\frac{\partial F(x)}{\partial x_i}\right)_1^m \ge 0, \qquad x \in E,
$$

а матриця Гессе

$$
\mathbf{g}_F \mathbf{g}_{(x)} = \left( \frac{\partial^2 F(x)}{\partial x_i \partial x_j} \right)_1^m, \qquad x \in D,
$$

від'ємно визначена.

При цих припущеннях для випадку довгостроковості необхідними умовами першого порядку оптимізації прибутку фірми в задачі (6.2) є такі умови:

$$
\frac{d\pi(x)}{dx} = p\frac{dF(x)}{dx} - w^T \le 0,
$$
\n
$$
x^T \frac{d\pi(x)}{dx} = x^T (p\frac{dF(x)}{dx} - w^T) = 0, \qquad x \ge 0.
$$

Таким чином, для всіх факторів виробництва

$$
pMP_i(x) = p \frac{\partial F(x)}{\partial x_i} \leq w_i, \quad i = 1, \dots, m,
$$

та

$$
pMP_i(x) = p \frac{\partial F(x)}{\partial x_i} = w_i, \text{ kõjii } x_i \ge 0,
$$
  

$$
pMP_i(x) = p \frac{\partial F(x)}{\partial x_i} < w_i, \text{ kõjii } x_i = 0, \text{ } i = 1,...,m,
$$

де *pMP*(*x*) *i* є вартістю *<sup>i</sup>* -го граничного продукту в точці *x* , тобто вартістю додаткового випуску, що одержується при використанні витрат *<sup>i</sup>* -го виду.

Якщо виходити з того, що всі фактори виробництва дійсно були використані, тобто вектор *<sup>x</sup>* – додатний ( *<sup>x</sup>* 0 ), то *оптимальні умови першого порядку* матимуть вигляд:

$$
p\frac{dF(x^*)}{dx} = pMP(x^*) = w^T,
$$
\n(6.4)

тобто вартість граничних продуктів дорівнюватиме платі за витрати одиниці факторів виробництва. Звідси

$$
\frac{MP_1(x^*)}{w_1} = \frac{MP_2(x^*)}{w_2} = \ldots = \frac{MP_m(x^*)}{w_m} = \frac{1}{p}.
$$

Це – *закон оптимального виробництва.*

Точка *x* з особливої області *D* простору витрат, де матриця *F ( <sup>x</sup> )* & &<br> $F(x)$  – від'ємно визначена, що задовольняє рівняння (6.4), є єдиним розв'язком задачі фірми для довгострокового періоду, оскільки вона задовольняє необхідні умови оптимальності першого порядку, а також достатні умови оптимальності другого порядку, які виконуються автоматично.

#### **Приклад виконання завдання**.

За даними статистичних спостережень побудувати виробничу функцію Кобба–Дугласа. Знайти оптимальні витрати капіталу та праці в умовах досконалої конкуренції.

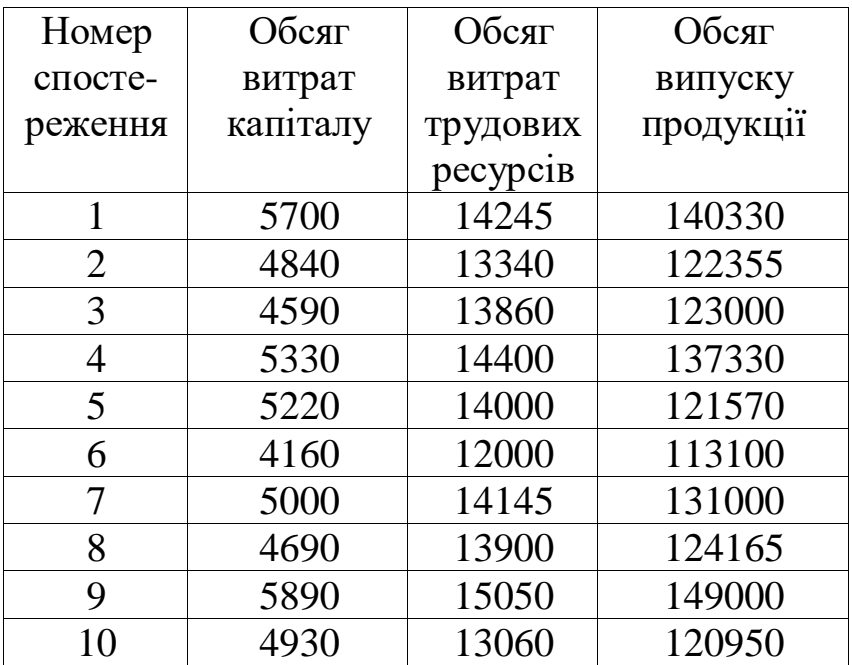

1. Ввести дані спостережень.

2. Виробничу функція Кобба – Дугласа, що виражатиме обсяг випуску продукції  $(q)$ , записуємо за формулою  $F(x_1, x_2) = q = b_0 x_1^{b_1} x_2^{b_2}$ , де ресурси:  $x_1$  – капітал,  $x_2$  – праця. Для цієї виробничої функції необхідно знайти коефіцієнти  $b_0$ , $b_1$ , $b_2$ . Для їх знаходження лінеаризуємо функцію, для цього логарифмуємо її:

$$
\ln q = \ln F = \ln b_0 + b_1 \ln x_1 + b_2 \ln x_2. \tag{6.5}
$$

Функція (6.5) є лінійною відносно змінних  $X_1 = \ln x_1, X_2 = \ln x_2$ , а її залежна  $Y = \ln F = \ln q$ . Отже,  $(6.5)$  можна записати у вигляді:

$$
Y = A_0 + A_1 X_1 + A_2 X_2, \tag{6.6}
$$

де  $A_0 = \ln b_0$ ,  $A_1 = b_1$ ,  $A_2 = b_2$ . Оскільки  $A_0 = \ln b_0$ , тоді  $b_0 = e^{\ln b_0} = e^{A_0}$ . 0  $b_0 = e^{\ln b_0} = e^{A_0}$ . Отже, спочатку нам необхідно знайти  $A_0, A_1, A_2$ , а потім з цих значень отримаємо  $b_0$ ,  $b_1$ ,  $b_2$ , a came  $b_0 = e^{A_0}$ ,  $b_1 = A_1$ ,  $b_2 = A_2$ .

3. Досліджуючи функцію (6.6), потрібно знайти відомі значення спостережень для змінних  $Y, X_1, X_2$ . Для цього прологарифмуємо стовпчики обсягів витрат капіталу і обсягів витрат трудових ресурсів (K i  $\mathrm{L}$ ) —  $x_{1}, x_{2},$  а також стовпчик обсягу випуску продукції  $Q$  =  $q$  .

4. Для знаходження коефіцієнтів  $A_0, A_1, A_2$ у одержаній лінійній функції (6.6) використовуємо функцію ЛИНЕЙН для прологарифмованих стовпців значень залежної змінної *Y* ln *q* та незалежних змінних  $X_1 = \ln x_1, X_2 = \ln x_2$ . Після цього обчислюємо необхідні нам коефіцієнти  $b_0, b_1, b_2$ .

Для даного прикладу отримаємо:  $b_0 \approx 18,97, b_1 \approx 0,47, b_2 \approx 0,50$ . Функція Кобба-Дугласа має вигляд:  $F(x_1, x_2) = 18,97x_1^{0,47}x_2^{0,5}$ . 2  $F(x_1, x_2) = 18,97x_1^{0,47}x$ 

5. Після знаходження функції Кобба – Дугласа використовуємо пошук рішення для моделювання поведінки однопродуктової фірми та знаходження оптимальних витрат капіталу та праці  $x_1^*,x_2^*$  $x_1^*, x_2^*$  в умовах досконалої конкуренції.. Вважатимемо, що досліджується короткострокова задача, тому модель задачі матиме вигляд (6.2)-(6.3). Значення наявних ресурсів капіталу та трудових ресурсів, а також ціну за одиницю випуску продукції задати самостійно.

#### **Завдання до практичного заняття:**

За даними статистичних спостережень побудувати виробничу функцію Кобба – Дугласа. Знайти оптимальні витрати капіталу та праці в умовах досконалої конкуренції.

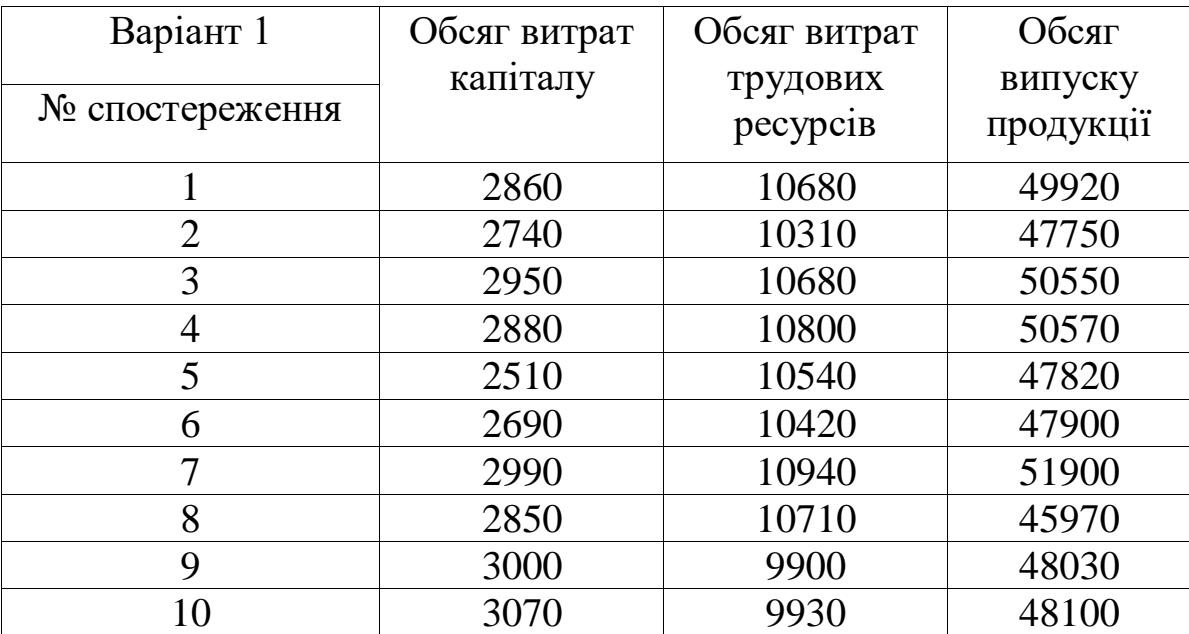

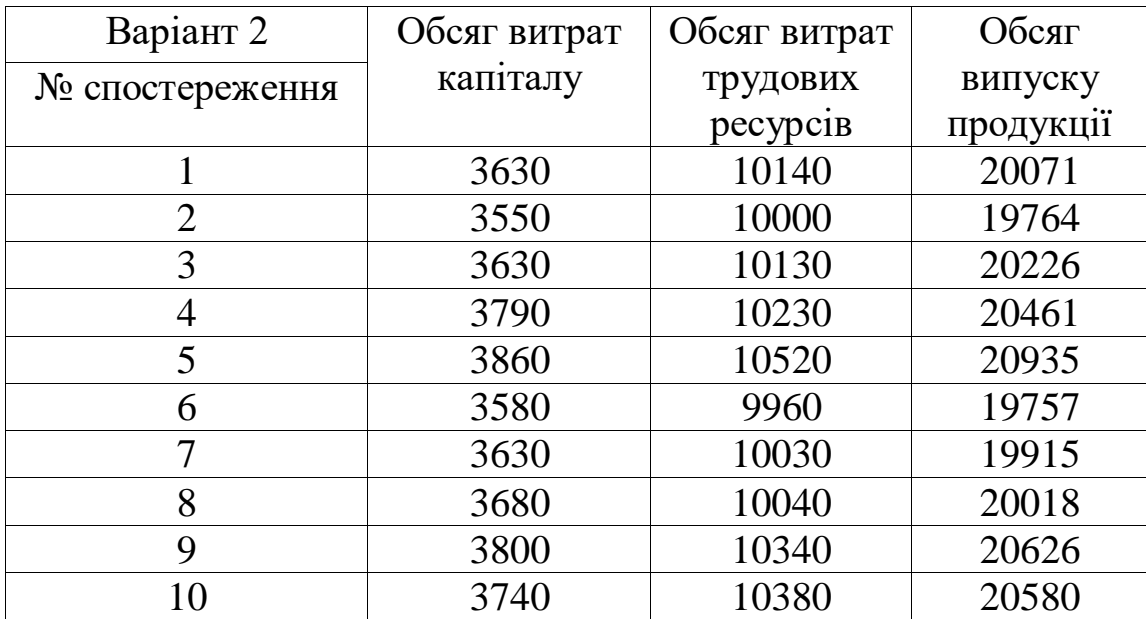

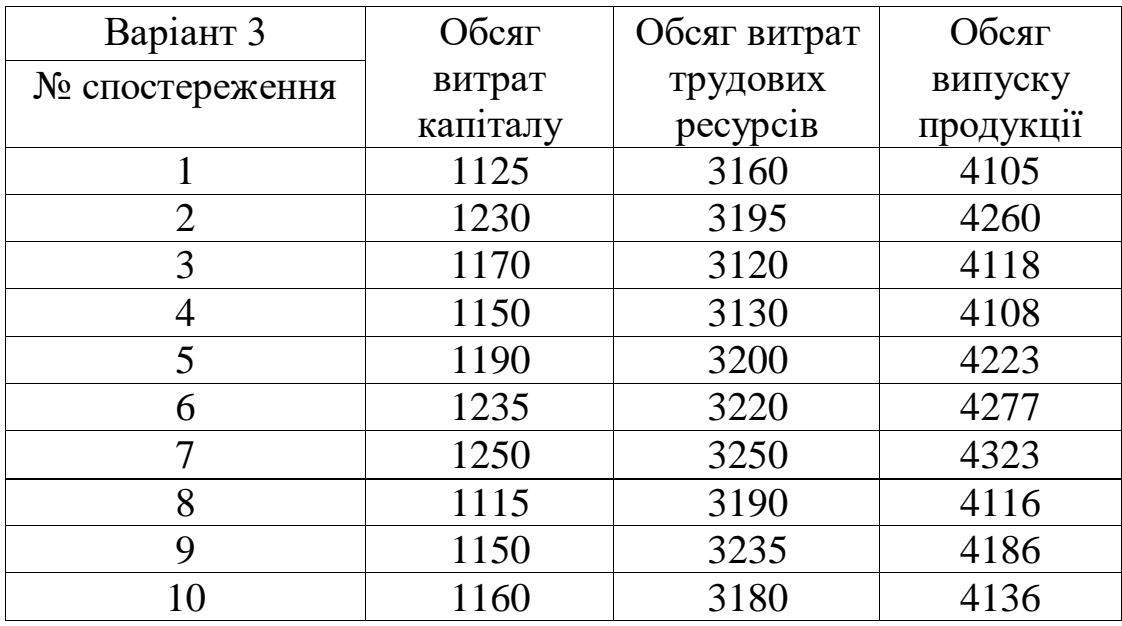

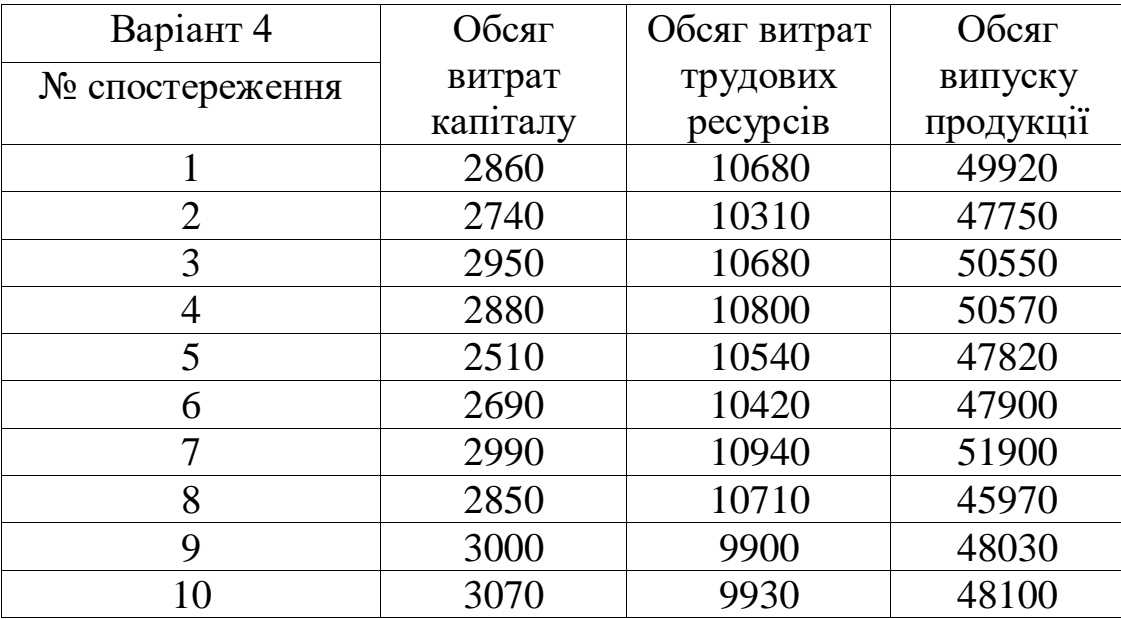

## **Практичне заняття № 7**

## **Застосування системи Matlab для моделювання. Визначення матриці прямих виробничих витрат. Модель Леонтьєва. Модель міжгалузевої залежності цін.**

## **Мета роботи**:

Навчитися застосовувати систему комп'ютерної алгебри "Matlab" для автоматизації розрахунків. Навчитись знаходити матрицю прямих виробничих витрат, застосовувати модель Леонтьєва та модель міжгалузевої залежності цін при розв'язанні економічних задач

## **Короткі теоретичні відомості**:

Графічний інтерфейс системи Matlab складається з 4 незалежних вікон: Workspace, Command Window, Command History, Current Directory (рис. 7.1).

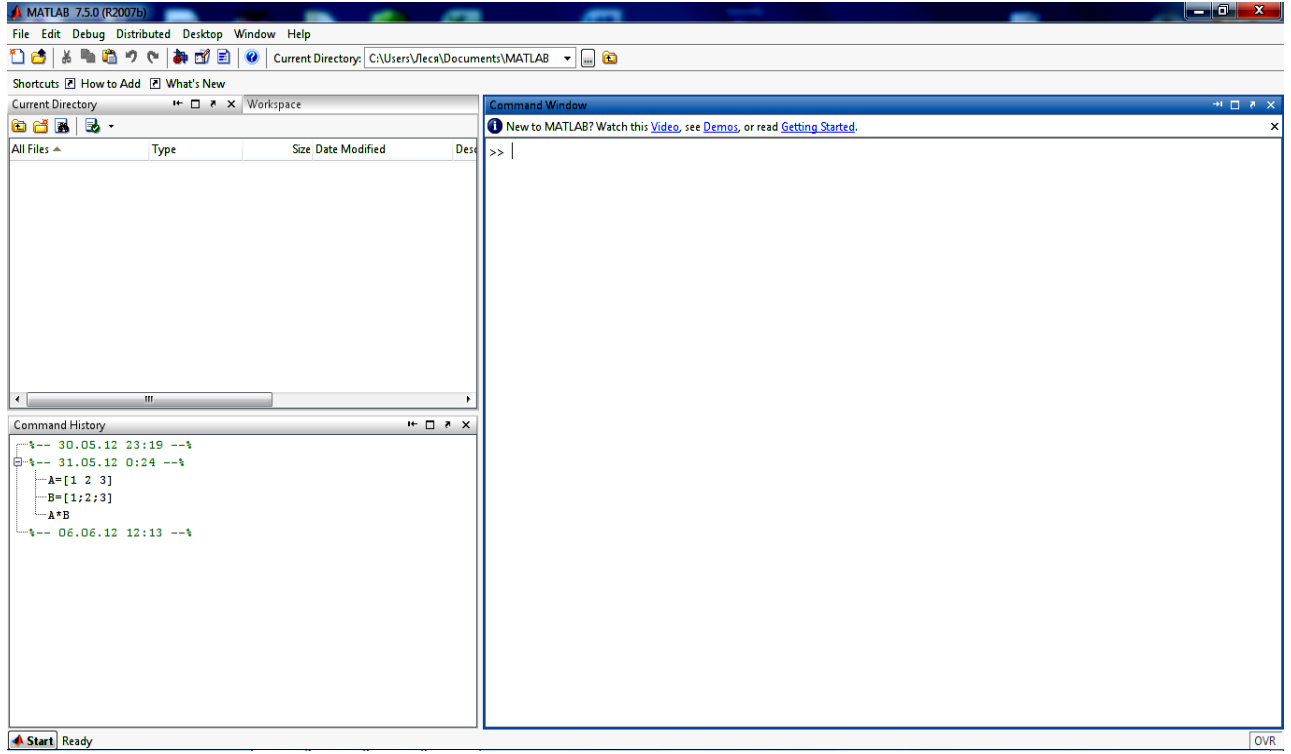

Рис. 7.1

Вікно Workspace використовується для відображення стану зарезервованої області пам'яті комп'ютера, в якій містяться змінні, що використовуються в даному сеансі роботи

Вікно Command Window є основним вікном, в якому вводять виконуючі команди і відображаються результати обчислень

Вікно Command History використовується для відображення вмісту буфера, в якому зберігаються виконуючі раніше команди пакету.

Вікно Current Directory відображається список файлів і вкладених папок активного в даний момент каталогу.

Необхідні прийоми роботи у даній та наступних практичних роботах продемонстровано прикладами:

Ввести вектор-стовпчик 1 *v* : >> **v1=[1;2;3**]

Ввести вектор-рядок 2 *v* : >> **v2=[5 2 -3]**

Ввести матрицю *A* : >> А=**[1 2 3;-2 2 4;3 -5 10]**

Ввести одиничну матрицю розміром матриці *A* : >> **eye(size(A))**

Знайти вектор-рядок p коефіцієнтів характеристичного полінома *p* :

## $\gg$  **poly(A)**

Знайти транспоновану матрицю *B* до матриці *A* : >> **В=А'**

Знайти максимальний елемент вектора  $v_1 \colon >>\max(\mathbf{v1})$ 

Обчислити суму елементів вектора 1 *v* : >> **sum(v1**)

Знайти обернену матрицю до матриці *A* : >> **inv(A)**

Знайти власні значення матриці *A* : >> **eig(A)**

Знайти матрицю *V* правих власних векторів для матриці *A*

 $(A * V = V * E)$ , а також діагональну матрицю власних значень  $E$ :

## >> **[V,E]=eig(A)**

Вивести і -й стовпець матриці  $A: \gg A(:,i)$ 

Вивести *<sup>i</sup>* -й рядок матриці *A* : >> **A(** *i* **, :)**

Статична модель «витрати-випуск» (модель міжгалузевого балансу (МГБ)) є основою багатьох лінійних моделей виробничого сектора економіки. Вона базується на понятті "чиста галузь" (галузь):

1) галузь випускає лише один продукт;

- 2) кожен продукт випускається лише однією галуззю;
- 3) кожна галузь має єдину технологію;
- 4) не допускається заміщення ресурсів.

Припустимо, що весь виробничий сектор національного господарства розбито на *n* чистих галузей. В процесі виробництва кожна з галузей потребує, взагалі кажучи, продукцію, вироблену іншими галузями. Отже, виробляється *n* продуктів, *n* > 1. І нехай в масштабі національного господарства маємо балансовий звіт за підсумками певного періоду, відображений у такій таблиці:

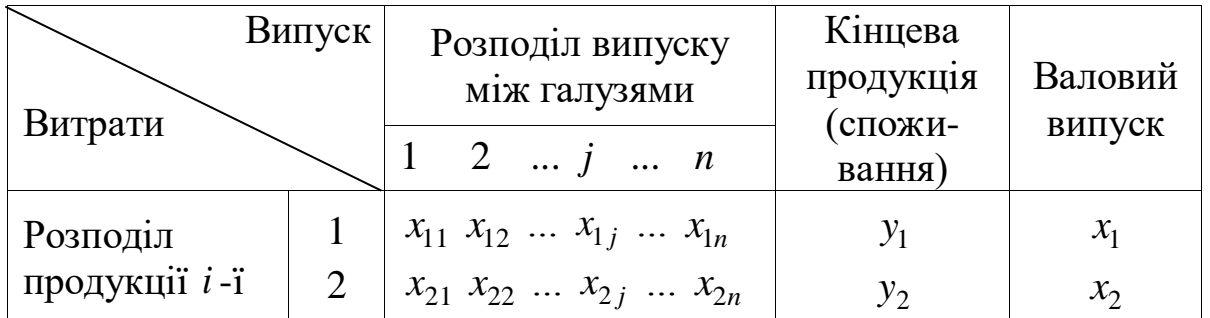

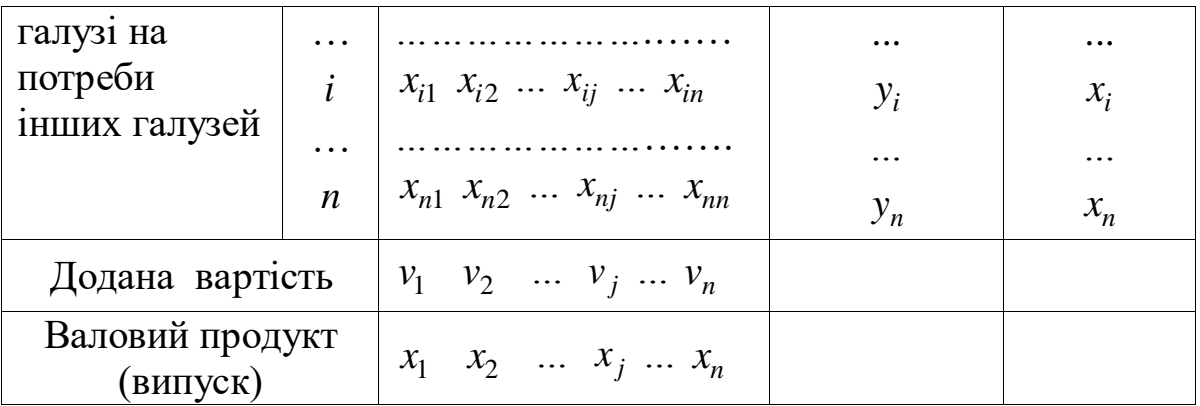

Тут  $x_{ij}$  – обсяг продукту *i*-i галузі, витраченого *j*-ю галуззю у виробничому процесі;  $x_i$  – загальний обсяг продукції *і*-ї галузі;  $y_i$ – обсяг *<sup>i</sup>* -ї продукції, що витрачається у невиробничій сфері (кінцеве споживання); *j <sup>v</sup>* – додана вартість *j*-ї продукції (прибуток, амортизаційні відрахування, оподаткування, зарплата за наймом тощо).

Оскільки таблиця має балансовий характер, то для кожної з галузей можна записати:

$$
x_i = (x_{i1} + x_{i2} + ... + x_{in}) + y_i, \quad i = 1, 2, ..., n,
$$
 (7.1)

Для побудови математичної моделі вирішальне значення має припущення про те, що  $x_{ij}$  є функцією від обсягу виробництва цієї продукції:  $x_{ij} = \varphi(x_j)$ .

Вводяться лінійно-однорідні функції виробничих затрат:

$$
x_{ij} = a_{ij} x_j. \tag{7.2}
$$

Коефіцієнт пропорційності *aij* 0 називається *коефіцієнтом прямих виробничих витрат* (технологічним коефіцієнтом) продукції *i* на виробництво одиниці продукції *j* .

Підставляючи вираз (7.2) в баланс (7.1) маємо:

$$
x_i = \sum_{j=1}^n a_{ij} x_j + y_i, \qquad i = 1, 2, ..., n.
$$

Позначаємо:

$$
x = (x_1, x_2,...,x_n)^T
$$
,  $y = (y_1, y_2,...,y_n)^T$ ,

 $A = \left\{ a_{ij} \right\}_{1}^{n}$  — квадратна матриця коефіцієнтів прямих виробничих витрат (технологічна матриця). Тоді у векторно-матричній формі модель Леонтьєва має вигляд:

$$
x = Ax + y, \quad x \ge 0. \tag{7.3}
$$

Модель міжгалузевої залежності цін (модель врівноважених цін) має вигляд:

$$
p = pA + s, \quad p \ge 0. \tag{7.4}
$$

В моделі (7.4)

 $p = ( p_1, p_2, \ldots, p_n )$  – ціни на продукцію,

 $s = (s_1, s_2, \ldots, s_n) -$ додана вартість в цінах продукції.

Модель (7.4) є двоїстою до моделі Леонтьєва (7.3).

#### **Приклад виконання завдання**.

Економіка країни розбита на дві виробничі галузі (промисловість та сільське господарство). За минулий рік повний випуск промислових виробництв у вартісній формі був розподілений таким чином:

— 800 млн. грн для виробничих потреб промисловості;

— 400 млн. грн для виробничих потреб сільського господарства;

— 800 млн. грн для споживання населення (згідно з попитом на цю продукцію).

В той же час повний випуск сільськогосподарської продукції (у вартісній формі) був розподілений таким чином:

— 300 млн. грн для виробничих потреб промисловості;

— 350 млн. грн для виробничих потреб сільського господарства;

— 600 млн. грн для споживання населення (згідно з попитом на цю продукцію).

На наступний рік прогнозується зростання попиту населення на вітчизняну продукцію, в т. ч. на промислові вироби до 1000 млн. грн та на сільськогосподарську продукцію до 800 млн. грн. Який повний випуск промислової продукції та повний випуск сільськогосподарської продукції зможуть задовольнити новий попит?

Задачу виконати у Мicrosoft Excel та у системі Matlab.

1)Будуємо звітний баланс

 $x_1 = x_{11} + x_{12} + y_1$  – валовий випуск промисловості,  $x_2 = x_{21} + x_{22} + y_2$  – валовий випуск сільського господарства.  $x_{11} = 800;$   $x_{12} = 400;$   $y_1 = 800;$ 

 $x_{21} = 300;$   $x_{22} = 350;$   $y_2 = 600;$ 

Oтже,  $x_1 = 2000$ ,  $x_2 = 1250$ .

2)Знаходимо коефіцієнти матеріальних витрат:

$$
x_{ij} = a_{ij}x_j
$$
  
\n
$$
a_{11} = \frac{x_{11}}{x_1} = \frac{800}{2000} = 0,4;
$$
  
\n
$$
a_{12} = \frac{x_{12}}{x_2} = \frac{400}{1250} = 0,32;
$$

$$
a_{21} = \frac{x_{21}}{x_1} = \frac{300}{2000} = 0,15; \qquad a_{22} = \frac{x_{22}}{x_2} = \frac{350}{1250} = 0,28.
$$

Отже, технологічна матриця має вигляд:

$$
A = \begin{pmatrix} 0.4 & 0.32 \\ 0.15 & 0.28 \end{pmatrix}.
$$

3)Будуємо модель Леонтьєва:

$$
\begin{cases}\nx_1 = 0, & 4x_1 + 0, & 32x_2 + y_1, \\
x_2 = 0, & 15x_1 + 0, & 28x_2 + y_2.\n\end{cases}
$$

4)Знаходимо розв'язок моделі при нових значеннях попиту населення на промислові вироби  $y_1 = 1000$  та на сільськогосподарську продукцію *y*<sup>2</sup> = 800, тобто розв'язуємо таку систему:

$$
\begin{cases} 0.6x_1 - 0.32x_2 = 1000, \\ -0.15x_1 + 0.72x_2 = 800. \end{cases}
$$

Звідси знаходимо:

 $x_1 \approx 2541,7$  (млн. грн.);  $x_2 \approx 1640,6$  (млн. грн.).

*Зауваження.* Для розрахунку цін на промислову та сільськогосподарську продукцію скористатись моделлю міжгалузевої залежності пін.

#### **Завдання до практичного заняття:**

Економіка країни розбита на дві виробничі галузі (промисловість та сільське господарство). За минулий рік повний випуск промислових виробництв у вартісній формі був розподілений таким чином:

—  $a_{\rm l}$  млн. грн для виробничих потреб промисловості;

—  $b_{\rm l}$  млн. грн для виробничих потреб сільського господарства;

— <sup>1</sup> *c* млн. грн для споживання населення (згідно з попитом на цю продукцію).

В той же час повний випуск сільськогосподарської продукції (у вартісній формі) був розподілений таким чином:

—  $a_2$  млн. грн для виробничих потреб промисловості;

 $\,\,-\,b_2$  млн. грн для виробничих потреб сільського господарства;

— <sup>2</sup> *c* млн. грн для споживання населення (згідно з попитом на цю продукцію).

На наступний рік прогнозується зростання попиту населення на вітчизняну продукцію, в т. ч. на промислові вироби до *m* млн. грн та на

сільськогосподарську продукцію до *n* млн. грн. Який повний випуск промислової продукції та повний випуск сільськогосподарської продукції зможуть задовольнити новий попит?

Розрахувати ціни на промислову та сільськогосподарську продукцію, якщо відомо, що додана вартість в цінах складає: *<sup>l</sup>* — для промисловості; *<sup>k</sup>* — для сільського господарства.

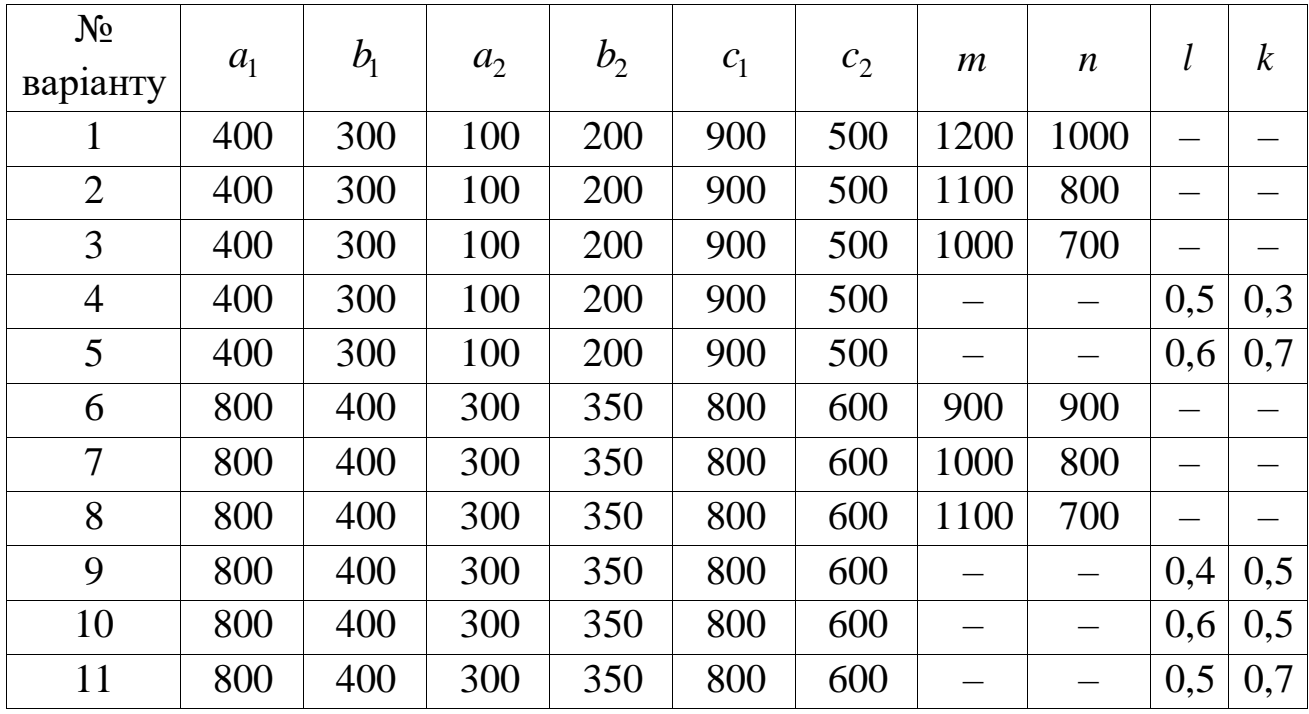

#### **Практичне заняття № 8**

## **Визначення продуктивності матриці прямих виробничих витрат. Побудова матриці повних витрат**

#### **Мета роботи**:

Навчитись робити висновок про продуктивність матриці прямих виробничих витрат та рентабельність виробництва, знаходити матрицю повних витрат, застосовувати модель Леонтьєва та модель міжгалузевої залежності цін до знаходження вектора кінцевого випуску та вектора цін.

#### **Короткі теоретичні відомості**:

Означення 1. Якщо для будь-якого невід'ємного вектора кінцевого споживання  $y \ge 0$  система  $x = Ax + y$ ,  $x \ge 0$  сумісна (має розв'язок), то відповідну модель Леонтьєва (технологічну матрицю *A* ) називають продуктивною.

Означення 2. Матриця *A* називається продуктивною, якщо існує вектор *x* 0 , який дозволяє отримати невід'ємний вектор кінцевої продукції:

$$
(E-A)x=y, y\geq 0.
$$

Термін "продуктивність" можна назвати синонімом "не збитковість" або "рентабельність".

Теорема 1 (Фробеніуса-Перрона) (про спектральні властивості невід'ємної нерозкладної матриці). Нехай матриця *A* розмірності *n n* невід'ємна і нерозкладна, а  $\sigma(A) = \{\lambda_1, \lambda_2, ..., \lambda_m\}$  — множина її власних чисел ( $m \le n$ ). Тоді у множині  $\sigma(A)$  існує додатне число  $\lambda_A$ , яке є простим коренем характеристичного рівняння матриці *A* , і

$$
|\lambda_k| \leq \lambda_A, \qquad k = 1, 2, \dots, m.
$$

Крім цього, власному числу *<sup>A</sup>* відповідає єдиний (з точністю до скалярного множника) власний вектор  $x_A$ , для якого  $(x_A)_i \neq 0$ ,  $sign(x_A)_i = sign(x_A)_j$ , для всіх *i*, *j* = 1,2,...,*n*, тобто вектор  $x_A$  можна вибрати додатним:  $x_A > 0$ .

Число  $\lambda_A$  називається числом Фробеніуса матриці A, a  $x_A$  – вектором Фробеніуса матриці *A* :

$$
Ax_A = \lambda_A x_A.
$$

Теорема 2. Нехай система *<sup>x</sup> Ax y*, *<sup>x</sup>* 0 має розв'язок при деякому *y* 0 , тоді модель Леонтьєва продуктивна. Інакше кажучи, якщо деякий додатний кінцевий попит можна задовольнити в моделі Леонтьєва, то вона продуктивна.

Теорема 3. Нехай:

1) матриця *A* невід'ємна і нерозкладна;

2) сума  $q_i$  елементів кожного її рядка не перевищує 1:

$$
q_i = \sum_{j=1}^n a_{ij} \le 1, \qquad i = 1, 2, \ldots, n;
$$

3) хоча б для одного рядка  $i_0$  :  $q_{i_0}$  < 1.

Тоді модель Леонтьєва, яка відповідає цій матриці, є продуктивною.

Теорема 4 (критерій продуктивності моделі "витрати-випуск"). Для продуктивності моделі Леонтьєва необхідно і достатньо, щоб фробеніусове число  $\lambda_A$  матриці А задовольняло нерівність  $\lambda_A$  < 1.

#### **Приклад виконання завдання**.

Знайти власні числа матриці *A* , коефіцієнти характеристичного поліному, її число Фробеніуса, правий та лівий вектори Фробеніуса.

Зробити висновок про продуктивність даної матриці  $\overline{\phantom{a}}$   $\overline{\phantom{a}}$  $\int$  $\setminus$  $\overline{\phantom{a}}$  $\mathbf{r}$  $\mathbf{I}$  $\setminus$ ſ  $=$ 0,4 0,1 0,2 0,2 0,5 0,3 0,2 0,1 0,2  $A = | 0,2 \t0,5 \t0,3 |.$ 

Для цієї матриці знайти матрицю повних витрат *B* . Дослідити на збіжність суму ряду  $E + A + A^2 + ... + A^N$  до матриці повних витрат (критерій збіжності — величини елементів відповідних матриць відрізняються менше, ніж на 0,01).

Знайти вектор цін, якщо вектор доданої вартості в цінах  $s = (0,3; 0,2; 0,5)$ .

1. Ввести матрицю *A* :  $\gg$  A=[0.2 0.1 0.2;0.1 0.5 0.3;0.4 0.1 0.2]

2. Знайти коефіцієнти характеристичного поліному  $\gg$  koef=poly(A)

3. Знайти вектор *v* власних чисел матриці *А:*  $\gg$ v=eig(A)

4. Знайти число Фробеніуса, яке є найбільшим дійсним додатним серед простих коренів характеристичного рівняння матриці *А*. Оскільки у даному випадку  $v = (-0.0732; 0.2732; 0.7)$ , тому для знаходження числа Фробеніуса ввести команду:

 $\Rightarrow$ frob= max(v)

5. Знайти ліві власні вектори  $\gg$  [V,E]=eig(A)

6. Для знаходження лівого вектора Фробеніуса потрібно вибрати з матриці *V* власних векторів той вектор, що відповідає числу Фробеніуса у матриці *E* , у даному випадку це буде третій стовпець матриці *V* :  $\gg$  OPT\_LIV=V(:,3)

7. Отриманий лівий вектор Фробеніуса можна записати у вигляді: >> OPT\_LIV=OPT\_LIV/OPT\_LIV(3) >> OPT\_LIV=OPT\_LIV\*10

8. Для знаходження правого вектора Фробеніса потрібно повторити дії знаходження власних векторів та виведення вектора, відповідного числу Фробеніуса, але уже для транспонованої матриці до *A* :

 $\gg$  [V1,E1]=eig(A')  $\gg$  OPT\_PRAV=V1(:,1)  $\gg$  OPT\_PRAV=(OPT\_PRAV/OPT\_PRAV(3))\*10

9. Знайти матрицю повних витрат *B*  $\gg$  B=inv(eye(size(A))-A)

10. Для того, щоб дослідити на збіжність суму ряду  $E + A + A^2 + \ldots + A^N$  до матриці повних витрат  $B$ , потрібно організувати цикл знаходження *N* , у якому поступово перевіряти, чи максимальний елемент матриць  $B - E - A$ ,  $B - E - A - A^2$ , ...,  $B - E - A - A^2 - ... - A^N$  не менший 0,01 (while max(max(A<sub>1</sub>))>=0.01), де A<sub>1</sub> – відповідні матриці  $B - E - A$ ,  $B - E - A - A^2$ , ...,  $B - E - A - A^2 - ... - A^N$ ).

11. Для знаходження вектора цін скористатись моделлю міжгалузевої залежності цін  $>> p = s * B$ .

#### **Завдання до практичного заняття:**

Знайти власні числа матриці *А*, коефіцієнти характеристичного поліному, її число Фробеніуса, правий та лівий вектори Фробеніуса. Зробити висновок про продуктивність даної матриці. Для цієї матриці знайти матрицю повних витрат *В*. Дослідити на збіжність суму ряду  $E + A + A^2 + \ldots + A^N$  до матриці повних витрат (критерій збіжності величини елементів відповідних матриць відрізняються менше, ніж на 0,01).

Знайти вектор цін, якщо дано вектор *s* доданої вартості в цінах.

Знайти вектор кінцевого випуску, якщо дано вектор *y* кінцевого споживання продукції.

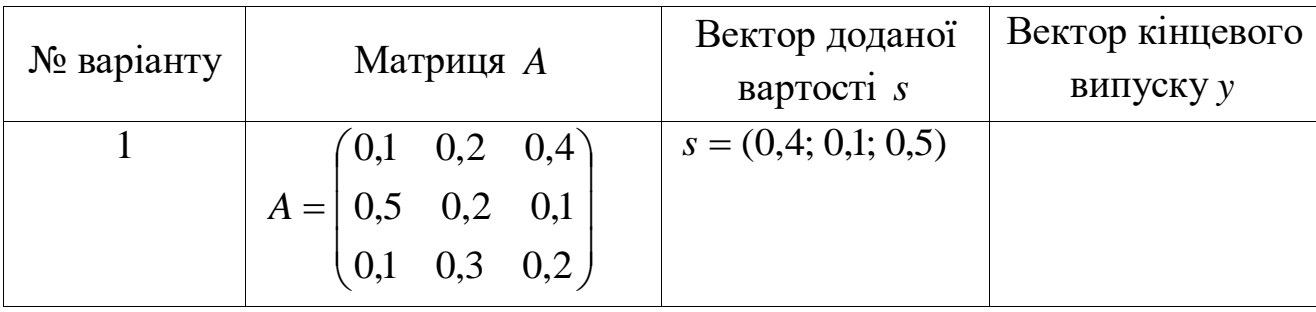

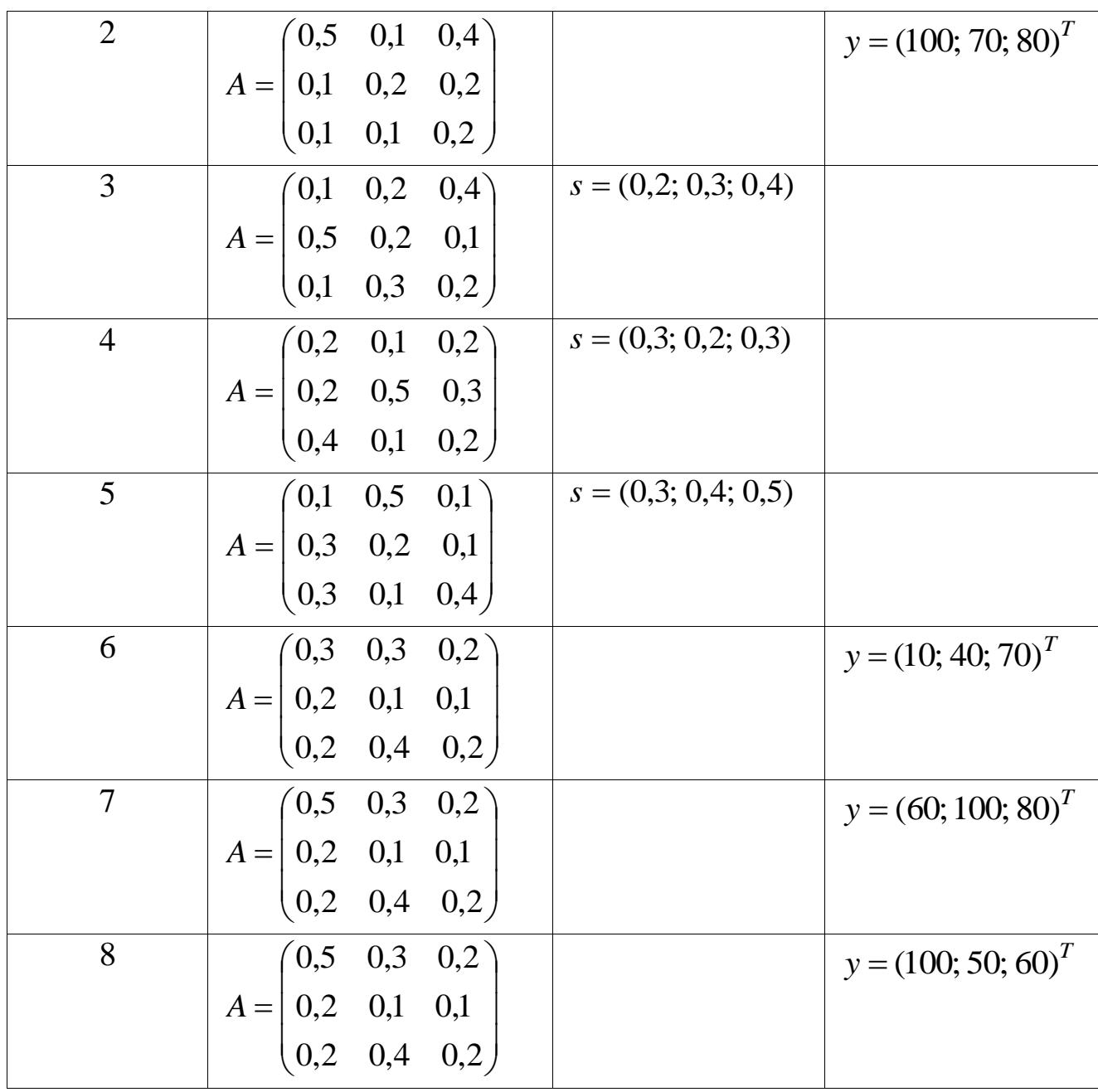

## **Практичне заняття № 9**

## **Модель Леонтьєва–Форда. Визначення рентабельності виробництва випуску продукції та виробництва знищення забруднювачів Мета роботи**:

Навчитись визначати рентабельність основного та допоміжного виробництв, знаходити вектори повного об'єму виробництва продукції та об'єму знищених забруднювачів, перевіряти необхідні та достатні умови невід'ємності розв'язків моделі Леонтьєва-Форда

#### **Короткі теоретичні відомості**:

Модель Леонтьєва–Форда – це міжгалузева модель, що охоплює взаємозв'язки економіки та навколишнього середовища. Вона узагальнює схему класичного міжгалузевого балансу, й охоплює дві групи галузей (виробництв): *основне виробництво* (галузі матеріального виробництва) та *допоміжне виробництво* (галузі, що знищують шкідливі відходи). Основні умови моделі виражаються системою рівнянь:

$$
x_1 = A_{11}x_1 + A_{12}x_2 + y_1,
$$
  
\n
$$
x_2 = A_{21}x_1 + A_{22}x_2 - y_2.
$$
\n(9.1)

В цій системі вектори-колонки

*T*  $x_1 = (x_1^1, x_2^1, ..., x_n^1)$ 2  $x_1^1 = (x_1^1, x_2^1, ..., x_n^1)^T$ , *T*  $y_1 = (y_1^1, y_2^1, ..., y_n^1)$ 2  $y_1 = (y_1^1)$ та квадратна матриця *n*-го порядку  $A_{11} = (a_{ij}^{11})_1^n$  характеризують величини *x*, *y* та *A* основної моделі міжгалузевого балансу;  $x_2 = (x_1^2, x_2^2, ..., x_m^2)^T$  $x_2 = (x_1^2, x_2^2, ..., x_m^2)$ 2  $x_2^2 = (x_1^2, x_2^2, ..., x_m^2)^T$  – вектор-колонка обсягів знищених забруднювачів,  $y_2 = (y_1^2, y_2^2, ..., y_m^2)^T$  $y_2 = (y_1^2, y_2^2, ..., y_m^2)$ 2  $y_2 = (y_1^2, y_2^2, ..., y_m^2)^T$  – вектор-колонка обсягів незнищенних забруднювачів;  $A_{12} = (a_{ig}^{12})_{i,g=1}^{n,m}$  $a_{12} = (a_{ig}^{12})_{i,g=1}^{n,m}$ прямокутна матриця затрат продукції *i* на одиницю знищення забруднювачів  $g$ ,  $A_{21} = (a_{kj}^{21})_{k,j=1}^{m,n}$  $\mathcal{L}_{21} = (a_{ki}^{21})_{k,j=1}^{m,n}$  – прямокутна матриця випуску забруднювачів  $k$  на одиницю виробництва продукції  $j$ ,  $A_{22} = (a_{kg}^{22})_1^m$  квадратна матриця випуску забруднювачів *k* на одиницю знищення забруднювачів *g* .

Припускаючи, що коефіцієнти  $a_{ij}^{11} \ge 0$ ,  $a_{ig}^{12} \ge 0$ ,  $a_{kj}^{21} \ge 0$ ,  $a_{kg}^{22} \ge 0$ , ми неявно поширюємо на всі види виробничої діяльності (матеріальне виробництво та знищення забруднювачів) припущення (гіпотези) основної моделі міжгалузевого балансу (кількість технологічних способів дорівнює кількості видів продукції, а в кожному технологічному способі виробляється лише один вид продукції). Вважається, що матриці  $A_{11}$ ,  $A_{12}$ ,  $A_{21}$  та А<sub>22</sub> невід'ємні:

$$
A_{11} \ge 0, \qquad A_{12} \ge 0, \qquad A_{21} \ge 0, \qquad A_{22} \ge 0.
$$

Економічний зміст моделі Леонтьєва-Форда потребує, аби всі її змінні були невід'ємними, тобто

 $x_i^1 \ge 0,$   $x_k^2 \ge 0,$   $y_i^1 \ge 0,$   $y_k^2 \ge 0.$  (9.2) *Зауваження*. Міжгалузеву модель Леонтьєва-Форда (9.1) – (9.2) можна розглядати як узагальнення класичної схеми міжгалузевого балансу на випадок відкритої економічної системи, коли чистий імпорт *i* окремих видів продукції перевищує невиробниче споживання  $\bar{y}$  (тобто ця продукція імпортується ще й для виробничого споживання). В цьому випадку кінцева продукція у для цих галузей є від'ємною:  $y = \overline{y} - i < 0$ .

Тоді, групуючи галузі з додатною кінцевою продукцією в блок  $(x_1, y_1)$ , а інші галузі (з не додатною кінцевою продукцією) – в блок  $(x_2, -y_2)$ , одержимо матриці прямих матеріальних затрат  $A_{11} \geq 0$ ,  $A_{12} \geq 0$ ,  $A_{21} \geq 0$ ,  $A_{22} \geq 0$  і модель міжгалузевого балансу у вигляді  $(9.1)$ , де  $y_1 > 0$ ,  $y_2 \ge 0$ . Тому одержані результати з дослідження моделі Леонтьєва-Форда можуть бути використані і для дослідження міжгалузевих балансів відкритих економік.

Розв'язки системи лінійних алгебраїчних рівнянь (9.1) мають вигляд:

$$
x_1 = (E_1 - A_1)^{-1} [y_1 - A_{12} (E_2 - A_{22})^{-1} y_2], \tag{9.3}
$$

$$
x_2 = (E_2 - A_2)^{-1} [A_{21} (E_1 - A_{11})^{-1} y_1 - y_2], \tag{9.4}
$$

де *E*<sup>1</sup> та *E*<sup>2</sup> – діагональні одиничні матриці відповідно *n*-го та *m*-го порядків, *A*<sup>1</sup> та *A*<sup>2</sup> – квадратні матриці відповідно *n*-го та *m*-го порядків:

$$
A_1 = A_{11} + A_{12} (E_2 - A_{22})^{-1} A_{21}, \tag{9.5}
$$

$$
A_2 = A_{22} + A_{21}(E_1 - A_{11})^{-1}A_{12}.
$$
\n(9.6)

Невід'ємну блочну матрицю *A* з невід'ємними елементами

$$
A = \begin{pmatrix} A_{11} & A_{12} \\ A_{21} & A_{22} \end{pmatrix} \ge 0
$$
 (9.7)

вважають *продуктивною*, якщо продуктивними є матриці  $A_{11}, A_{22}$ , а також матриці  $A_1, A_2$ .

Продуктивність матриць  $A_1$  та  $A_2$  означає рентабельність основного та допоміжного виробництва за повним циклом виробництва продукції та за повним циклом знищення забруднювачів відповідно.

Якщо матриці  $A_{11}, A_{22}, A_{1}$  та  $A_{2}$  продуктивні, то матриці

$$
(E_1 - A_{11})^{-1} \ge 0, \quad (E_1 - A_{22})^{-1} \ge 0,
$$
  

$$
(E_1 - A_1)^{-1} \ge 0, \quad (E_1 - A_2)^{-1} \ge 0,
$$
 (9.8)

тобто вони існують і мають невід'ємні елементи.

Проте продуктивність блочної матриці не гарантує невід'ємності розв'язків системи  $(9.1)$ . Річ у тім, що величини векторів  $y_1 > 0$  та  $y_2 \ge 0$ можуть змінюватись довільно, а тому можуть з'явитися умови, які їх зв'язують.

Необхідною та достатньою умовою невід'ємності розв'язків моделі Леонтьєва-Форда при продуктивності матриці (9.7) системи рівнянь (9.1) та при  $y_1 > 0$ ,  $y_2 \ge 0$ , буде умова  $x_2 \ge 0$ , тобто:

$$
(E_2 - A_2)^{-1} [A_{21} (E_1 - A_{11})^{-1} y_1 - y_2] \ge 0.
$$
 (9.9)

Достатньою умовою невід'ємності розв'язків при продуктивності матриці (9.7) та при *у*<sub>1</sub> > 0, *у*<sub>2</sub> ≥ 0, є умова:

$$
A_{21}(E_1 - A_{11})^{-1} y_1 \ge y_2, \tag{9.10}
$$

що має такий економічний зміст: основне та допоміжне виробництва будуть функціонувати, якщо обсяг незнищених забруднювачів <sub>У2</sub> не перевищує повного забруднення, яке виникає при одержанні кінцевої продукції у<sub>1</sub>.

Неважко переконатися, що замість (9.10) достатньою умовою також є більш жорстка умова:

$$
A_{21}y_1 \ge y_2. \tag{9.11}
$$

## **Приклад виконання завдання**.

Відомі матриця витрат продукції на виробництво продукції , 0,11 0,06 0,09 0,16 0,18 0,09 0,12 0,2 0,15  $v_{11} = \begin{bmatrix} 0.16 & 0.18 & 0.09 \\ 0.11 & 0.06 & 0.09 \end{bmatrix}$  $\overline{\phantom{a}}$  $\int$  $\setminus$  $\mathbf{I}$  $\mathbf{r}$  $\mathbf{I}$  $\setminus$  $\sqrt{}$  $A_{11} = | 0.16 \t0.18 \t0.09 |$ , матриця I |  $\int$  $\backslash$  $\overline{\phantom{a}}$  $\overline{\phantom{a}}$  $\mathbf{I}$  $\setminus$ ſ Ξ 0,1 0,1 0,07 0,15 0,13 0,06 0,12 0,11 0,15 *A*<sup>12</sup> витрат при знищенні забруднювачів, матриця випуску забруднювача при виробництві

продукції I I ┃ J  $\backslash$  $\overline{\phantom{a}}$  $\mathbf{r}$  $\overline{ }$  $\setminus$  $\bigg($ — 0,13 0,09 0,03 0,14 0,2 0,05 0,09 0,15 0,15 *A*<sub>21</sub> = | 0,14 0,2 0,05 |, матриця  $\overline{\phantom{a}}$  $\overline{\phantom{a}}$  $\overline{\phantom{a}}$  $\int$  $\backslash$  $\overline{\phantom{a}}$  $\mathbf{r}$  $\mathbf{r}$  $\setminus$ ſ — 0,1 0,04 0,09 0,15 0,17 0,1 0,09 0,15 0,06  $A_{22}$ 

випуску забруднювача при знищенні забруднювача. Відомими є також вектор випуску кінцевої продукції  $y_1 = (420; 353; 300)^T$  та вектор об'ємів незнищених забруднювачів  $y_2 = (40; 67; 20)^T$ . Перевірити:

1)чи є рентабельним виробництво,

2) чи продуктивною є матриця прямих витрат.

Знайти вектори повного об'єму виробництва продукції та об'ємів знищених забруднювачів.

1. Ввести матрицю  $A_{11}$ :  $\gg$  A11=[0.12 0.2 0.15;0.16 0.18 0.09;0.11 0.06 0.09].

2. Аналогічно ввести матриці  $A_{12}$ ,  $A_{21}$ ,  $A_{22}$ .

3. Знайти власні значення матриці  $A_{\!1}$ :  $\gg$  eig(A11).

Проаналізувати продуктивність матриці  $A_{11}$ .

4. Знайти власні значення матриці  $A_{22}$  та проаналізувати її продуктивність.

5. Ввести одиничну матрицю E розміром  $n \times n$ . Оскільки матриці  $A_{11}$ та  $A_{22}$  у даній задачі розміром  $3\times3$ , то можна ввести одиничну матрицю  $E$  розміром  $3\times 3$  за допомогою команди:  $\gg$  E=eye(size(A11))

6. Знайти матриці  $A_1$  та  $A_2$  за формулами (9.5)-(9.6) >> A1=A11+A12\*inv(E-A22)\*A21 >> A2=A22+A21\*inv(E-A11)\*A12

7. Знайти власні значення матриць  $A_1$  та  $A_2$  та проаналізувати їх продуктивність.

8. Проаналізувати рентабельність основного виробництва за повним циклом виробництва продукції та допоміжного виробництва за повним циклом знищення забруднювачів.

9. Знайти блочну матрицю *A* за формулою (9.7). Для цього, уже маючи матриці  $A_{11}$ ,  $A_{12}$ ,  $A_{21}$ ,  $A_{22}$ , ввести команду: >> A=[A11 A12;A21 A22].

10. Праналізувати продуктивність блочної матриці *<sup>A</sup>*.

11. Ввести вектори випуску кінцевої продукції 1 *y* та вектор об'ємів незнищених забруднювачів 2 *y* :

 $>>$  Y<sub>1</sub>=[420 353 300]'  $>>$  Y2=[40;67;20]'

12. Проаналізувати достатні умову невід'ємності розв'язків при продуктивності матриці *А* та при y<sub>1</sub> > 0, y<sub>1</sub> > 0, y<sub>2</sub> ≥ 0 − це умови (9.10)-(9.11), які можна записати у вигляді:

 $A_{21}(E_1 - A_{11})^{-1}y_1 - y_2 \ge 0$  $A_{21}v_1 - v_2 \ge 0$ 

Отже, досить дослідити невід'ємність векторів:  $>>$  A21\*inv(E-A11)\*Y1-Y2  $>>$  A21\*Y1-Y2

13. Знайти розв'язки моделі за формулами (9.3) та (9.4):  $\gg$  X1=inv(E-A1)\*(Y1-A12\*inv(E-A22)\*Y2)  $\gg$  X2=inv(E-A2)\*(A21\*inv(E-A11)\*Y1-Y2)

#### **Завдання до практичного заняття:**

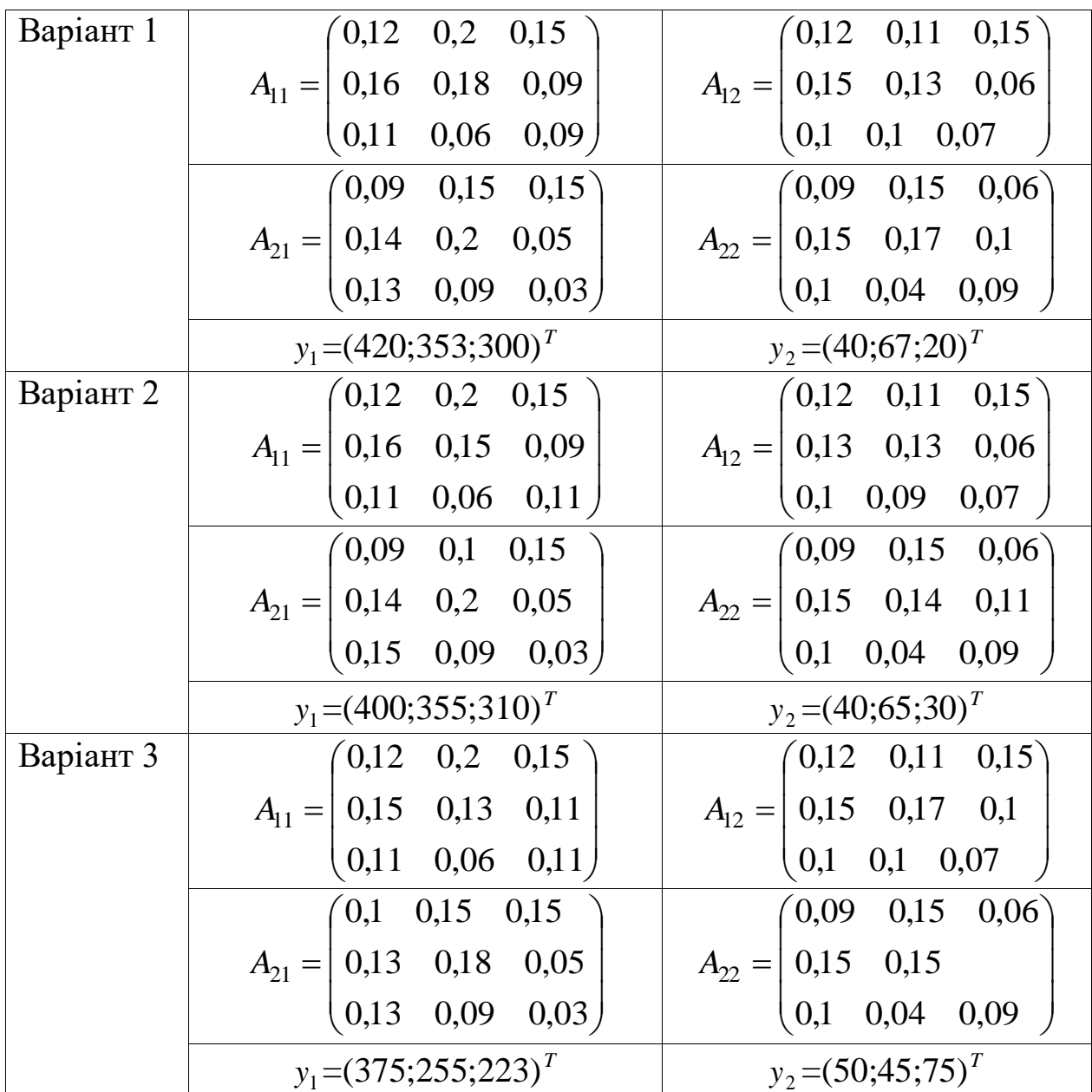

### **Практичне заняття № 10**

#### **Модель Леслі вікової структури. Визначення стійкої структури популяції**

### **Мета роботи**:

Навчитись досліджувати популяцію при різних коефіцієнтах народжування та виживання, визначати стійку вікову структуру популяції, досліджувати склад популяції у певний момент часу, визначати частку особин популяції, яку можна вилучити з неї, щоб величина її була рівна вихідній.

## **Короткі теоретичні відомості**:

В деяких популяціях врахування вікової структури популяції має істотне значення. В життєвому циклі будь-якого організму можна виділити кілька стадій розвитку або вікових сходинок. Так, у людини розрізняють три вікові стадії. Розглядаючи далі деяку популяцію, будемо вважати, що вона розпадається на *n* вікових груп. Спосіб розбиття на вікові групи визначається, як правило, біологічними особливостями організмів і специфікою задачі. Вікові структури мають різну ймовірність виживання та народжуваності для кожного періоду.

Найпростіша модель, що враховує віковий ценз і ймовірність виживання – це модель Леслі .

Нехай  $x_i(t)$   $(i = 1, n)$  чисельність *i*-ї вікової групи (якщо не враховується поділ на статі). Якщо ж істотний поділ на статі, то  $x_i(t)$  – чисельність самок *і*-ї групи. Змінна *t* лише враховує дискретні зміни часу при переході від одної до наступної вікової групи.

Далі зручно ввести вектор вікової структури

$$
X = (x_1, x_2, \dots, x_n)^T
$$
 (10.1)

Вважаємо, що функція народжуваності *b*(*x*) і функції, що характеризують перехід із однієї вікової структури в іншу, є лінійними функціями:

$$
b_i(x) = b_i x_i, \quad (i = 1, n), \tag{10.2}
$$

$$
S_i(x) = S_i x_i, \quad (i = 1, n - 1). \tag{10.3}
$$

Чисельність кожної з вікових груп описується співвідношенням

$$
x_1(t+1) = \sum_{i=1}^{n} b_i x_i(t);
$$
  
\n
$$
x_{i+1}(t+1) = S_i x_i(t); \quad (i = 1, n-1).
$$
\n(10.4)

Коефіцієнти *bi* називаються коефіцієнтами народжуваності,  $S_i(0\lt S_i\leq1)$  – визначають долю осіб *і*-го віку, що доживають до  $(i+1)$ -го віку.

В цій моделі не враховується зміна параметрів від умов довкілля і нехтується вплив загальної чисельності всіх вікових груп. Ввівши матрицю (далі її будемо називати матрицею Леслі)

$$
L = \begin{bmatrix} b_1 & b_2...b_{n-1} & b_n \\ S_1 & 0....0 & 0 \\ 0 & S_2....0 & 0 \\ 0 & 0....S_{n-1} & S_n \end{bmatrix}
$$
 (10.5)

(іноді ще треба врахувати коефіцієнт народжуваності і на останньому періоді, тоді  $a_{nn} = S_n$ , що і показано в матриці L), систему рівнянь (10.4) можна записати в матричному вигляді

$$
X(t+1) = LX(t).
$$
 (10.6)

Якщо початковий розподіл чисельності рівний *X* (0) , то для дискретного часу *t* маємо рівняння

$$
X(t) = L^t X(0),
$$
\n(10.7)

яке визначає вектор  $X$  в момент часу  $t$  при заданих початкових умовах  $X(0)$ .

Найбільше власне значення дає швидкість, з якою збільшується популяція за кожний інтервал часу. Власний вектор, що відповідає  $\lambda$ , є стійкою віковою структурою популяції. Доля особин популяції, яку можна взяти з популяції, щоб величина популяції була рівною вихідній, обчислюється (в %) за формулою

$$
H = 100\left(1 - \frac{1}{\lambda}\right). \tag{10.8}
$$

Основне рівняння:

$$
X(t+1) = LX(t) = L^{t+1}X(0)
$$
\n(10.9)

#### **Приклад виконання завдання 1**.

Виживання та плодовитість синього кита.

*Зауваження.* Дані зібрані в 30 р. 20-го століття, до того часу, коли вид китів ще не був під загрозою. Зараз цей вид практично вимер.

Самки синього кита досягають статевої зрілості між 4 і 7 роками, продовження вагітності триває близько року. Народжується одне дитя, самка вигодовує його близько 7 місяців і не може завагітніти. Вчені роблять висновок, що самка народжує не більше одного дитяти за два роки. Чисельності самок і самців приблизно рівні і це співвідношення не змінюється з віком. Для перших 10 років коефіцієнт виживання рівний 0,87 (за два роки). Крок по часу покладемо 2 роки.

Плодовитість самки задано вектором

b=(0; 0; 0,19; 0,45; 0,50; 0,50; 0,45);

коефіцієнти виживання 0,87;

коефіцієнт виживання китів при вікові 12 р. і старше – рівний 0,8.

- 1. Знайти стійку вікову структуру популяції. Скільки особин можна взяти за два роки?
- 2. Що відбудеться при зменшенні всіх коефіцієнтів виживання з 0,87 до 0,755?
- 3. Що відбудеться при зменшенні коефіцієнтів плодовитості на 30%?

1. Ввести матрицю Леслі. Для даної задачі вона матиме вигляд:

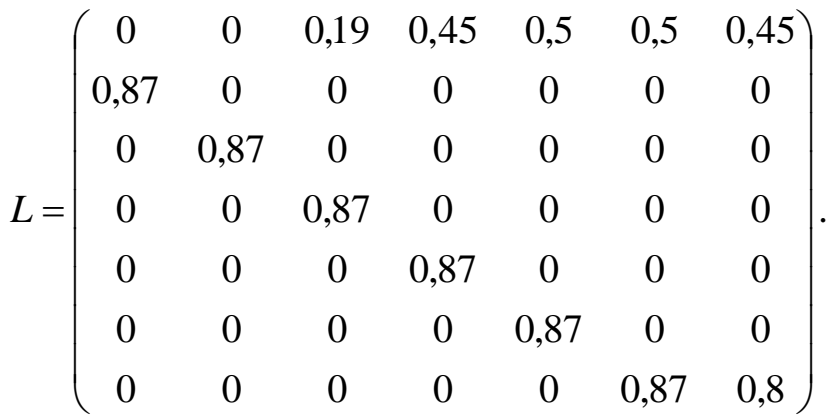

Для зручнішого введення матриці спочатку можна задати команду: >> L(7,7)=1 – отримаємо матрицю  $L = (l_{ij})_1^{\gamma}$  $L = (l_{ij})_1^{\prime}$  розміром 7×7, всі елементи якої є нульовими, крім 77 *l* , який дорівнює 1. Після цього перейти у вікно Workspace і відредагувати змінну *L* до потрібного вигляду. Для того, щоб переконатись, що матрицю Леслі введено правильно, у вікні

Command Window можна ввести команду : >> *L*

2. Знайти швидкість, з якою збільшується популяція за кожний інтервал часу (Найбільше власне значення  $\lambda$ ) та стійку вікову структуру популяції (власний вектор, що відповіда $\epsilon$   $\lambda$  ):

 $>> [V,E]=eig(L)$ 

Отримаємо матрицю *<sup>E</sup>* – діагональну матрицю власних значень матриці Леслі та матрицю *V* відповідних власних векторів.

Виберемо з матриці *E* найбільший елемент по рядку і по стовпчику, який і буде найбільшим власним значенням:

 $\gg$  LAMBDA=max(max(E))

Якщо отримаємо LAMBDA>1, то чисельність популяції зростає, а якщо LAMBDA<1, то чисельність популяції спадає.

Виберемо з матриці *V* власний вектор, що відповідає найбільшому власному значенню, у даній задачі це буде шостий стовпець матриці *<sup>V</sup>* , тому введемо:

 $>>VLASN=V(.6)$ 

Подамо вектор *V* у зручнішому вигляді, наприклад: >> VLASN= VLASN/ VLASN(1)\*1000

3. Знайти кількість особин популяції, яку можна взяти з популяції, щоб величина популяції була рівною вихідній, за формулою (10.8):

>>H=100\*(1-1/LAMBDA)

4. Для відповіді на друге та третє питання потрібно повторити всі дії, попередньо створивши нові матриці Леслі, у першій з яких зменшити всі коефіцієнти виживання з 0,87 до 0,755, а в наступнійа зменшити коефіцієнти плодовитості на 30%?

#### **Приклад виконання завдання 2**.

Вихідна популяція складається з трьох вікових груп. Матриця Леслі має вигляд

$$
L = \begin{bmatrix} 0 & 6 & 15 \\ 1/2 & 0 & 0 \\ 0 & 1/2 & 0 \end{bmatrix}.
$$

У початковий момент часу ( *t* 0 ) популяція складається з однієї самки кожного віку. Знайти

1. склад  $x(t)$  у момент часу  $t = 7$ ;

2. момент часу, коли загальна кількість популяції перевищить 50 особин;

3. стійку вікову структуру популяції (власний вектор, що відповідає числу Фробеніуса);

4. частку особин популяції, яку можна вилучити з неї, щоб величина її була рівна вихідній.

1. Ввести вектор вікової структури у початковий момент часу. Оскільки вихідна популяція складається з трьох вікових груп, то цей вектор матиме вигляд:

 $\gg$   $X0 = [1 \ 1 \ 1]'$ .

2. Ввести матрицю Леслі.

3. Склад  $x(t)$  у момент часу  $t = 7$  можна обчислити за допомогою складання циклу, використовуючи формулу  $x(t) = L \cdot x(t-1)$ , а можна за допомогою основного рівняння (10.9).

4. Для того, щоб знайти момент часу, коли загальна кількість популяції перевищить 50 особин потрібно скласти цикл, який перевірятиме, чи сума компонент вектора *X* (*t*) у певний момент часу не перевищує 50.

5. Для знаходження стійкої вікової структури популяції потрібно знайти власний вектор, що відповідає числу Фробеніуса.

6. Частку особин популяції, яку можна вилучити з неї, щоб величина її була рівна вихідній, обчислити за формулою (10.8).

## **Завдання 1 до практичного заняття:**

Виживання та плодовитість синього кита.

*Зауваження.* Дані зібрані в 30 р. 20-го століття, до того часу, коли вид китів ще не був під загрозою. Зараз цей вид практично вимер.

Самки синього кита досягають статевої зрілості між 4 і 7 роками, продовження вагітності триває близько року. Народжується одне дитя, самка вигодовує його близько 7 місяців і не може завагітніти. Вчені роблять висновок, що самка народжує не більше одного дитяти за два роки. Чисельності самок і самців приблизно рівні і це співвідношення не змінюється з віком. Для перших 10 років коефіцієнт виживання рівний 0,87 (за два роки). Крок по часу покладемо 2 роки.

Плодовитість самки задано вектором

b=(0; 0; 0,25; 0,44; 0,50; 0,45; 0,45);

коефіцієнти народжуваності 0,87; коефіцієнт виживання китів при вікові 12 р. і старше – рівний 0,8.

Варіант 1.

- 1. Знайти стійку вікову структуру популяції. Скільки особин можна взяти за два роки?
- 2. Що відбудеться при зменшенні всіх коефіцієнтів виживання з 0,87 до 0,755?
- 3. Що відбудеться при зменшенні коефіцієнтів плодовитості на 40%?

Варіант 2.

- 1. Знайти стійку вікову структуру популяції. Скільки особин можна взяти за чотири роки?
- 2. Що відбудеться при зменшенні всіх коефіцієнтів виживання з 0,8 до 0,70?
- 3. Що відбудеться при зменшенні коефіцієнтів плодовитості на 10%?

## **Завдання 2 до практичного заняття:**

Варіант 1.

Вихідна популяція складається з трьох вікових груп. Матриця Леслі має вигляд

$$
L = \begin{bmatrix} 0 & 9 & 12 \\ 1/3 & 0 & 0 \\ 0 & 1/2 & 0 \end{bmatrix}.
$$

У початковий момент часу  $(t = 0)$  популяція складається з однієї самки старшого віку. Знайти

1) склад популяції  $x(t)$  у момент часу  $t = 15$ ;

2)момент часу, коли загальна кількість популяції перевищить 50 особин;

3) стійку вікову структуру популяції (власний вектор, що відповідає числу Фробеніуса);

4)частку особин популяції, яку можна вилучити з неї, щоб величина її була рівна вихідній.

Варіант 2.

Вихідна популяція складається з трьох вікових груп. Матриця Леслі має вигляд

$$
L = \begin{bmatrix} 0 & 9 & 15 \\ 1/3 & 0 & 0 \\ 0 & 1/2 & 0 \end{bmatrix}.
$$

У початковий момент часу ( *t* 0 ) популяція складається з однієї самки молодшого та однієї самки старшого віку. Знайти

1) склад  $x(t)$  у момент часу  $t = 10$ ;

2)момент часу, коли загальна кількість популяції перевищить 40 особин;

3) стійку вікову структуру популяції (власний вектор, що відповідає числу Фробеніуса);

4)частку особин популяції, яку можна вилучити з неї, щоб величина її була рівна вихідній.

#### **ЛІТЕРАТУРА**

- 1. Горстко А. Б. Введение в моделирование эколого-экономических систем / А. Б. Горстко, Г. А. Угольницький. – Ростов-на Дону : Изд-во Ростовского ун-та, 1990. – 110 с.
- 2. Горстко А. Б. Модели управления эколого-экономическими системами / Горстко А. Б., Домбровський Ю. А., Сурков Ф. А. – М., 1984. – 120 с.
- 3. Дьяконов В. П. MATLAB 6.5 SP1/7.0 + Simulink 5/6 в математике и моделировании / Дьяконов В. П. – М. : Солон-Пресс, 2005. – 576 с. (Серия "Библиотека профессионала").
- 4. Иванилов Ю. П. Математические модели в экономике / Ю. П. Иванилов, А. В. Лотов – М. : Наука, 1979. – 304 с.
- 5. Ляшенко И. Н. Методы эколого-экономического моделирования / Ляшенко И. Н., Михалевич М. В., Утеулиев Н. У. – Нукус : Билим, 1994. – 236 с.
- 6. Ляшенко І. М. Моделювання біологічних та екологічних процесів / І. М. Ляшенко, А. П. Мукоєд – К. : ВПЦ "Київський університет",  $2002. - 340$  c.
- 7. Ляшенко І. М. Економіко-математичні методи та моделі сталого розвитку / Ляшенко І. М. – К. : Вища школа, 1999. – 236 с.
- 8. Ляшенко І. М. Основи математичного моделювання економічних, екологічних та соціальних процесів : навч. пос. [для студ. вищ. навч. закл.] / Ляшенко І. М., Коробова М. В., Столяр. А. М. – Тернопіль : Навчальна книга–Богдан, 2006. – 304 с.
- 9. Мікроекономіка і макроекономіка: підр. у 2 част. / [С. Будаговська, О. Кілієвич, І. Луніна та ін.] ; за заг. ред. С. Будаговської. – [4-е вид.]. – К. : Основи, 2007. – 518 с.
- 10. Моделі і методи соціально-економічного прогнозування : підруч. [для студ. вищ. навч. закл.] / [В. М. Геєць, Т. С. Клебанова, О. І. Черняк та ін.] – Харків : ІНЖЕК, 2005. – 396 c.
- 11. Мур Дж. Экономическое моделирование в Microsoft Excel / Дж. Мур, Л. Уэдерфорд – М. : Вильямс, 2004. – 1024 с.
- 12. Пономаренко О. І. Основи математичної економіки / Пономаренко О. І., Перестюк М. О., Бурим В. М. ; за ред. О. І. Пономаренка. – К. : Інформтехніка, 1995. – 320 с.
- 13. Пономаренко О. І. Сучасний економічний аналіз: макроекономіка / Пономаренко О. І., Перестюк М. О., Бурим В. М. – К. : Вища школа,  $2004. - 205$  c.
- 14. Пономаренко О. І. Сучасний економічний аналіз: мікроекономіка / Пономаренко О. І., Перестюк М. О., Бурим В. М. – К. : Вища школа, 2004. – 262 с.
- 15. Поршнев С. В. Matlab 7. Основы работы и програмирования / Поршнев С. В. – М. : ООО "Бином-Пресс", 2006. – 320 с.

Навчальне видання

## ХРУЩ Леся З.

## **ПРАКТИКУМ З МОДЕЛЮВАННЯ ЕКОНОМІЧНИХ, ЕКОЛОГІЧНИХ ТА СОЦІАЛЬНИХ ПРОЦЕСІВ**

Методичні рекомендації

до проведення практичних занять

В авторській редакції

Головний редактор *В. М. Головчак* Комп'ютерна верстка *В. Д. Яремко*

Підп. до друку 26.06.2012. Формат 60х84/16. Папір офсет. Гарнітура "Times New Roman". Ум. друк. арк. 3,7. Тираж 100 пр. Зам. № 73.

Видавець і виготовлювач Видавництво Прикарпатського національного університету імені Василя Стефаника 76018, м. Івано-Франківськ, вул. С. Бандери, 1, тел. 71-56-22, е-maіl: [vdvcit@pu.if.ua](mailto:vdvcit@pu.if.ua) *Свідоцтво суб'єкта видавничої справи ДК № 2718 від 12.12.2006* **Хрущ Леся З.**

# **ПРАКТИКУМ З МОДЕЛЮВАННЯ ЕКОНОМІЧНИХ, ЕКОЛОГІЧНИХ ТА СОЦІАЛЬНИХ ПРОЦЕСІВ**

Методичні рекомендації

до проведення практичних занять

Івано-Франківськ 2012